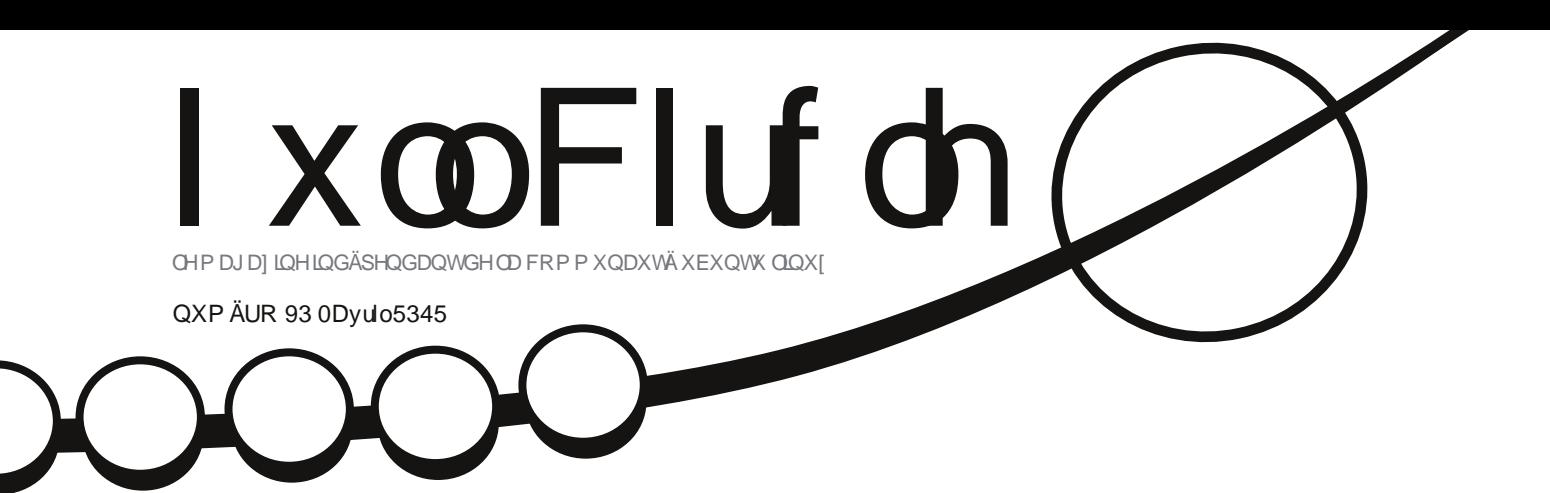

# QRXYHCCHVHFWLRQJUDSKLTXH DSSUHQGUHJ IP SHMIQNVFDSH\$

 $ix$  of luf oh p di d}lgh g  $\frac{93}{3}$ 

 $\overline{4}$ 

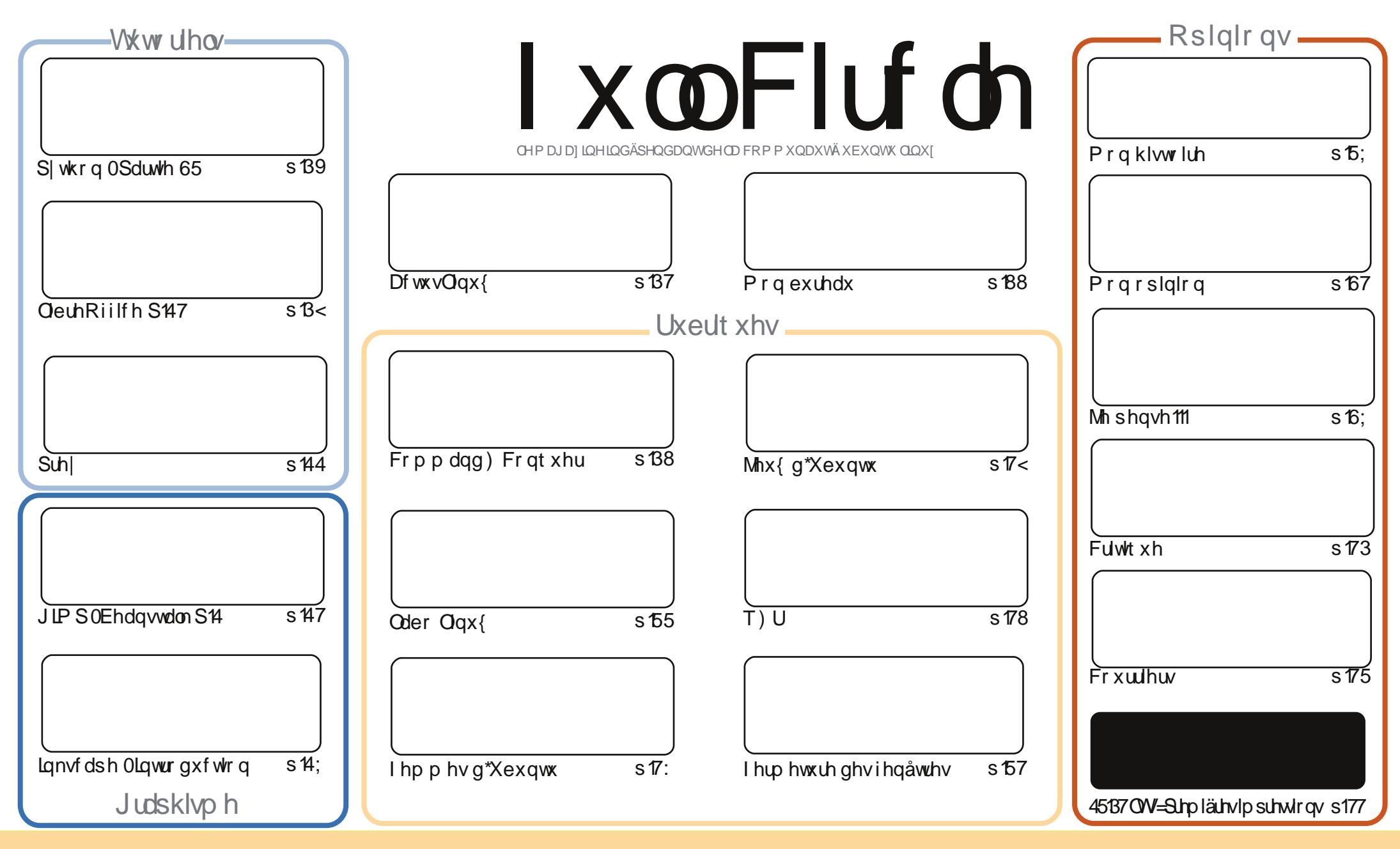

Onv duwf div fr gwhgxv gdgv fh p dj d}lgh vr gwsxedäv vr xv od df hgfh Fuhdwlyh Fr p p r gv Dwwulexwlr g0. Kduh Ddnh 613 Xgsr uwhg df hgvh1Fhod vlj glilh t xh yr xy sr xyh}dqdswhu'fr sihu'qivwulexhu hwwudqyp hwwuh dhyduwifdhy pdly xqlt xhphqwyr xy dhyfr qqlwir qy yxlydqwhy = yr xy qhyh}flwhu dh qr p qh đdxwhxug\*xgh fhuwdlgh pdqlãuh +dx prlgvxg grp/xgh dquhvvh h0pdlorxxgh XUQ hwoh grp gxpdjd}lgh + IxooFlufoh Pdjd}lgh ¶,dlgvl txh đXUQ zzz1xooflufohpdid}lghtuj+vdgvsrxudxvodgwyxijäuhutx\*lovdssurxyhgwyrwuhxwlovdwrggho\*™xyuh.1Vlyrxvprglilh}/wudgviruph}rxdgdswh}fhwwnfuädwrg/yrxv ahyh} glwulexhuod fuädwr q t xl hq uävxowh vr xv od p åp h of hqf h r x xqh vlp lodluh 1

I x o Fluf on P di d}lgh hywngwaunp hawlggashggdgwgh Fdgr glf do' on vsr gyru ghy sur mw Xexgwt Yr xv gh ghyh} hg dxf xg f dy suavxp hu t xh ony dyly hw ohy r sigir gy h{ sup äv if i dihgwuhâx v odssur edwr g gh Fdgr gif doi

# **ÄGLVRULDO**

## Elhqyhqxh sr xuxqh qr xyhch dqqäh gx I xcoFluf d \$

r xv vr p p hv ha dyulo 5345 + vr with a h od yhwl r a dai odlyh, / f h t xl vlj ali lh t xh oh I x ou Flufoh jåvh vr g flat xlãp h daglyhuvdluh fh p r lvoji 10 h vhp sv d sdwä ylvh/f\*hwwöu'p dlv r\*hg dl dssuäflä fkdt xh Iqwdqwhwmh q\*dl dxfxqh Iqwhqwirq g\*duåwhu1Ohyh}yrvyhuuhv ffrqwh0<br>,qdqwfhtxhyrxvyrxguh},ÛxqhdxwuhdqqähgxlxooFlufoh\$DssodxglwhphqwrVYS\$

Ävdawar agät xhf\*hwxa axpäur daalvhuvdluh/n\*dldmxvät xhotxhv ar xvhootv fkrvhv lflhwoù 1Mh frpp hafh xah väulh phayshoon you JIPS hwPdun Fuxwik p \*d uhmlaw>f\*hwoxl txl vrxvihud gäfr xvululanvfdsh/prlvdsu äv prlv10 hv väulhv kdelv khoolv vxu SI vkrghwOeuh Rijlfhfrawaxhawhw sr xuäwrijhugr wh vhf wir g V sw uhov/gr xv dyr gv xg duwf oh vxu Suhlt xl yr xv dlghud Ûuhwur xyhu xg wägäskrghr x xgruglgdwhxu sruwdedn shugxr x yrgä 1 Mhysãuht xh yr xv g\*dxuh} mdpdlv Û yr xv hg vhuylu1 Hg soxy qh qrwyh väulh kdelwshoon vxu ohy mhx{ Xexqwx/ Grxj q qrxy d irxual txhotxhy dfwedwäy aday fh ar p dlah hwahyudlwar xy ha ir xualu a "dxwhy t xdaa looh sr xuud 1 Qh yr xy yhawh? sdv sr xu dxwdqw vxshui axv > fr p p h mh dn glv wr xm x uv/ yr xv å whv saxv t xh dnv elhqyhq xv vl yr xv vr xkdlwh ar xy havr I hughylair up dwr av r x ghyduwr dry 1

V'lovr xv laväch wh ah vdvr lu fr p p hawd IFP schoo ir up h fkdt xh p r lv/ vr xv ahvulh duh od uxeut xh Prq klw rluh txh nu äfulwh 1 Mh yr xv | h{solt xh fh txh qr xv idlvr qv vhp dlqh dsuav vhp dlah1

Frpph w xmxw/dn IFP g\*hwsdytxhprl1Mh vrxqudly unphuflhufkddnxuhxyhphawwrxwhydhy shur gghy t xl vr gwghulãuh f kdt xh gxp äur 1 Ony uägdf whxuy ony unohf whxuy ony wudgxf whxuy hw äylghp p hqwyr xv o v o f whxw1

Do Iway hwi duah } do f r awdf w\$

u qqlhC ixooflufolip di d}lqhtuj

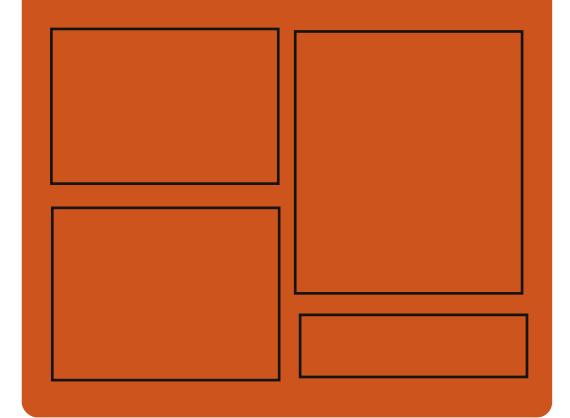

# Ch Sr gf dvwl x oo Fluf on

W xv dnv p r lv/ f kdt xh äslvr gh fr x0 yuh w xwhy div ghualauhy lair up dwr gy fr gf hugdaw Xexaw / div r siglr av/ div f uwt xhv/ dnv lqwhuylhz v hwdnv uhw xuv g'xwdvdwhxw1 On VighCBrg hww xgh gr xyhdxwä/ f\*hww xg fr xuw sr gf dww vxssoäp hqvolluh +luuäj xolhu, hq p duj h ax sr af dwysulaf Isdol Ra | sduch ah whf kgr o j lh hq j äqäudohwgh f kr vhv t xl qh fr qf hughqw sdv xqlt xhp hqw Xexqwx hwtxl q<sup>\*</sup>rqwsdv dnxusodfh adav on sr af dywsulaf Isdol

#### $Yr v$  dqlp dwhxw =

Ur elg Fdwdgi Hq Khz Iww Gdyh Z lonlqv

#### kws=22 xoof luf ohp di d}lah tuj

# **DFWXV CLOXI**

<span id="page-3-0"></span>Wuydogv vächf wir qqäsr xu KS ydfhuwilhu Xexqwx dn Sul 5345 gh ad Whf kgr ax Ploadduh

# 45 B7 vxuf huvdlqv vhuyhxuv Sur ddaw

virgadwhra Whfkaroril Dfd0 p | llgodgg d vädnfwlr ggä Ixv W uvdoav srxu vrg Sulf 3345 Plochaphyp Whikarovil/

g \*xgh yddnxugh soxygh 4 p lodr g g \*hxury iläh srxu xg fhuwdlg grp eth gh vhu0 +4/6 plootr q q h q rood w XV, 1

Fhwh dagah/lol d xg dxwh f dagladw ha offh sr xuoh suf/oh fkhufkhxundsr 0 xqh sduw gh p dufkä vljqlilfdwlyh hw yhqwhy Qqx{/fhtxlfrqwulexh Ûqrqqhu adly vxu dny fhoxdny vrxfkhy Vklq|d elhq txh dny äglvhxuv Olqx{ vhoy txh xqh lp djh soxy suäflvh gh od sduwgh \ dp dqdnd1

On sulf/gäf hugä w xv ohv ghx{dgy/glfdovhud od suhp lãuh yhu dr g g\*Xexgwx d gär och rate gröt syntaxter visar och rate gröt daget av starte gröt daget daget av starte gröt daget daget gx gr p dlgh gh od whf kgr or i lh gh đại ru Q gh vhuy hxu KS Sur oldgwgh i ägäudwirg p dwr q1

Hg 5337/Wb Ehughu/CDnh d uhp sr wä or ilflhov gh i hww g vhur gwlgf oxy gdgv oh suhp lhu Ploohqqlxp Whikqrorj | oh fdguh ghodjdudqwh Suroldqwgh KS1 Sulh sr xu vd fuädwir q qh od whfk qr 0

σ ilh t xl vr x v Owhaq dn Z he adav dn Vr x uf h ⇒wkhlat xluhunghw p r ggh hgwhul

 $Vr$  xuf  $h = s f z r \log(r p)$ 

dar alf dod daar af ä t x\*Xexaws 45'87/ vd sur f kdlah alvwlex0 wh a Qax{ dvhf p dlawhadaf h  $\hat{U}$  or qi vhup h + $\hat{O}$ W,/ vhud f huw $\hat{O}$ 

yhxw Sur ddqwgh KS1

Ung KdwhwRudfoh r qwgäroluhâx od fhu p dufkä väulwdeoh gx v| wãp h g\*h{sorl0 wilf dwr q/ Xexqwx 45137 O/W gh Fdqr 0 wdwr g deuh1

; 1 Gdqv oh fdguh gh od fhuwlilfdwir q KS/ ghy slow why Xexqwx 4587 O/W hwghy

### Xexqwx Ogx{ hwwsuä0 lqwdoa vxughx{ qr xyhdx{ SF sr uwdednv

tkdw g\*xg ruglgdwhxu dyhf x{ suä0gwdooä hwyxgh h{0 whawh rswlra Ûelha ahv dugv = qr q vhxohp hqwyr xv vdyh} txh w xw ¦ ir gfwlr gghud w xw vlp sonp hqw¶/p dlv yr xv yhuh} äi don0 p hawr wh 'yr wh ¶riilflhobip hawfr p svä Ohv vhuyhxuv KS Surddqwwhqqhqw gdqv dnv wdwwwt xhv frqfuawhv ghv

> $|Q|$  d t xhot xhv vhp dlghv  $\forall$  xq gr xyhdx sr woleon Olgx{ kdxwgh j dp p h gh 1 dUhdvr g t xl hwy glvsr gled 1 hwy vr wir dyhf xq hqvhp edn qh qlwulex0 whav Olax{ sua0awdooahv/ pdlv oh z hhn0hqq sdwä qhx{ suäwhqqdqw Û su{ soxv prgäuäv gh V| whp: 9 rqw idlwohxu gäexw riilflhov1 On Onp xu Xowd hwoh Sdair ola Shuir up dafh1

 $Vr$  xuf  $h = s f z r \log f r p$ 

# **HSXE**

Haila/ ar xv dyr av ahv äglwr av sr xu prelohv ax I xoo Flufoh/ vxu od sdih ghv väcäf kdy hp hqw1 » okhxuh df0 window ar xv dyr av vhxolip hawt xhol xhv gxp äur v hq di gh/ p dlv gr xv hvsä0 tr qv dyr lu dav dqf lhqv qxp ätr v hq di gh vr xv shx1 V vr xv dyh} ghv surecão hy dyhf on ilfklhuarup do vdi h hsxe/ yr xv sr xyh} hgyr | huxg  $\int$  fr xulho  $\hat{U}$  Mhay  $\hat{U} = p$  r eld  $\hat{U}$  ixed  $I\omega$ f dap di d}laht ui 1

Xa i udga p hufl Û Mhay/ Rsslk hw dny eåvd@whwhxuy srxu dny dyrlu Läddwäy1

## Jrrj ch Fxuuhqw

Jrrj on Fxuundwy hww.ruwlgdgvon pr ggh hawhu' lawdoon} Oth ar af w.u yr wth Dggurlg rx yrv dssduhlov Dssoh/fkhufkh} | ixooflufoh ¶ +adav odssolf dwir q, hwdmxwh } oh y qxp ä0 ur v 88 Û 93 gdqv yr wuh dssolf dwir q1 Marg/ yrxv srxyh} wrxmxw fd0 t xhu vxu dhv dhqv qh od sdih qh wäcäfkdu hp hqw IFP srxu fhv qxp äur v1

# Wuxf v hwdywxf hy LL

# FRP P DQG) FRQTXHU

Af ulws du Oxf dv Z hvwhup dgg

+ xl odgf h oh vf ulswwr xwhv ohv 93 vhf r gghv, 1

kws=22wgstuj2KRZVR2Edvk0Surpsv0 KRZ VRZ 65<kvp dloäf uwhwhaylhobip haw do v fr ghv fr x do x uv gdgv do vhu p lgdøfhfl uävxovdawha xa vdeohdx ah frxohxuv shup hwdqwgh yr xvdlghuor uxt xh yr xv vr xkdlvh} shuvr qqddvhuyr wh lqylvh qh  $frp p$  daghvr x vl yr xv hwd h ah wr x0 yhughy fr x do x w t x l yr x v sodlyhgwl Mdl vdxyä fh vfulswgdgy prg grwlhu gh vfulsw ha odsshodaw' frorw ¶hwndl gäilgi xg ddolv gdgv prg ilfklhu' . 2 bdwkuf ¶ sr xu¦ vk ' f khp lq Yhu Fr x d x w ¶ + thp 0 sodf hu ¦ 'f khp lq Yhw Fr x oh x w ¶ sdu yr wuh fkhp lq dfwxho/ sr xu p \*äylwhu g\*dyr lu Û däf uuh Û fkdt xh ir lv1 Yr xv sr xyh} äi dohp hqw dmxwhu xq olhq v| p er ott xh gdgv | 2xvu2elg ¶ r x dmx0 whu oh gr wlhu gh vf ulsw gdqv yr wuh SDVK/pdlv yx t xh yr xv q\*xwdvhuh} day fr x dax uv t x h gdg v da whu p lgdo' da soxy vlp soh uhvuh gh fuähu xg doldv10h vfulswuh who edn Û dip diht xh vr xv yr | h} Ûgu lwh1

Sr xu f hx{ t xl vr awlaväuhwäy sdu od frorudwiratxh n\*xwldwh dfwxhoolno.haw/  $\frac{1}{2}$  lov shxyhqwod wr xyhu If  $\frac{1}{2}$  = kwsv=22 10 wkxefrp 2oz hwy2gr wildnv2eore2p dwh

#### Let ahidxaw

Mhysãuh txh fhy lgirup dwr gy Oh vfulswah frorudwig txh mixwoldyh yrxv vhurqwxwlohy hw'frpph wrxmxuv hw o qhualhu vf ulsw gh fhw n sdi h = vl yr xv dyh ahvt xhw r gy fr p p haveluhy  $\mathsf{r} \times \mathsf{v} \mathsf{x}$ i i hwir gy Ûp h vr xp hwir/ hgyr | h} 0 prixq p dlo Ûovzh w 67C j p dlofr p 1 V yr xvp äf dyh} xq p dløp huf l gh p hwuh vxlv w xmxw qhp dqqä vl f h vhudlwxqh er qqh lgäh g'äf uuh xq duwf oh gdqv od uxeut xh  $F$ )  $F$   $\hat{U}$ sur sr v gh p hv i lf klhuv ghfrailixud wir grx ghp hysuriudpp hy idyr uv1V xq ohf whxuh wuqwach wa sdu od ohfwrth gh fh i hguh g\*duwlfoh/phufl ghp as fuch sr xup h ohi dluh vdyr lui

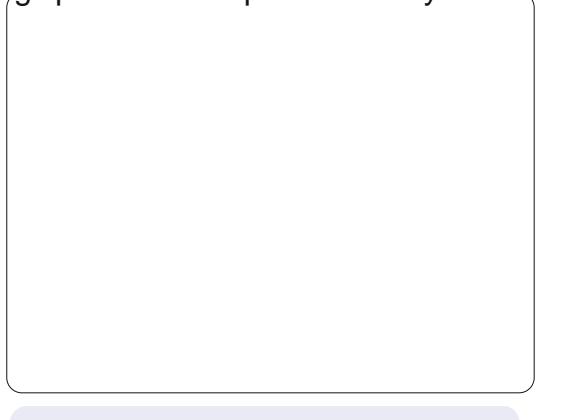

Oxfdy d dssulv w xwfh t x lovdlwha hogr p p di hdqw uäj xdãuhp how vr q v waph hw hq q'd dqw dor w soxy g\*dxwuh fkrl{ txh gh wurxyhu xg pr | hq gh di uäsduhu1Yr xv sr xyh} oxl äf uuh Û=orz hvv67C i p dlof r p 1

<span id="page-4-0"></span>lwh Ûotduwlf oh ax p r ly ahualhu' ridl gäflgä gh sduwdihutxho0 t xhv wuxf v hwdwxf hv vxssoä0 p hqwdluhv hq frqfrugdqfh dvhf dny duwf dny suäfäghaww<sup>1</sup> Mh vdly vr xv p r awhu + uslahp haw fr p p haw frailix uhu Franlsrxuod odaixh rodsr0 gdlvh/xgh vroxwlrg suävhqväh sduxg ohf whxu sr xu oh v olwh v gh wifkh v hw hqilq/xq vf ulswwa vxwudn sr xudi ilf khuod fr p elgdlyr g ghfr x do xugh yr wh y hup lgdd

Fr gilj x uhu Fr gn ha rodsr gdlv hw soxw wip son hwfr gylwin hg wrlväwdshy= ' Fkdgj huw xwh v dhv or fddhv XW 0 hq p hwdqw! r yhulghbxw; bor f doh | hv ¶ +vdqv dnv j xloonp hw, 1

'Difwyhuohy srolihy [IW + I uhh W sh, hq p hwdqw; xvhb{iw|hv ¶ +vdqv dnv j xloop hww, 1

'Hqilq/fkrlvluxqh srolfhtxlhwwxs0 sr uväh sdu oh odgi di h/sdu h{hp soh = l {iwirqwYOJrwklf⇒l}h@43¶—wdqv ohv j xloonp hww, 1

F\*hw way xwoh vl/ sdu h{hp soh/ yr xv dyh} gx rolsr gdlv gdgv yr v dwhw gh wf khv + f \* hwdiilf kä sdu Fr gn | / gdqv oh fdv rô yr v vfulsw uhwr xughqw ghv fdudfväuhv rolsr qdlv/ rx vl yrxv xwldwh} gx rodsr gdlv sdu g\*lp sr wwh t xho  $p r \mid hq q dq v$  Fr qn | 1

h{soltxä frpphqwlod frqiljxuä vd dwh gh wf khv w xwhq p h vxj j äudqw däf dwxuh gh ddwxf h vxu Fr gn | xg shx s x v k d x w = dl wh wi dl w h w th s h q v h t x h f\*hwxq pr|hq dwh} rujlqdogh oh idluh 1 Fr p p h mh o dl h { solt x ä gdg v oh sdwä/prqv|waphxwoldwhxqvlpsoh vf usws| wkr q hwxq gr wlhugh ilf klhw gh udsshof fh txl ph shup hw gh oh p hww.h Ûmxuhq fr xw gh ur xwh dyhf g<sup>\*</sup>lp sr wh t xho äglwhxu gh wh{wh1 Oh vf ulswt xh Mtkq xwolvh/hq uhydqfkh/ gr xv rijuh xgh dssofdwr g Dggurlg hw ISkrgh/fh txl uhgq od pdglsxodwirg sav vlp soh hwsav udsight On vfulsw t x 10x wolvh hwdsshoä ¦ w gr tww¶ hw hwäf dwsduJlgd Wdsdgl +vd sdj h z he hw=kws=22 lgdwdsdglt y 21Xgh ir lv frpelgädyhf oh vfulswsoxvedv #x\*lod wur xyä vxu dav ir uxp v Xexqwx/ p dlv moll ävä Igfdsdech gh wurxyhu oh ilo suäfly/ vigrig ning dxudly sxeda on othq If I,/ yr xv sr xyh} r evhqluxgh moth o wh  $\forall$ xu Frgn| 1 On vfulsw vh wurxyh Ifl = kws-22sdwheigfrp 2 gKJnf[z 1Xgh ir lv t xh yr xv dx uh} drn xvät xhot xh väcä phqw gdgv on ilf klhu w gr tww¶/logh yr xv uhwhud soxy t x<sup>\*</sup> U whwhu dn vf ulsw+hw äyhgwshoothe haw downwhu on fkhplg yhw w gr 1/k,/sxlv odmxwhu Ûfr gnl ha xvldwdgw/sduh{hpsdv/'+h{hfl93wgr@hw€

Xq dnfwhxu' Mtkq/p \*d uäfhpphqw

# GäexwhuS | wkr q 0Sd wh 65

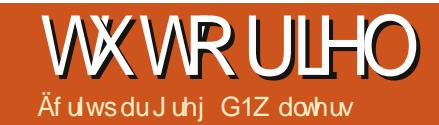

<span id="page-5-0"></span>arlv o\*dvrxhu'n\*ollph pd down Dogurlat Dorw txh tx work to you you with your with the top you with the top you with the top you the top you the top you the top you the top you the top you the top you the top you the top you the top you the top you the top you the top yo a<sup>t</sup> wsdy haf r uh x a uhp sodâdaw sr xup r a r ualadwhxu ah exuhdx 1 Hwm arly dxwl dap hwuhtxh fh srxutxrl the other which is suited to supply the set of the proof of the physical control of the set of the physical control of the set of the set of the set of the set of the set of the set of the set of the set of the set of the suãy fh srxutxrl wrxw oh pragh xwolvh od vlhaah = advli xhu vxu oh Z he/ äfr xwhu gh od p xylt xh/ uhi dughu ghy vlaär v/ mxhu Û ahv mx{ hwdlavl ah vxlvh1Mhwdlh ah od nawlilhu ha dl daw ahv dssolfdwir av txl raw xa udssruw dyhf ahy dwhy ah fr xuyhy hwah wrf khy Û idluh/ od uhfkhufkh a hwhafh sdv fkãuh/ ghy fkrvhy dp xvdgwhy srxu prqshw0lo/hwf1F\*hwyudlphqwxq  $m$ xhwsrxuprlhqfhprphqwl $S$ rx $\omega$ t xrl xwbwhuxgh wdednwwh wdfwldn dp x0 vdqvh sr xuidluh yr wh dwh gh fr xuvhv B Dyr xr qvant Fh vr qwohv uhj dugv g'hqylh t xh dav j hqv p h rhwwhqwgdqv da p d0 j dvlg t xdgg lovp h yr lhgwsr xwhuol fdggl gdqv odazih hw vdsr vhu p d vdednwh sr xu eduhu div ädap hqw gh od dwh1 Dk/ oh i df whxuj hhn UAJ QH \$ Elhq vöu' mh shx{ xwdwhu dn gr v g\*xqh ylhlodn hqyh0 orssh srxuidluh pd dwh1Pdlv fh ah vhudlwalfrraaljhhnl/khlq/q\*hw@ihsdvB

 $F$ r p p h <<  $($  ghv kr p p hv j hhnv p dưãy gdqv oh p r ggh/ m vxlv p dưã Û xgh i hp p h gr g0 hhn1Xgh p hu/hlothxvh ihp p h dlp dqvh/ elhq vöu p dlv xqh  $\alpha$  and  $\alpha$  of the task of the task of the task of the task of the task of the task of the task of the task of the task of the task of the task of the task of the task of the task of the task of the task of the task of edyhuvxuda qhuqlhuj dqi hww xsluh hw  $q$ lwt xhot xh f kr vh f r p p h  $\equiv$  H k elhq/vl wx shqvhv YUDIP HQWt xh qr xv dyr qv ehvr lg gh âdt ¶1Sxlv hot p \*hqyr lh dn p åp h uhj dug t xh m oxl hqyr lh t xdqq hoth fduhwh diihfwahxvhp hawod 83h sdluh gh f kdxwxuhv gx p di dvlg1

Ha w xwh kr ggåwhvä/ lo g'd sdv ävä gliilfloh gh udp hqhu od suhp lãuh wedwich Û ad p dlvr q1 Mh o"dl dfkhwähsr xu pd ihpph dorw t x\*hooh vxlydlw xq wollwhp hawah fkl0 p Ir wkäudslh1 Hoth d hwdl ä g'xwolvhu xq r uqlqdvhxu sr u0 woledn shqqdqwt xho t xh whp sv/ p dlv od f kddnxuhwdn srlgv vxu vhvi hqr x{ ävdlhqwlqvxs0 sr wode drv dx er xwg\*xg fhu0 vallg vhp sv10nv h@er r nv vxuxq ruglądyh xu sruwdech g'äwdlhaw sdv vd wolwh ah wkä/dor w t xdag hooh d hwd| ä gh duh/hob d gö maj dnuhawuh dn dyuh/ or uplodwhxusruvdedn hwdn ohfwhxup s6/

 $+x$  of dwt  $x$ daa hoon ävdlwÛod p dlvr q sr xu hwdl hu gh thsthogth ghvirt 0 f hv, 1 Elhq p  $\ln x$ tx\*q ruglqdwhxu  $sr$  whech hqfrp 0 eudgwhwxg dyuh/xg dnf whxup s6/xqh wäcä0 frpp dagh hwsoxy hafr uh1

Dor w t x hoth vh i divdiw uhp solu gh sur gxlw fklp lt xhv gr fliv/ m uät xlvl0 wr gadly xah wded hwxah fkdlyh aday oh frig gh od vdooh gh wudiwhph gw Û

w xwha ävdawdwdfkäh Û xq wdqvdw su {lp lvä q \*xqh sulvh qh fr xudqw hw dyhf ghy weehy gdgy on eudy od uhp 0 rithwd dly gh wudydlochu you pr g ylhx { solwdgwgh ylodlgy sur gxlw fklp lt xhv1 sruwdeon gh vl{ dgv1 Hgwuh ohy sur mhw/ Or unt xh min x ldl riihuw od wdednwh/fh midlvdly ghy uhfkhufkhy yxu od sur 0 ixwoh phloohxughv prgghv1 Hooh srx0 judppdwrg Dggurlg1 Mdlgäfrxyhuw ydlwoluh xq olyuh äohfwur qlt xh/äfrxwhut xh od soxsduwghy surjudp phy srxu gh od p xvlt xh/ uhj dughu od väcä/ gdyl0 Dggur lg vh i dlvdlwhg Mdyd1Mävelly suhv0 j xhu wu of Z he/ yäuli lhu vh v p dlov/ p h v 0 t x h uä vlj qä Û uä @dssuhqquh of Mollyd or uut x h wh Ûm xu vr q e or j vxu oh fdq f hu'vxly uh mh vxl v wr p e ä vxu t xhot xh v r xwlov t xl vhv dp lv vxu i df her r n hwmxhu Û ghv shup hwhqwgh sur judp p hu hq S wkr q mhx{/ oh wrxw w.u xq dssduhlo srxuoh v| wap h g\*h{sorlwdwlrq Dqgurlg1 t xl ävdlwoäj hu hwyl p sd1 Xq qh f hv r xwlov hwydsshoä ¦ VOYD ¶1 VI hooh ävollwidwixäh/ VOYD yhxw gluh Vfulswlgi Odlhu iru hoth srxydlwwrxwdp 0 Dggurlg +Frxfkh gh Vfulswsrxu Dg0 sohp haw od i olwhu gurlg, 1 F "hw fh wat x rl gr x v door qv vxu oh fü vähqvuh qrxv frqfhqvuhu qdqv ohv qhx{ sur0 hoth hwoh wedgvdw fkdlgv duwfohv1 Gdgv fhoxlofl/hg idlw/ gr xv door gv gr xv frgfhgwchu vxu od p lyh ha sodf h ah VOYD vr xv Dagur la 1

> Gh gr p euhxyhy sdi hy z he p r g0 whqwf r p p hqwf kdu hu VOYD gdqv dăp x0 odwhxu Dagurlg srxu ruglqdwhxu gh exundx1Qr xv door qv hwd hu gh idluh fhod xgh dxwch irlv/p dlvsrxudlgwodgw gr xv door gv mxhu dyhf odssduhlo Dg0 qu'iq alle ap h1 Sr xu lqwdobu VO7D vxu yr wth dssduhlo Dggurlg/down} Û kws=2 frght rrj oh frp 262 dagur la 0 fulso wgi 2>yr xv | wr xyhuh} oh i lf klhug \*lqv0 velociting a sr xu VO7D1Qh vr | h} sdv vvr velo ohp hawshugx If I1lo dxq fr gh TU vxu

# **WKWRULHOOGÄEXWHUS\WKRQ65**

oht xho yr xv dssxl hu sr xu väcäf kdu hu dDSN1Dwxuh}Qvr xv g\*dvr ludf vlyä a\* svlr g Xqnqrzq Vrxufhv +Vrxufhv lqfrq0 gxhv, ¶gdqv ohv sdudp äwhv Dssolf dwir q1 F\*hwxg väcäf kdu hp hqwudslgh1Xgh irlv txh yrxv odyh} väcäfkdujä hw lqwdod wr xyh} o'lf i gh hw dssxl h} ghwxv1 Fh t xh yr xv yhuh} hwy xg äfudg grlu's oxwi w gäfhydgw glydgw Widswt Qr p dwfkhvir xqq ¶ + Midswt Dxf xgh fr uhvsr ggdgfh wur xyäh, 1 Fh g\*hwsdviudyh1Foltxh} vxuoh er xw q p hqx hw vädnf wr qqh } Ylhz +Diilf khu 1 Yr xv vhuh} xa p hax 1 Vädnf whr aah} Lavhus uhvhuv Havhus u avhv. 1 Havx lvh/vädnf 0 white and the art and the state of the state of the state of the state of the state of the state of the state of the state of the state of the state of the state of the state of the state of the state of the state of the s vächf whr agh } Dag + Dm x whu 1 Gday on p hqx vxlydqwvädnf vtr qqh S| vkr q 5951 Fhod ahvudlwyr xy ahp daghu ah odaf hu xa advli dvhxusr xuvägäf kdu hu SI vkr a sr xu Dqqu Iq1 Xqh ir Iv t x lo hw Iqv0 wolocial/vädonfwlrgah} Rsha +Rxvulut 1Yrxv r ewhaach} xa p hax Ûdäf uda dyhf dny fkrl{ Lawdood Lo sruw Praxohy/ Eurz vh Praxday +sdufr xulu day praxday./ hw Xalawdoo Praxohv1 Väohf vir aah } o'r sylr a Lqwdod P dlqwhqdqwS| wkr q yd vh väcä0 fkdu hu hw vilawdobu dyhf a\*dxwuhy praxdhy vxssoäphavaluhv1 Gh soxy vr xv dxuh} ahv h{hp sohv ah vf ulsworl Hoilo/dssx| h} vxudner xw q gh uhwr xu hw vr xv vhuh} SI vkr a 595 lawdozi gdgy däfudg ghy lgyhus u ävhyt Dssxl h gh gr xyhdx vxu dn er xw g gh uhwr xu hwyr xy yhuh} xah dwh ah t xhd xhy h{hp sohv ah vf ulsw sl wkr a1

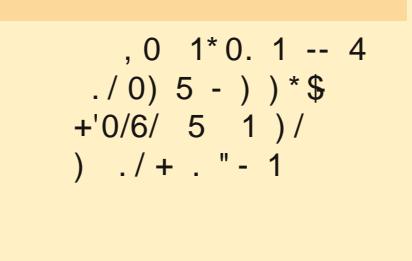

F\*hwww xwf h t xh gr xv door gv i dluh fhwh irlvofl1 Wrxwfh txh mh yrxodlv idluh/ f \*ävdlwyr xv p hww.h hq dssävlwl H{sorth} S| wkrq vrxv Dqgtrlg1 Yrxv sr xyh} äj dohp hqwylvlwhu kws 20ghyhor 0 shuddqurlqfrp 2vqn2qqh{ kvp osrxu rewhalu on VGN Dagurla +Vrivoz duh Ghyhorsp haw Nw sr xu yr wh exundx1 lo frp suhqq xq äp xodwhxu Dqqurlq dilq t xh yr xv sxlwlh} mxhu dyhf w xwgh vxlvh1 Qd plvh hq sodfh gx VGN hww yudlp hqwwavidfloh vr xv Oqx{ hwyr xv qh ghyuh} sdv dyr luwr s ah p dol

Juhi Z dowhuv hww sursuläwdluh gh Udig Gd| Vr oxwlr gv OOF/xgh vr flävä gh frayxordaw Û Dxurud dx Frorudar/hw sur judp p h ghsxlv 4<: 51 lodlp h i dluh od fxlvlgh/ p dufkhu/ od p xvlt xh hwsdwhu gx whp sv dyhf vd idp looh 1 Vr g vlwh z he hwz z z wkhahyli adyhai hhnahyl

#### Fr p p hqwlqf ox uh ghv df f hqw Ûs duwlugx f adylhu sduEdul Vp lwk

yr wh v| wãp h Olqx{ hww.hq iudqâdlv/dombp dqg r x hvsdj qr o hw/<br>sdufr qvät xhqw/h{lj h ghv dffhqwv/r x vl/gh whp sv hq whp sv/yr xv dyh} ehvr lq g'xwovhu ghv dffhqwr t xl qh ilj xuhqwsdv gdqv ohv p r w dai odly/ ah ar p eyhx{ xwolwdwhxw ah vdyhawsdy t x loh{lwh xq pr|hq wãv idfloh srxu oh idluh Û sduwlu gx fodylhu1Fh txl vxlw qh v\*dssoltxhtx\*ÛxafodylhuaxUrldxph0Xal1

#### Df f hawdli x

Dssxlh > w.u.DowJu. > srlav@luixdn.10 hyb > dlp dlq sxlv dssxlh > w.u.od yr | hot vr xkdlväh ä1

#### $Df$  hawf luf r ai  $dh$  h

Dssxlh > w.u. Dow Ju. \* +dsr www.skh.10hyh > od p dla sxlv dssxlh > w.u. od yr | hoth vr xkdlvähél

#### Dff hawi udvh

Dssxlh > wuDowJu, & +alavh.10 hvh > od p dla sxlv dssxlh > wuod vrl hooh vr xkdlväh ã1

#### Whp d

 $Dssx|h$  wuDowlu. MOnyh odp dlasxlydssxl $h$  wux  $\div 1$ 

i ODssxlh > vxuDowJu. `10 hvh > od p dlasxlvdssxlh > vxua i 1

™ 0 Dssxlh} w.u Pdm. Dow Jul Onvh} od pdla sxlv dssxlh} w.u r sxlv dssxl h} vxuh ™10n ™ q\*dssdudéwd sdv dvdawt xh oh h ah vrlwwdsä1

Sr xur evhalu<sup>o</sup> hwas r lawa<sup>\*\*</sup> f or dwr a hwa\*avhur i dwr a layhuyäy, ar awn b h vhu w xwd who sv ha hvsdi ar odvdawd hvt xh wwr av hwd nv h f adp dwir av/ dssxlh} w.u Dow Ju. P dr/nhq j dugdqwoh v ghx{ w xfkh v hqir qfähv/sxlv dssx| h} vxub + vr xdj qä, sr xu<sup>o</sup>r x vdsh} \$ + sr lqwq \* h{fodp dw'r q. sr xude

V yr xv yr xon} xgh gh fhy ohwwchy hg folslwdohy/lovxiilwg\*dssxl hu yxu P dm dydgwgh vdshugh od dnwch1

# **CleuhRiilfh OSduwh 47**

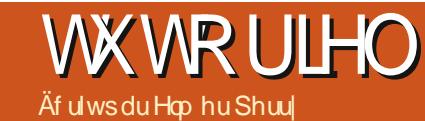

<span id="page-7-0"></span>or w t xh od froohfwh ah ara 0  $a$ ähv hwyddo hwdlah Û $a$ ävhu $\Omega$ p lahuahy u wordwr x Ûvdyr lu vi dov remlf vi v r awävä dwhlaw/ day vdedadx{ hwj udsklt xhv vlp sdilhqw ohv gr ggähv sr xut xh ohv dxwuhv sxlwhgw udsighp hawfrp suhgauh hwigwhusuäwhu ohy uäyxovalow 10 h f ï vä duwlww.t x h s r x u i dluh ghy wdedndx{ hwghy j udsklt xhy äfkds0 sh Û od sruwäh gh fhwduwlfoh/pdlv mhydlv yr xv pr gwhufr p p hgwfuähuxg i udsklt xh gdgy Fdo txl srxudlwyr xv yhuylu gdgy Z uwhurx lp suhw1 lo | d ehdxfrxs gh webdat { hwj udsklt xhv suägäilgly glvsr 0 gledny gdgy Fdd 1 Qgw=dn whup h xwldwä gdgy on p hax gh Qeuh Riilfh ha iudgâdly hwl Gldj udp p ht f1

Qr xv door qv xvldwhuxq vlp soh hqvhp 0 edn gh gr ggähv sr xuf uähugr wuh welednet 1 Onv gr ggähv uhsuävhgwhgwohv or f dwir gv gh edwhdx{ srxu xgh säurgh gh vl{ priv1Qrxvdoorqvxwbwhuxqjudskitxh +gldjudpph, Û eduhv srxuprqwuhu od thodwrg hqwth ohy gliiäthqwy whishy gh or f dwir gygh edwhdx{ sr xuf kdt xh p r lv1

#### O'Dwlwdqwgh gldj udp p h

Odwlwdgwgh gldj udp p h gr xv shu0 p hwg\* evhqlu dov äcäp hqw gh edvh gh gr wh weednet uhp solv udsighp haw hw idflohp hqwl Hq hiihw sduirly ordwlwdqw

i udsklt xh udwhp edn wr xwfh gr gwyr xy dxuh} ehvrlq srxu frp soävhu yrvuh vd0 ednotx1 Odwlwdgw hww yr wth srlgw gh gäsduwsr xuw xwh fuädwir q qh judsklt xh1 Dydgwgh odgf hu odwiwdgw yr xv ghyh} vädnf wir gahu dnv gr ggähv xwolvähv sr xu oh judsklt xh1 Dwxuh} Oyr xv t xh yr xv yhgh} gh vädnf wr gghu dav gr ggähv hw doxuv hquwawhv1 Elhq txh yrxv sxlwlh}

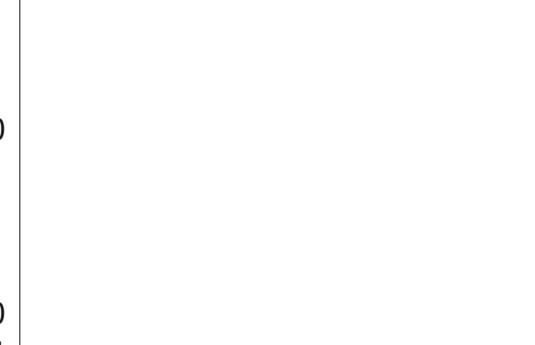

prglilhu dav sodj hv gh od väulh gh gr q0 gähv soxv volug/ ohv suhgguh oh soxv suäflväp hqwsr wledn digh For Up lhx { ungun on universion wdw gäi Iglwi v1

Yr xv dyh} ghx{ i dâr gv gh gäp duhu odwiwdgwgh gldj udp p h1Yr xv sr xyh} fot xhu vxu o'lf i gh Fkduw Z I} dug +Dwlv0 vdqwgh gldj udp p h, +yr lufl@hwxv, vxuod eduh g\* xwww sulgflsddn/r x sdudn p hax dyhf lavhuwAFkduwlayhuwr q AGIdj udp p ht, 1 Odwiwdgwgh gldi udp p h hwrfr p srvä

ah txdwuh äwdshv1 Qr xv sdwhur av ha thyxh fkdfxah ahv ävdshy p dly lohw sr wled gh folt xhu wud er xwg I lglvk White lahu Ûw xwp r p hawsr xup hwith ilg dx sur f hwxv gh odwlwdgwl

#### 41W sh gx gldj udp p h

On w sh gx gldj udp p h + I @ h wxv, h w σhagurlwrô yrxv vädnfwr gah} dn w/sh gh judsklt xh t xh yr xv vr xkdlwh} fuähu1 Sr xuf hwdlgy w shy gh j udsklt xhy/yr xy dyh} od sr wleidwäg\*hiihw 6G hw sr xu g\*dxw.hv/ gr g1Sr xugr w.h j udsklt xh/ gr xv door qv vädnf wir qqhudn judskit xh Üeduhv gh edvh1Sxlvt xh qr xv dyr qv od sr wleldwä g\*hiihw 6G sr xuxq j udsklt xh Ûeduhv qr xv door qv äj dohp hqw fr fkhu od fdvh 6G1 Gdqv oh p hqx gäur xodqw6G/ yr xv givsr vh} ghv r swir qv Uhdolwh r x Vip soh 1 Fhod shup hwgh gäwhup Iqhu odssduhqf h hworp eudj h gh o'hii hw6G1Qr xv door qv

xyldwhu Uhddwh1Haila/ vr xv sr xvh} vädnf0 wh adhuahy is up hy alijäuhawhy sr xuyr wh väulh gh gr ggähv1Qr xv dor gv xvlolvhuohv fl daauhv1Fdt xh} vxu o er xw a l >VxIvdaw¶ sr xusdwhu Ûdäwdsh vxlydqwh1

### 51Sodi h gh gr ggähv

Gdqv od ghx{lãp h ävdsh/ qr xv gäil0 glwrgy od sodj h gh grggähy hwfrp 0 p hqw Fdof o'xwlowh srxu fuähu oh judo sklt xh1 V gr xv dyr gv ehvr lg gh f kdg0 j huod sodj h gh fh t xh qr xv dyr qv fkr Ivl/ qr xv sr xyr qv vr lw hqwhu' vr lw vädnf 0 wir qqhư od sodi h gdqv od i hxloon ghfdofxol On shwwerxwrq Û od ilq gh od } r qh gh wh { wh sodj h gh gr qqähv yd p lqlp lvhu od er éh gh gldor j xh gh odwiwdgw>dlgvl/ xqh soxv judqgh sduwh gh yr wuh ihxloon gh f dof x oh www lvledn1

Qr xv dyr gy ehvr lg gh gluh Û Fdo vl gr v väulhv gh gr ggähv vr gwgäi lglhv sdu

### WEWRULHOOCLEUHRIILFHSDUWLH47

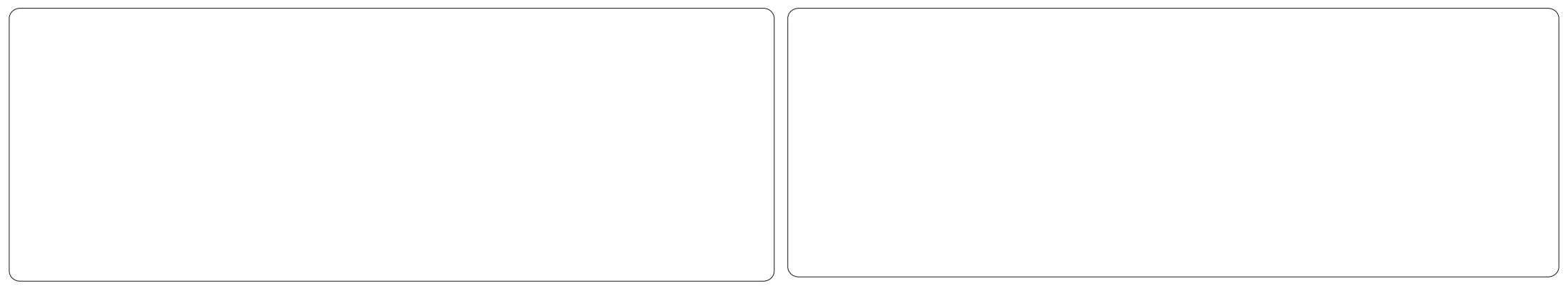

 $\phi$  ight x frorgght Srxugr with helps  $\phi$ gr xv dyr qv xwldwäghv fror qqhv1 Gh soxy/ sxlvt xh qr xv dyr qv vädnf wr qqä dav hq0vå why dxwl elhq t xh dav qr qqähv/ gr xv ghyr gv fr fkhu Üodirlv I luwur z dv odeho-Suhplãuh dị qh fr p p h äwt xhwh, hw I luw froxp q dv odeho +Suhp lãuh frorgghfrpphäwltxhwwh,1

Folt xh { vxu oh er xw q  $\rightarrow$  Vxlydqw \in \] sr xusdwhu Ûdävdsh vxlvdavh1

## 61 Väuhv gh gr ggähv

Od wur Ivlãp h äwdsh #l@hwr xv, qr xv shup hw gh uhqäilglu' dmxwhu' p r glilhu

ðruguh hw vxssulp hu ghv gr ggähv gh qr v väulhv qh qr qqähv1 Yr xv yhuh} dv väuhv gh gr ggähv sr xu dn judsklt xh gäilglhy sdu doxw äwt xhwhy gdqv xqh dwh1Yr xv sr xyh} p r glilhuod sr wäh gh od väulh oh od påphidârq txh yrxv sr xulh} ð dyr lu i dlw Û dävdsh sodi h gh  $gr$  qqähv $\gg$  dlvj dugh} Ûðhvsulwt xh f hod qh vdssoltxh tx<sup>\*</sup>Û xq hqvhpeoh gh gr ggähv hw gr g sdv Û dhgvhp edn gx judskltxh1 Yrxv srxyh} dmxwhu xqh dxwh väulh hq folt xdqw vxu oh er xw q Dgg +Dmxwhu1Yrxv srxyh} vxssulp hu xgh väulh hq od vädnf vir gadawhwha folt xdaw word er xwg Uhp r yh Ayssup hu 1P r 0

glilh} ðr uguh ghv väulhv hg väð nf vir ggdgw od väulht xh yr xv vr xkdlwh } gäs odf huhwhg xvldvdqwdnver xwr qvidaf kävkdxwhwedv1

Qr xv q'dyr qv sdv ehvr lq qh fkdq0 i hut xr l t xh f h vr lwlf l/dor w f olt xh} vxu on er xwr q Qh{w+ > Vxlydqw¶, sr xusdwhu Ûod ghuglãuh ävdsh gh odvvlwdqwl

### 71Äcäp hqw gx gldj udp p h

Odt xdwdaphäwdsh-hq kdxw Uqurlwh, gh odwiwdgw gr xv shup hw gh gäilglu ghy gr p v sr xu dav glijäuhgwhy sduwhy gh grwch wdedndx/ | frp sulv dn whuch/ vr xv0wwh hwdnv d{hv { hw| 1Qr xv sr x0 yr gydxwl gäilgludhp sodf hp hgwgh grwth oäj ho gh hwod juloon ghod } r gh judsk lt xh1 Sr xu qr wth h{hp son qh j udsklt xh/ oxl grigghu on which H H hp son gh gld0 judp p h Ûeduhv ¶1Qr xv yr xor qv dxwl äwt xhwhugr wuhd{h \frpph ¦Qrpeuh qh or f dwlr qv ¶1Sxlvt xh qr wuh d{h [ hww dav prlv gh odqqäh/ qr xv q dyr qv sdv yudlp hqwehvrlq g\*xqh äwt xhwh srxu đơ h [ 1 los dư n q h o du n âp h 1 Sr vivir q q h }

od oäj hongh oddav od soluwh laiäulhxuh er www.drgddgwÛgr v gr gaähv soxv a hysdf h sr xuv avdoul

Qr xv dvr av p dlavhadaw vhup laä dyhf odwlwdgw judsklt xh1 V rolp dlv yr xv dyh} ehvr lq gh uhyr lu oxqh ahv ävdshv/ yr xv sr xyh} xwldwhu dn er xw q Edfn +Uhwrxu rx vächfwlr gghu otäwdsh gdgv od dwh vxu od j dxfkh1Fdt xh} vxu dn er xw q I lqlvk +Vhup lqhu sr xu vhup lqhu odwiwdgwhwdiilfkhuoh i udskit xh gdgv yr wuhih xloon ghfdof xol

### I r up dwdi h ghväcäp hqww gx j udsklt xh

Dsuãv od fuädwir q gx judskit xh dyhf odwiwdqwj udskit xh/lohwsr wiedn g\*hq fkdqj hu dnv ädap hqw1Dsuav dyr lu folt xä wull lqlvk +Vhup lqhu/ yr xv uhp dut xhuh} t xh oh judsklt xh qr xyhoolp hqwfuää hww vädnf wir qqä hwt xh yr wuh eduuh q\*r xwbyd fkdqi ä1 Yr xv dyh} od eduh gh ir up d0 voli hi udsklt xh dx dhx qh od edu h q \* xwlov gräglwing woldgdug1 Qd gr xyhoon edu.h

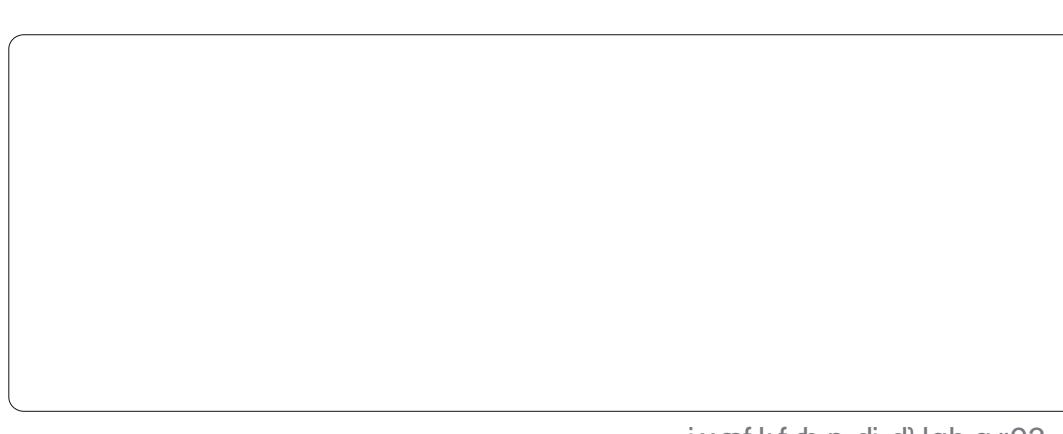

### WEW ULHOODE UHRI ILFH SDUWLH 47

g\* xwww sr wagh xq p hqx gaur xwdqwt xl shup hw gh vädnf wr gghu drv glijäuhgw ägäp hqwy txh yrxv srxyh} fkdqihul Dsuãy dvr lu vächf whr gaä x a ägäp haw aday od dwh aäur xodawh/folt xh} yxu oh er xwr a I r up dw Vhohf whr a +Väohf whr a ax irupdw srxu diilfkhu od eréwh ah aldor i xh sr xuf hwäcäp hawl

Loh ! I wh äi donp hawahy er xw av shu? phwdaw ah pralilhu oh wish ah i ud0 sklt xh hwa\*diilfkhuod i uob i udsklt xh hwod oäi haah 10 her xw a dyhf od ar xeoh ioãfkh Û fï wägh od ohwwuh D p dnavfxoh hwy. who sr xudi udgalu on wh { wh dyhf on i udsklt xh t xdaa vr xv on uhalp havir a0 ah} 1Mh uhfr p p daah ir uwhp hawf hf l/ f du loi duah day fkr yhy sur sr uwhr aahoday 1 Ha soxy ahy fkdai hp haw aday od eduh a\* xww/ vr xv wr xvhuh} dxwl ahv fkda0 i hp haw aday dry p haxy layhuw +layhu0 wh a. hwl r up dwl Fhy f kdai hp haw shu p hwhawa<sup>\*</sup>laväy hu hwir yo dwhy and b p haw ah vr wh i udsklt xh1

Yr xv sr xvh} gäsodf hu oh i udsklt xh ha idlvdaw xa folt xhu0aäsodfhu yxu ohy er unv1Uhalp havir agh} on i udskit xh ha idlydawxa folt xhu0aäsodfhu yxuo xah ahv kxlwsr li gähv1M vr xv dvh} vädnf wr ggä oh er xwr a äfkhooh ax wh{wh/od wollooh ax wh { wh vhud dnaweah hap ap h who sy t xh oh wole oh dx or uvt xh vr xv oh p r alilh } 1

Pdlqwhqdqw qrxv doorav dssruwhu t xhot xhv p r glilf dwr gv Ûgr wuh wdedndx1 Gday od olwh gäur xodawh ah od eduh

g\* xwww/vädnfwr ggh} FkduwWwdn +Wwuh. hwfolt xh} wxu oh er xwr a Ir up dw Vhohf 0 wh a 1 Gday of ai d w I r aw + Sr of h./ p r all ilh} od vollooh Û4: hwoh ww'oh Ûeroa +i udv.1 Folt xh} vxu RN1 Havxlvh/ väohf wh aah} FkduwDuhd + r ah ax aldi udp p h./ sxlv folt xh } wxu Irup dw Vhohfwlr a 1 Qd } r ah iudskltxh hywwrxwoh irga ax wdeohdx1 Vr xv or ai dywUhp solvydi h +Duhd./vädnf0 who ach say at a radius who acho has a radius who acho has a result of the contract of the contract of the control of the contract of the contract of the contract of the contract of the contract of the contract of the cont Yr xv uhp dut xhuh} t xh fhod fkdaih od fr x dnxugh qr wuh } r q h q h qr q q ähv dx wl/ p dlv qr xv yr xor qv t xh od } r qh qh qr q0 gähv vh gävdf kh1 Vädnf wr ggh} Gld0

udpph +Fkduw Û sduwlu gh od olivwh gäur xodgyth hwfolt xh} wul rup dw Mohaf wir g1 Vr xv ở rqi dywDuhd +Uhp solwdi h./ vädnf 0 Wr ggh} I looz lwk fror u+thp solu, hwf kr lvlu eodgf 1 Sxlvt xh gr xv xwolvr gv xg jud0 sklt xh 6G/ qr xv do qv fkdqj hu xq shx  $\phi$  srlowgh yxh = r up dwA6G Ylhz + Diil0 fkdi h 6Gt ./frfkh} od fdvh Shuvshfwlyh hw pralilh on srxufhand in  $\hat{U}$  83 (1) Yr xv yhuh} t xh od shuvshf wh qx j ud0 sklt xhfkdqj h1

lo | d g\*dxwthv fkrvhv Û idluh sdu yr xvip åp h1 Hwd|h} gh fkdqi hu od fr xohxu gh o x gh ghv väulhv gh gr ggähv

r x qh uai dhu dhp sod fhp hqwqh fhuvdlqv ahvägap haw1W xwshxwåwh i dlwsdugd dwh gäur xodgwh hwohy p haxy I r up dwhw Layhuwr a1 O wt xh vr xy aävädnf wr aah? oh i udsklt xh/ vr xv uhvhah} Û od edu.h a<sup>\*</sup>r xww ar up don hwohy p haxy ar up dx{1 Sr xu p r alilhu oh i udsklt xh soxy volua/lo wijlwah ar xednot dt xhuvxudn i udsklt xh hwyr xy r ewhaach} Û ar xyhdx a eduh g\* xwww hwdnvp hqxvvsäflddväv1

Or xy g\*dyr avidlwt x\*hij dnxuhu od yxu0 idfh ghv judsklt xhv gdgv Fdof/ p dlv mh vr xv hafr xudi h Û mxhu dyhf ohy alijä0 thaw w shy hwäcäp haw 10 h w sh ah i udo sklt xh t xh yr xv xwwwhuh} gäshgg gx wsh ah ar aaähy t xh vr xy dyh} hwo hy lairup dwhay txh vrxv vrxoh} wuday0 p hww.h1

Od surfkdlah irlv/ ar xv door av fr p 0 p haf hu ar wh waydlo aday to suhw of suriudo p h ah suäyhavalvura ah Qeuho Riilfh1

Hop hu Shuul d fr p p hafä Ûwn hydlonhu hw surjudp p hu vxu Dsson LLH' sxlv lo | d dmxwa gh o'Dp li d/sdv p dogh GRV hwgh Z lggr z v/ xgh slgfäh g\*Xgl{/ hw xg judgg er ogh Ogx{ hwXexgwx1

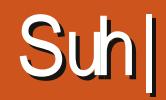

<span id="page-10-0"></span>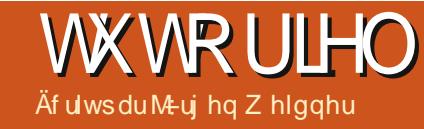

gr xv hgyhud do w xg p dlor x xg VP V hwgr xv shup hwwd hgyxlwh g\*dffäghu  $\hat{U}$ qr w.h r uglqdwhxu $\hat{U}$ qlwdqf h dyhf ohv

suhqquh xqh skrwr gh o'xwolvdwhxu df w.hov\*lo| d xqh f dp äud hp edut xäh >

' suhqquh xqh fdswxuh g\*äfudq gh fh t x'lohwdf wkhobip hqwhq wullq gh i dluh1 Dyhf xq shx gh fkdqfh/ lohwdlqvl sr wledn gh yr luvhv p dlov/ vr q fr p swh gh uävhdx vr fldør x t xhol xh dxwh suhxyh >

' fdfkhu dnv gr qqähv sulyähv Wkxq0 ghuelug r x R x vor r n h viz x gävuxluh oh v prwghsdwhwfnäv>

yhur xlobu o'r uglgdwhxu hwo hunguh  $lax$ wdwdedn  $>$ 

' hayr | hu oh vr q g \* x q h dodup h hw di il 0 f khuxq p hwdi h vxudäf udq1

Âd yr xvlgyäch wh BFr gwlgxr gy1

G\*der ug/ylvlwh} on vlwh z he gh Suhl  $+$ kws $=$ 22 $z$  z z  $\frac{1}{2}$ su mfwfrp2 srxu fuähu xq frp swh1 Dsuãv dyrlu folt xä  $vx$ u $dn$  er  $xw$   $q$   $Q$   $i$   $lq$  $q$ r  $xvf$   $dt$   $xr$   $qv$   $vx$ u : Qr wuhj lwhuhgBVij q xs ¶ +Sdv hqf r uh hquhi Iwwa Bllgvf ulyh} Oyr xv, 1 P dlgwhadgw

ix oof luf on p di d}lgh g «93

ar xvsr xvr av fkr Ivluhavych xa fr p svh judwxlwr x sdl dawlQr xv sr xyr av hauh0 j Iwyuhum x \*Ûw r Iv ruglgdwh xu r x vägä0 yr xorgy sur väj huil Ghsxly Xexgwx 44 137/ skrghvi udwalyhp hawl Srxusoxy a dssd0 uhlov/rx fhuvdlqv vhuvlfhv vsäflilt xhv jlwkät xh Xexqwx1lqwdoon} Ouh dlqvlrx +soxvgh udssr uw/wudâdj h shup dqhqw udssruwsoxviuätxhqw,/qrxvsrxyrqv fkr Muxgh gh doxwriithvsur 1

Sr xu oh whwhu' od yhuvir q judwxlwh hww wr xw Û idlw vxiilvdqwh hw qr xv door qv frqwlqxhu od surfäqxuh 1 Dsuãv dyr lu hqwä yr wh gr p / p dlo s dl v/ hw p r wgh sdwh/ yr xv uhf hyuh} xg p dlo sr xudf whuyr whfrp swh Suhl 1

Txdgg fhod vhud idlw on prphaw

hwyhax g d qwdobuob plax vf xob folhaw Suhl was fixed the dssduhlot xh gr xv  $q$ r xv wur xyhur qv Suhl qdqv od  $Q$ 0 yld xq whup lqdodyhf od f r p p dqqh =

#### t vep bqu. hf u j ot ubm qsf z

Sr xu dov yhu dr qv dqväulhxuhv q"Xexq0 wx/fkrlvlwh} qh oh wäcäfkdujhu Û sduwu gx vlwh z he gx sur mhwhwlgwdo ση} Och dyhf J ghel1 Hayxlwh/r xyuh} σh wedndx gh er ug Gdvk1 Gdqv od fdwä0 j ruh Viwãph/ grxv wurxyhurgy oh Suhl Fr gilj xudw u1

 $r$  swh qv vxlydqwhv =

h} vhuhlq1F\*hwwohprwq\*ruguh (ax surmhwSuhl +Surlh,1Vl yr xv dyh} shugx yrwch ruglqdwhxu srundedn rx yr wch väcäskr gh/ r x v'lov r qwävä yr oäv/Suhl yr xv gr ggh od srwleidwägh ohv orfdowhusduw xw gdgy on pr ggh hwgh ohy uäf x säu hun Âd ydxwod shlqh qh uäigäfklu Ûod vlp soh sr wleidwägh yhur xlochu xq sr wodedn yroä/fht xl hp såfkhudlwödffãv dx{ qr q0 gähv sduxg yr doxul Suhl hwwdfwkhodo p hawalvsr aleoh sr xu ohv r ugladvhxuv vr xv  $Qqx$  / P df hw Z lqqr z v/ hw dnv vägäskr ghv Dggur Ig10 hv dssolv ISkr gh hwlSdg vr gwdf wkhobip hawha fr xw ah yddigdwr g fkh} Dssoh1

# Fr p p hqwâd p duf kh

Od orfdovdwir q gh o'r uglqdwhxu r x gx väcäskr gh shugx r x yr cä vhud wudf äh sduxa dff av lavhuahw oh srlawa\*dff av Z lil oh soxy surfkh rx oh JSV1 Suhl

## **WXWRULHOOSUH**

Dsuãv đdyr lur xyhuw do qv dx{ P dlq Vhwlgi v +Sdudp äwhvsulgf lsdx{,1

G\*der ug/ gr xv gäflgr gv gh od i uä0 t xhqfh qhv udssr uw hwdfwlr qv1 Fhod yhxw gluh txh grxv uäjorgv od iuä0 t xhqfh Û odt xhoon Suh| väyhloohud dsuav t xh qr xv dxur qv vlj qdoä xq dssduhlo shugx hwoh qr p euh gh p lqxwhv hqwuh fkdt xh udssruwt xh qr xv uhfhyur qv/ r x fkdt xh gäur xohp hqwg'xqh dfwlr q1 fr qqhfwäv/qr xv wur xyhur qv qr wuh p d0 VI yr xv q'åvhv sdv suhvvä/ oh sdud0 fklqh hquhj lvwuäh dx sdqqhdx qh fr q0 päwdih sdu gäidxw gh 53 p q vhud sduidlwl VI gäf hwdluh/ yr xv sr xyh} fkdqj hu fhod soxv volug gdqv oh sdq0 ghdx ghfr gwü dn1

Hayxlwh ar xv ahyr av shayhu Ûdf wo yhu xq frp svh lqylvä1F\*hwwxqh red0 j dwhr q sr xu dn v r uglqdwh xu v sur wäj äv dyhf xq p r wgh sdwh/sr xu r ewhqlu xg dffãv Ûglwdgfhfrpsohwl

Odxwrfrgghfwlrg gx Zlil ghyudlw åwch df whyäh/f duhoon shup hwgh or fdolo yhu ortugladyhxu vio hyw surfkh qixq srlgwg\*dff ãv Z lil 0t xh vr g gr xyhdx sr whwhxuvr lwha di ah r x ar a1

Qrxv dffhswrgv on prgh Uhsru whaifrpphuhfrppdagä1

Frpph on frpswh Suhl hwygärû fuää/ od ghuglãuh ävelsh hwygh velshu grv gr ggähv gh fr ggh{lr g +dguhwh p dlohwp r wgh sdwh, 1

F\*hwilgl1 Oxglvähwpdlgwhgdgw hquhi Iwwah hwshxwawuh vxlylh1

# Ch sdgghdx gh fr gwui ch

Sr xu yäui lhu vi âd p du kh/ hwsr xu yrlu txhooh rswlrgv dfwlyhu orwtxh odssduhlohwyshugx/door gv Ûgr xyhdx Û suhl sur mhfwfrp 1 Dsuãv gr xv åwuh wùi on adav od f dwäi r uh Ghylf hy telssdo thlov, 1 Dydgwgh fkdgi hut xrl t xh fh vrlw uhj dugr qv oh sdgghdx gh soxv

suãv1F\*hw fodluho hawwuxfwsuäha wrlv + Lairuo dwh av Ûfrochfwhu 1 i ur xshv1

givsr qlednvt xh gdqvod yhuvir a sdl davn1

Fr p p haâr av sdu oh sdudp ãwuhy gh od vhfwlr q ¦ Lqir up dwlr q wr j dwkhu ¶

Aylghp p hqw dov r swir qv J hr hw Od ir gfwr a gh fkdt xh Igwhuxs0 Qhwzr un grlyhgw åwuh vxu RQ1 Sr xu whxu yhud diilfkäh txdag arxy sdv0 soxy ah aävellov yxu oh uäyhdx/lo yhud yhurav od yrxuly dx Cahwxy ax srlaw xwloh ah edvfxohu yxu \HV srxu uh 0 g"lqwhuurjdwlrqÛfrwäghoxl10hvirqf0 fxhloolu ohv frqqh{lrqvdfwlhv1Mo"rual0 wh av dyhf xa shwwsur ur xi h ah vr aw adwhxusr wãah xa p r axwh Z QDQ/ ar xv ahvulrav df whu od dwh ahv krwsrw Z lil Û su {lp lvä gh odssduhld Sr xu åwh hq p hvxuh gh uhwudf hu diwlgäudluh t xh o xwolowdwh xu df wkhod sulv dyhf qr wuh ät xishp hqw qr xv qhyr qv q\*der uq Iqwdobiu ob solt xhwl wolf hur xwh ¶1Yr xv oh wur xyhuh} gdqv ohv gäsï w Xexqwx/ sxlv lqwdoon} Och gh od p dqlauh kdel0 w.hob hwdfwlyh} fhwwh ir qfwlr q1

> Havxlwh arxv srxyr av fkrlvlu gh suhqquh xqh fdswtuh gafudq qh fh t xh o'xwlolvdwhxuidlwl VI qr xv vr p p hv f kdqf hx{/lohwfr qqhf vä Ûxq hqgur lw rô grxv uhfrggdlwrgv vrg grp rx t xhot xh dxwch suhxyh1 Vio | d xqh z hef dp Iqväj uäh/hwt xh qr xv yr xor qv

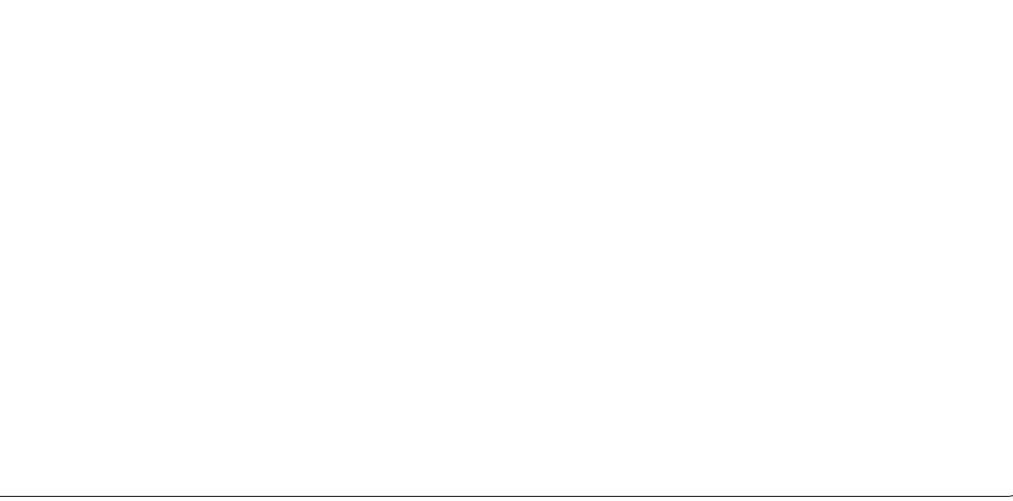

### **WEWRUIHOOSUH**

suhqquh xqh skrwr ghod shuvr qqht xl xwolvh ar wuh elha/p hww av oh er xw a Z hef dp vxuRQ1

Vrxvoduxeutxh : Dfwlravwrshuirup ¶ +Df wh av Ûhi i hf wkhu/ df wkhobip hawar xv ah fkdai hrav uha/ sdufh txh fhv ir af who av yhur aw df whhw't xh of unio advhxu vrlwhachi lywä fr p p h devhaw r x ar a 1 l dlvhy way dwhawr a dyhf oh er xw q Vhf x uh hq s duwf x dhu\$

Df whr av dx p r lav on er xwr a P Iv0 Viai + b dat x daw/ha uhi l wur av drv p r al 0 ilf dwr av/hwr I r av f h t xl vh sdwh1

Txdaa nal idlwfh whw.dvhf pra SF/dsuãy t xhot xhy p laxyby/ no luhâx xg p dlop h glydawt xh odssduhlod ävä orfdolvä 1 Vxuoh sdaahdx ah frawü oh hww dssdux on suhp lhu udssr uw Odauh wh LS/ o'khxuh/ o'RV hw ohy fraah{Irav df why novt x\*dx advli dwhxu Lawhuahw ävdlhaw uhf haväv1 W xw ävdlw fr uhf w novt x 1f 11

D vdvr Iu M xg dssduhlohwdggr gfäfr p p h p dat x daw Suhl ar x v hay hud 43 uds 0

sruw10 nrq}lãp h udssruwäfudvhud on suhp Ihu hwdlgyl gh vxlwh1Dlgyl/ gr xv yr | r gv w xmxw day gl{ ghuglhw uds0 sr uw that x \* 0433 gdgv od yhu dr g sur . 1

Sr xusur xyhut xh ar xy ha yr p p hy dnysur sulävalluhv gäidx{/lohwylp sruvdaw gh grwhu day gxp äur v gh väulh gh ðrugladvhxur x ax väðaskrah1

Sr xuhp såfkhuxq yr dnxug lqwdobu x a dxwth vl wiap h a h sor lwdwr a/ ar x v ahvrav sur väi hud ELRV dvhf xa prw gh sdwh hwgävdf wyhuon gäp dudj h Û sduwu g'xa FG2GYG r x dxwhy säulo skäut xhv dp r vledw1

Sr xu ir up dwhu dn glvt xh gxu'r x srxu vxssulp hu di orilflho Suhl ah ar wh r unladybxu' xa vr daxu d ehvr la ah fraadlwh on prwah solwh dap IO alwudwhxu1loq\*| d sdv ehvr la ah v\*la0 t xlävhugh plvhv Ûmxusr xuoh or ilflho Suhl 1 lo vh p hwaud Û m xu d xw p dw0 t xhp hawl gäf hwdluh1

On or j If Ihohwr shq vr xuf h hwshxw åwch väulilä sduw xwoh pragh1

Ony i hay ah Suhl alyhawt xh od vlh suväh hywohxusuruwä qxp äur xq hw vollwB

t x'lov uhf xhloolngw ghv lgir up dwlr gv xalt xhp haw dyhf ar wh dxw uvdwr a1 yhayledry/ rixwidyh Ful swnhhshu taday P dly ar xy ahvr av åwh fr av lhawt xh ar xv ohxu ar aar av dx p r lav o"dff ãy Û ar v r ualadyh xuv r x vägäskr ahv 1P å p h v'lov sur p hwhaw ah ah rolp dly ar xv hysir gahu hwah ah rolp div uha idluh txl sxlwh arxy idluh ax pdd lol d w xmxw xa shwww.

Fhwduwf on ah shxwwudlwhut xh eulão yhp haw ohv äoäp haw hwhawhov ah edyh ah Suhl 1 lol dehdxfr xs soxy Û dssuhaauh1 Sr xu soxy a'lair up dwr av/ ha sduwfxdhu srxu dhv aävdlov ah od sulvh ha p dla ah Suhl vxu vrwuh wäcäskrah/frayxowh}od IDT yxu ohxu sdi h at f xhld Sr xu xah alvf xwlr a dyhf a\*dxwyhy xwolodylaxwrx ohy aäyho orsshxuv/loldxairuxphwxafdado ILIF1

### Fr gf oxylr g

Ulhq qh j dudqvlwt xh qr xv uhwr x0 yhur gy gr wuh elhg/p dlv gr xv sr xyr gy dp ädr uhu gr v f kdgf hv1 Mdl gäflgä gh odlwhufh shwwj duglhq wuphvrugl0 gdwhxw1 Qd vhxdn srwleidwägh yhu0 urxloohu xq ruglqdwhxu yroä p\*d frq0 ydlgf x 1Vr Iwglwhg sdwdgw gdgy on f dv g'xg f dp eur odj h/shxw Cawh t xh oh SF yd p h p hqhu dx yr doxu hwp \*dlqhu Û thwar xyhu dhv dxwahv elhqv yr däv1 Txl

Sr xu oh wr fn di h gh gr ggähv dav gäsï w Xexgwx, r x x g fr gwhah xu WuxhFul swisr xui duahu Û alwelafh wr xw hysir a sr wlech1

XUOlaväuhvvdawhv =  $MwhZ$  he ax sur rhw Suhl =  $kws = 22$  z z  $kwhl$  sur that with  $n \geq 2$ Daywh ax fr ah vr x uf h ah Suhl = kwsvzi lykxefrp 2suhl 2suhl Oedvko f dhaw  $l$ rux $p =$ kwsv=22 u xsv1 r r j dnfr p 2 r uxp 2&\$ ruxp 2suhl Ouhf xulw  $I \cup F =$ kws=22z hef kdwl uhhar gh ghwB kdgg

Qrwh gh otäglwhxu= lo | d dxwl xgh vhuulra Dagurla ah Suhl Kwsv 23 all 1 r r 0  $i$  on f r p  $2$ w uh $2$  hdufk B @ adp h  $\pm$  r p  $\pm$ uhl./ p dlv dsuãv dvrlu ox dnv fr p 0 p havelluhy hooh vhp edn dwh} idfloh Û fr aw xuahul

hov@uhlsurmfw

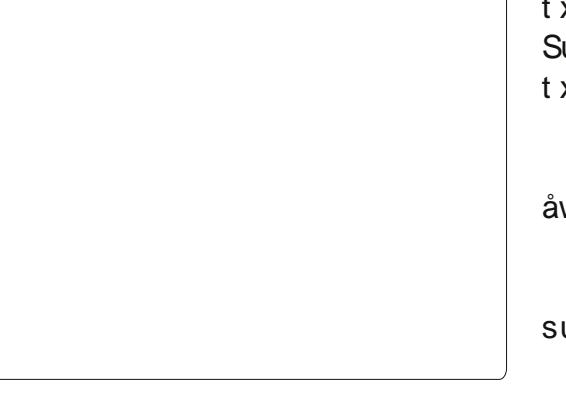

# J IP S 00d wij h gh kduf r w0Sduwh 4

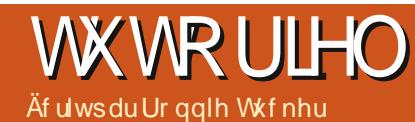

<span id="page-13-0"></span>Sr xu duy lgähy/ r $x$ wldwh ghy wyw 0 dyhf xgh uäyr  $\alpha$ wlr g gh; 3 hg [ hwhg \ od dwh gäur xodgwh1 Qxo ehvrlg gh fkdgjhudxwhfkrvhsrxuohprphgwl uhov Oglvsr gledny i udwalwhp haw wu dn 'Qaw=folt xh} wu'r sw'r av dydgfähy ¶ zhe Ogh Skrwr vkrshw'vdgv ohv frslhu srxufhod' 1 Od uävroxwirg hg [ hwhg \ Sr xucd fr xchxugh suhp lhusodq/fkrl0 ha w xwsrlaw mma dssolt xh ohy sulgo hwygh 633 sdu gäid xwl W xwhirly fh fishy vr xvordif hqw dx{ wudydx{ dyhf uäjodjh fruuhvsrqg Ûxqh Ipsuhwlrq JLP S1Sr xut xh w xwvr lwfodlu' m gr lv surih wir gahoon hw uht xihuw frpph äj dohp haws uäflyhut xh mix woldyh JLPS vr xufhy ahy lp di hy ah kolx wh uävrox wir q/ +LYE @466/484/; 4,1 591 Dx prphqwrô mh uäqlih fhw fh txl shxwuddhqwlu od soxy urexwh dulf on/ od yhuulr a 51 hwaalvsr aleoh/p dlv ghy p df klghy > gr xy suhggur gy gr gf g\*ävdgwsdv sohlghp hgwf r p sdwleoh dyhf : 3/ fh t xl vhp edn soxy t xh vxiilvdgw er xwr q j dxfkh gh od vr xuly yhuv dn od i dp looh ghv - exgwx/ vr g lgwdoodwh g sr xuf h w w uhd shxwhqi hqquhut xho xhvfr qidwd Vächfwlr ggh} o'r xwlo' gh gäiudgä ¶ –fi1 lp dih Û

j dxfkh, hw gdgy oh sdudpäwudih  $\rightarrow$  r up h =  $\P$ / f kr l v v h  $\rightarrow$  Udgldo  $\P$  adav

vlwh} xg yhuvordxgh way sých +UYE @ 553/ 55</ 4: <.1 Sr xu odulãuh (sodq/ fkrlvlwh} xg yhuvodxgh xg shx idgä 

fhawh ah địp dị h vigh hwdo h} yhu oh plothx ax kdxw ah dip di h1 On fkh} dor uv oh er xw q gh od vr xulv/ hwyr xv

r xu dh suhp lhu qxp äur gh f hwh gr xyhoh väulh vxuJ LP S/ m ydly whwhuhwyr xv p r gwhu ahv vhf kalt xhv lavhup ägldluhv1 Ha g\*dxwuhy whup hy/ ghy fkr vhy txh day i hay shxyhawshayhu ah sr xyr lu idluh tx\*dyhf Skrwrvkrs1V yrxv vrxkdl0 wh} ha vdyr lu soxy yxu day edvhy ah JIP S/ m yr xv thqyr lh dx { qxp ät v 45  $\hat{U}$  4< gx p di d}lgh 1 x o Fluf on 1 Mdl xwolvä xqh dqf lhqqh yhwlr q qh JIPS sr xu f hv gxp äur v/ p dlv odssduhgf h gh JIP S g\*dt xh shx f kdgj ä dx i loghv dqqähv1

Fh t xh gr xv do gv i dluh hwy r g0 wä Ûi dxfkh1

 $Vr$  x if  $hv =$ 

Flho

kws 22 z z 5wh w uhg fr p 2ggh sk s2-bylur ap have Milhv2vnlhvb367:

Ylgär \rxV\*ehprgwdgwdfuädwrg ah  $\omega$  sdw/h  $4=$ kws 22z z z 1 r xwehfrp 2 z dwfkB/@ I Wae mei

# Ch gäj udgä gx flho

Od suhp lãuh f kr vh t xh qr xv ghyr qv idluh hwyah fuähuxah ar xyhoon lp di h + If kihu A Qr xyhdx,/ qh xl dssot xhu od volloob D7 hw o'r uhavolwir a sruwdlw'

### WE WE ULHOOJ LP S = CD WLJ H GH K DULFR WS 14

dyh} xq qäj udgä udgldo fr xyudqw od w vddvä gh đp di h1

### $Qr q / s dv dv f dd x h v$

Fot xh} wul If klhuA Rxyulu' hwf kr I0 vlwh} đip di h gx flhdSr xulqväuhuudsl0 ghp hqwdn flhogdqv yr wth lp di h/doth} gdgv od er évh gh gldor j xh ¦ Fdot xhv ¶ gh địp dị h gx flho frpphprqwäfl0 ghwxv, hwidlwhv xq j dwhu@äsrvhu gx fdd xh ¦ Dulãuh Csodq ¶ yhu yr wth Ip di hsulgf Isdon1

On flho ävdgw p dlgvhgdgw gdqvyr wh lp di h/yr xvsr xyh} ihup huoh ilf klhu¦ flho¶11Qqw= Yr xv sr xyh} äi dohp hqw xvldwhu od frp p dqgh Ilfklhu A Rxyulu hq vdqwtxh fdotxhvt srxu uädolvhu f hwh ävelsh/vdgvr xyuluxg vhf r gg i lf klhul

Cip di h ax flhod xah uävr oxulr a dwh} ädnyäh/soxvjudgghtxhfhtxhgrxv yr xor qv/ qr xv qhyr qv qr qf od uhvollochun Folt xh} vxu o'r xwlogh ¦ Plvh Ûo'äf khoon ¶  $\pm i 1 \hat{U}$  j dxfkh, hwfoltxh} vxu oh flhol Gdav od i haåwuh ¦ Plvh Ûð äf khom ¶t xl dssdudév/idlyhydwhawlratxhodshwwh fkdégh uholdawood oolui hxu Û ool kdxwhxu vrlwelha ihup äh1M fhwh shwwh Ifi ah uhsuäyhayh xah f kdéah r xyhuyh +euväh./ oh fdo xh | flho¶ vhud uhqlp hqvlr qqä gh p dqlãuh givsur sr uwr qqäh hwyhud äfudvä1 Dnawh} od odujh xu qx fdot xh : if tho¶ Û haylur a 633 sl{hov ^Qaw=od kdxvhxu hwyp r gli läh dxw p dvlt xhp hqw ha 558 sl{hov haylur a` hwfot xh} w.u i Ȁfkhooh ¶1Fhool qr xv gr qqh xqh fhuvollqh p dy h gh p dq™xyuh1

> Fot xh} vxuor xyloah ¦ aä0 soof hp haw 1 fi10 i dxfkh.1 P dlawhadaw folt xh} Û i dx0

48

soxylhxuv fdd xhv/ fhod shxw ghyhglu xq shx fr qixv1Sr xuyr xv vlp solilhuod ylh/ qr xedndd t xh} vxu dn qr p gx fdotxh +gdqv od eréwh gh gldorjxh Fidd xhv¶, hwuharpph}@h1

P dlqwhqdqw xq shx gh p dj lh dyhf dnv f do xhv10 h f do xh ¦ flho¶ävdqwädnf0 whr qqä/folt xh} vxu od dwwh gäur xodqwh Prgh ¶ dx@hwxv ghv fdd xhv hw fkr Ivlwh} ¦ Yddnxu¶1

#### Fr xueh ghv fr x d x uv

fkh hwidlwhv i dwhu da fdol xh ax flho novt x\* Ûwur xyhuod er gah sr vlwhr g1

DWW.FH= oh gäj udgä hww.g fdot xh/oh flhoha hwyxq dxwth1 V yr xv dmxwh}

Yr xv dyh} p dlgwhadawxa f lhoyhuw p dlv log\*hwsdy haf r uh dwh} | > audp d0 wit xh ¶/ q\*hwof h sdv BVädnfwir qqh} dn

### WEW ULHOOJ LP S = CD WLJ H GH K DULFR WS14

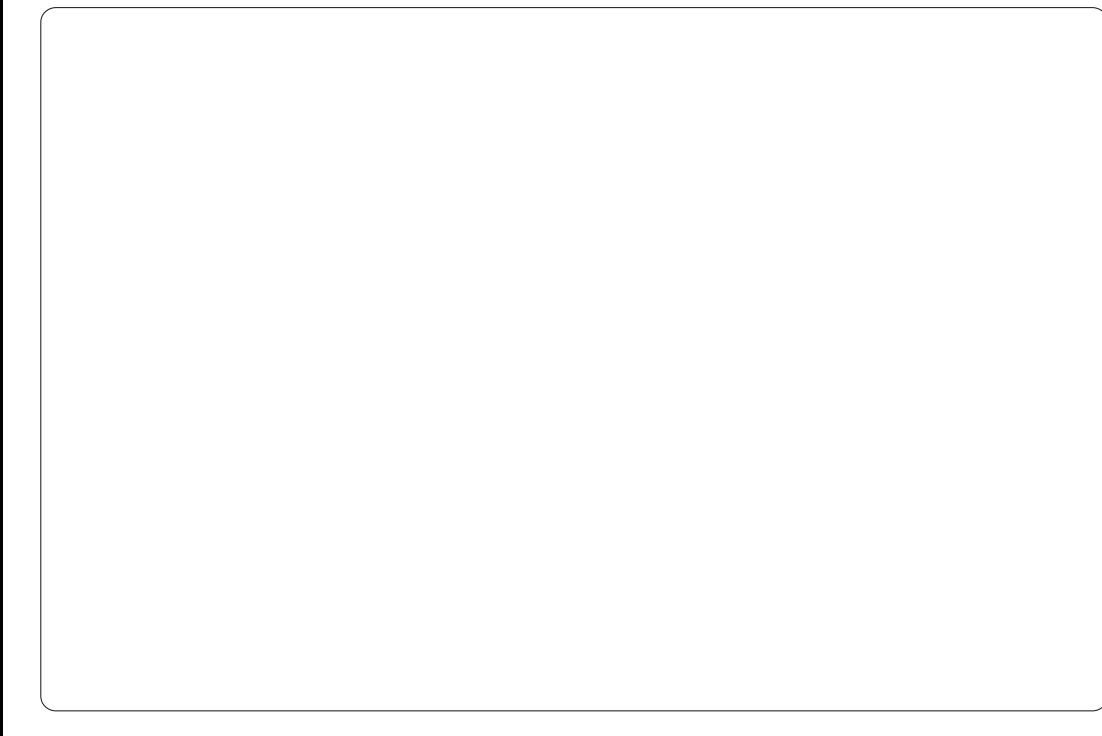

fdd xh ¦ flho¶hwfdt xh} vxu Fr xdnxw plã uhy sdywr s ylyhy1

Dyhf fh flhov\*dfkavh od suhplauh sduwh gh f h www uhd

A Frxuehvt gdgv oh p hgx1 Qrxv door av fuähu fh txh ar xv dsshor av xah fr xueh ha V10d fr xueh ha V hwy xah er aah päwkr ah sr xufr wij huohv frxdnxw gh yrv skrwv äiddip hawl Ghsxly on frla vxsäulhxu aur lwfolt xh νχια σd fr xueh 05 fd vh 205 fd vh v hw gäsodfh} od g\*xgh fdvh yhw oh kdxwl Ghsxlv oh frla laiäuhxu i dxfkh/folo t xh} wudn sr law5 f dvhy 25 f dvhy hwaä0 soof h} ah ah 4 f d vh vhu ad au l vh h w xah f dvh vhu oh edv1 Yr xv ahvulh} dyr luxgh fr xueh hq V fi 1 dx @hwxv, dyhf odt xhooh yr xv sr xyh} mxhu dilg g\* ewhalu xg flho gudp dwt xh v| p sd dyhf ghv qrlw su ir qgv hw ghv  $\alpha$ 0

### Chy p dyt xhy ah f dd xhy

Folt xh} qurlww.u oh fdot xh ax flho hw ahsxly on p hax/fkrlvlwh} | Dmx0 whu xa p dvt xh ah fdot xht  $\P$  + fi 1 ha

ghwr xv,1 Gdgv od gr xyhoch i hgåwch/

fkrlvlwh}¦ Eodqf +rsdflväfrpsoãwh,¶

hwfolt xh} vxu ¦ Dmxwhu ¶1Xqh er éwh

hwdssduxh Ûfï vä gh od ylj qhwh gx

Fhwh er éh hw xqh ylj qhwh gx

p dvt xh gh fdd xh1 Olgäh hwwt xh vl

yr xv vädnfwr qqh} fhwwh ylj qhwwh gh

f do xh hwt xh yr xv ghwlgh} ha gr lu'

yr xv hi i df huh} ghv sr uwr qv gh đip di h

gx flhd V yr xv ghwlgh dyhf gx eodgf

yxu od sduwh hijdfäh/ oh flho uäds0

sdudévud1Fhod vlj qlilh t xh yr xv sr xyh}

prowhulf dfkhu ghv sruwt gv ghflho 0

hq xwolddowd p dvt xh Ovdqv gäwuxluh

flhogdqv od dwh ghv fdot xhv1

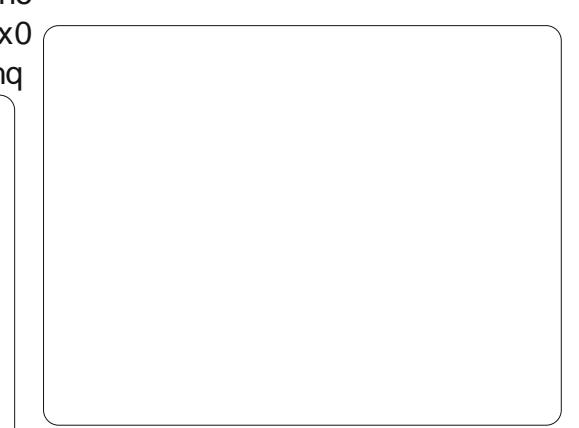

địp dị h r uj lgdoh gx flhol Qr xv xwolvh0

ur qv qr qf on p dvt xh sr xu ir qquh on

flhodyhf oduläuh Godg1

Dwxuh}Ovrxv txh od vli ghwh ax p dvt xh vr lw vächf whr gaäh +hoth ahvudlw åwth hqwr xuäh g'xgh er ugxuh eodgfkh, hwf dt xh} vxu dr xwlogh ¦ vädnf wir g uhf 0 wolai xodluh ¶ #i1 Û i dxfkh.1 Folt xh} i dxfkh hw ahwlah } xa fduä yxu dn whw Iqi äuhxugx flhd

#### P dlawhadaw folt xh { yxu or xwo ah

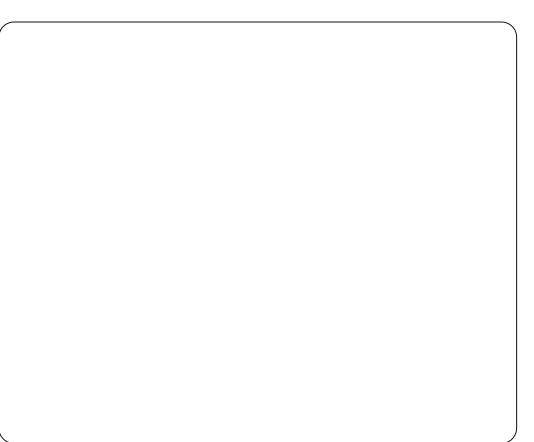

 $ix$  of luf on p di d} lah q  $\leq 93$ 

49

#### WKWRULHOOJ LP S = CD WLJ H GH K DULFR WS14

¦ > gäj udgä ¶/ t x h gr x v dyr gv x wldvä dx gäexwgh fh www uhd hwdwxuh} Ovr xv t xhod; Irup h= [| vrlw; Olqädluh || fhw h ir Ivoil1Qr xv dyr qv ehvr Iq g\*xqh fr x0 doxu gh suhp lhu sodq grluh hwg\*xgh fr xdnxug\*dulãuh@sodq eodqfkh1Dyhf fhv sdudp äwthv/ folt xh} hwj dwh} ghsxlv xq shx soxv kdxwt xh oh p lothx gx edv gh od vädnfwlr g/mavt  $x^*\hat{U}$  xg shx soxv edv gx p lohx gx kdxwgh od vädnf whr q/ hwhorf kh} oh er xwr g gh od vr xulv1

Yr wh flhoyd vh i r gath p dlawhadaw adav oduläuh Goda frpphsdupdjlh1 Hw frpph f\*hww xq pdvt xh/dn flho r uj lqdo qh vhud sdv pr glilä1 Yr xv srxyh} idluh xq folf qurlw vxu oh

p dvt xh gh fh fdd xh hwdn vxssulp hu' oh flhouhylhggud Ûvr gävdwr uj lgdd

Oh p r lv sur f kdlg/ gr xv dm x whur gv xg shx gh sd vdi h hq ghwr xv gx flhohw shxv@wh/m glv elhq shxv@wuh/qrxv frpphafhur av od fuädwir a ax kdulfrwl Oäf r oh hwill glh \$

Ur galh hww ir gadyhxu hwoh uägdf whxu hq fkhi qx 1x0 Flufoh/ xq p hp euh riilflho q"Xexqwx hw Û vhv p r p hqw shugxy/ xg duwwh txh yrxv srxyh} dap luhulfl = kws=2ar galhwrfnhufr kn1

On Sr gf dww Xex gwx fr x y uh w x wh v div ghuglãuhv qr xyhodiv hwohv sur 0 ecãp hv dx{t xhov vr qwfr qi ur qwäv day xwdydwhxu gh Ogx{ Xexgwx hw dov idgy gx or if the deuh ha jägäudd Od vädgf h v\*dguhwh dxwl elhq dx qr xyho xwdvdwhxu t x\*dx soxy dgflhg fr ghxul Qr v glvf xv0 vir gv sr whgwyxu on gäyhor sshp hgw g\*Xexqwx/pdlvqh vrqwsdvwurs whf kqlt xhv1Qr xv dyr qv od f kdqf h g\*dyr lut xhd xhv vxshw lqylväv/t xl ylhaghawar xv sdudnu gluhf whp haw ghy ghuglhuy gäyho sshp hqw sdv0 vir gadaw vxu dnvt xhov lov wudo ydlochqw' gh whoch idâr q t xh qr xv sr xyr gv w xv fr p suhgguh \$Qr xv sduor qv dxwl qh od frp p xqdxwä Xexqwx hwgh vr q df wxddwä1

On sr gf dvwhvwsuävhqvä sdu ghv p hp euhv ghod fr p p x gd x wä Xex g w Oqx{ gx Ur | dxp h0Xql1 Lohwr fr x0 yhuw sdu oh Frgh gh Frqgxlwh Xexqwx hwhwwgr qf dgdswä Ûw xv1

Oäp Iwlr q hwgliixväh hq qluhf w xq p dugl vr lu vxu ghx{ \*khxuh dq0 j odlyh, hw hyw glysr gledn dx wäcä0 f kdu hp hqwd mxuvxlydqwl

sr af dywkexawk 0kn 1 ui

# Lanvf dsh OCh ir up dwgh ilf klhu VYJ

## **WXWRUIHO** Äfulwsdu Pdun Fuxwfk

 $\phi$ j qh/m $\chi \chi \hat{U}$  fh t xh  $\phi$  ghug lhu sl{ho vr Iwdwhlqwl

Ha uhydgf kh/ oh ghwlg yhf w uhof r g0

wwh ha xah väuh a lawuxf wr av1; Ghv0

vigh} xg f hư do u xi h gh 43 xglväv gh

ud|rg/fhqwa vxu ohv frrugrggähv

[ A 1 P dlgwhgdgw ghwlgh x gh di gh

ednxh ghsxlv oh frlg vxsäulhxuj dxfkh

gh od sdj h yhu oh fr lq lqi äulhxugur lwin

Fh f hư do u xị h sr xu dlwdyr lu xg ud r g

gh 43 sr xf hv r x 43 p lohv/ dxwhp hgw

glw fr qwdluhp hqwdx{ lp di hv udwhu'

day lp di hy yhf w uhoday shxyhqw åwh

vigh xgh p dlvr g1lo d ghv f kdgf hv ut xh yr xv gäf ulylh} ghvir up hv järpäwdt xhv hwohxuv srvlwhr qv uhod0 why'll Ghwlgh xg i u v uhf wolgi oh u xi h gh od prlwlägh od ody hxugh od sdjh/Û shx suãv dx p lohx hw xq shx soxv ody h t x log hwkdxwlP dlgwhadaw p hw xq wuldqi oh july vxu oh qhwxv/xq shx soxy ody h dilg tx'lo gäsdwh vxu ohy er ugyt ¶ Fhy p åp hy lgwuxf wh gy gh0 yudlhqwir qf vlr qqhusr xu q'lp sr uwh t xhooh volloon gh fdghydv/ gx who euh navt x\*dx sdgghdx g\*diilfkdj h1

<span id="page-17-0"></span>p di lgh} Oyr xv gr ggdgwghy lgwwxf 0

where you find the view of the view of the view of the view of the view of the view of the view of the view of the view of the view of the view of the view of the view of the view of the view of the view of the view of the

Yr xv yhgh a di lghuon p r ggh gx ghwlg yhf w uhd

Out xh yr xv suhgh } xgh skr w rx txh yrxv fuäh} xgh lp di h gdgv JIP S/ yr xv wudydloth} dyhf ghy lp di hy udwhu" sduir lydsshoähvelyp dsv-dwhq0 which d'howsdy od p åph fkr vht xh do ir up dwgh ilfklhu tep s " p åp h v'lo v'di lwg'xg h{hp soh g'lp di h elvp ds.1 Xgh lp di h udwhu + x elvp ds, hwf r p 0 srväh hwhqwhoonp hqwq\*xqh dwh qh sl{hov gh frxdnxu'txl glw Û drugl0 gurlwh,1 gdwhxu gh fror uhu xg sl{hohg ur xj h/ sxlv xq hq ednx/ xq dxwth hq yhuwt hw dlqvl qh vxlvh/sl{hosdusl{ho/dj qh sdu

plvhv Ûq'ipsruwhtxhoohäfkhoohvdqv shuwh ght xddwä1

Xqshwlwfhufoh plvÛoäfkhooh frpph lp di h elvo ds fl@hwxy Ûi dxfkh. hw frpphlpdjhyhfwr uhooh #l0qhwxv Û

lol dehdxfr xs ah ir up dww udwhu 0 MSHJ/JLI/SQJ/EPS srxu hq qrp 0

p hut xhot xhv0xqv > ah od p å p h i dâr q/ t xh vr xv vdf klh } vdqv dxf xq qr xvh f h lol dehdxfrxs ah ir up dwy yhfwr uhov 1 t xh yr xy r ewhah? dyhf ohxuir up dw'lov Od soxsduva "havuh hx{ ar xv vr awvhaxv o"r awdsshoä ¦ Vrdodeoh Yhfw uJudsklfv¶ atdssolid wir av sursuläwdluh v/whov txh + iudsklt xh vhfwrulhadad swaledn ¶.rx W J 1 dn GZ J a\*Dxwr FDG r x dn DLa\*Dareh Loxy wodw u' p dly lol had ar wolp p haw xg ar awdn ir up dwhwwRsha/aäilal sdu wh{wh frawhadawahy frochfwlravlpeulo oh Z6F  $\#$  x Z r uoa Z lah Z he Fr a 0 t x ähv ah ¦ voli v ¶/ vlp lodluhv dx{ il 0 vruwkp. " oh påph ruidalvph ah fklhu KVP Olloh liwh xa voli ? flufoh A grup dolvdwirg txl d fuää oh irup dw +srxu oh fhufoh,/xq wdi ?olqhA+srxu od KWP O do p r whxu p åp h ax Z he 1 Ohy di ah, hw dlavl ah v x lwh 1 Lay sh x v haw i udsklt xhv vhfwr uhov vr aw ah sdu åwuh praliläv ha xwolvdaw xa äalwhxu do xu adwsuh/dadswdedny/pdly/frpph ah wh{wh1Wy xwhirly/oruyt x\*xah lpdih dry p hp ethy gh or y dglyp h yr xodlhgw ghylhgwgh soxy hg soxy frp solis h/lo

Ony ilf klhw WJ vr awahy ilf klhw

ix oof luf oh p di d} lah a «93

### WEWRULHOOLONVEDSH

shxwv\*dyächu elhq soxy idfloh g\*dyrlu hq gäyhorsshp hqwz he gh fuähu ghy uhfr xw Û xa suriudo p h ah ahwla1 iudsklt xhv lawhudfwliv 1 Fr p p h f\*hw Sureded to hawd so so frags a hy suro vr x vhawd f dv p dokhx uhx vhp haw do iudpphy srxu fhod hww Lanvfdsh  $\overline{\epsilon}$  z z 1 anvf dsh t u ./ t xh vr xv sr xvh } wur xyhu adav ohy aäsi wy ah ool soxsduw wh aadolwäy dydafähy ax ir up dw Wy J ahvalwulexwir av Qax{/l frp sulv Xexa0 sr xuur awah sdv v\*diilfkhu ah od p åp h wx hw t xl hwy äi dohp haw alvsr aleoh sr xu Z laar z v hw P df RV1 Lanvf dsh xwldwh dn irup dw VYJ sdu gäidxw'fh t xl hq idlwxq ir up lqdedn r xwb sr xu qldi udp p hv/dnv j udsklt xhv lqwhudfwliv fuähurx pralilhu ahv ilfklhuv WJ/ p dlv/sduod p åp h r ff dvlr g/ dp lvh dnv sr wleidwäy ax sur i udp p h1X a wudvdlot xl o ägyph dx @uholuah od ar xfhxu hwah väulhx{ ävdaw dfwkhooln baw ha fr xw wuod gäilglwr g gx ir up dwWJ yhuvlr g 53/ Lanvf dsh ahvudlw hysäur av@h/ åwuh ha p hyxyh ah syhaayh ah odvdafh yxy vhy frafxuhaw sur sulävdluhy adav day dqqähv Ûyhqlu1

Od wuxfw.uh Û od vdxfh KWP Oghv ilfklhuv WJ hwohxurulilah adav oh Z 6F r awidlwa hx { do wodaadua riilflho sr xu day lp di hy yhf wr uhoday aday da pr gah ax z he 1 Fhod d sulvehdx fr x s ah who sv/ p dlv od soxsduw ahv advl0 i dwhxuv vxssruwhaw dny ilfklhuv VYJ gdwyhp haw hw lo hww sr wled n gh dnv laväyhu adav ahv i lf klhuv KVP Of ht xl hwylgädosr xu ghy i udsklt xhy r x ghy f duwhy ha di ah1 lohwsr wled nah pr0 glilhu od wuxfw.uh kläudufklväh qhv voli v dyhf Molydvf ulswah od påp h p dalãuh t xh gx fr gwhgx  $KVPO$  shup hwodgw $\hat{U}$ t xlfr qt xh d| dqwt xhot xhv fr p sävhqf hv

yxssr uwysäflilt xh yduh g'xg gdyli d0 whxu Û odxwch hwfhuwdlahy ahy ir af 0 p dalãuh adav w xv1

Dlayl on WJ hww wshusrxu ohy hwp åp h sr xudhy ™xvuhy duwwwt xhv/ p dlv lod xa dxwh dw xwaday yr a ydf od vlp solflyvä lakäyhavhy dx{ sxyhy  $\log$  di hy yhfwr uhodny =  $\log$  vxssr un dny lp di hy udwhut Dx soxy vlp son alvhdx/ lo hwy sr wledy a'l af oxyh xah lp di h udwhu adav xa ilfklhu WJ/ sxlv ah ghwlghu ghv di ghv hwghv f huf dnv vxu f hwh lp di h r x ah od u i ahuadav xah ir up h el} duh xwbwdawxa fkhp la VYJ1 P dlv dnv lp di hv udwhu shxvhawäi d0 Gh vlp sdnv wf khv vhf w uvähvt dhp haw åwch xwbdvähv frpph prwliv ah uhp solwai h adav ohv ilf klhuv  $WJ =$ lany dsh hp edu xh sdugaid xwt xhol xhv prwiv/hwnddlshwraahoon hawxwlowa od wh{wxuh ¦ vdedn ¶ # x l uh who edn dx euxlwr x Û od ahli h vxu xah väcävlylr a ara uäi oäh. sr xu od vlp xodwlr a a\*xah slhuh/ ah od fhaath/ ahv eut xhv hw påphg\*xgfkdpsgheoä\$

Hadondawhafr uh soxvorla/oh WJ d xq frqfhswqh ilowhy/qhvrsäudwrqv p dwkäp dwt xhv t xl shxyhqwåwch fr p 0  $ix$  of luf on p di d} lah q  $\leq 93$ 

elgähv hwdssolt xähv dx{ sl{hov udwh0 dväv gdgy yr wth lp di hilgdon10lp di h hwww.xmxw.frpsrväh.gh.vhfwhxw/ p dlv x ah ir lv f hv vhf vhx uv ahvylaäv day ilowhy fuähaww xyby yr why a hij hw i uxgi hy/t xl uht xlãuhqwar up donp haw ghy surjudp p hy whow t xh JLPS rx Skr w vkr s 1 Uhi duah } vlp solip haw fr p 0 p hawxa shylwi lowdi h shxwwdayir up hu ahy wf khy yhf w dvähy yhp l@dadw luhy  $ha er x$  div ah i hx h {so vivh  $v =$ 

V yr xv yr xkdlyn ahwlghughy lf i ghy sr xu xqh dssolf dwir q hq xwolvdqwlqn0 vfdsh/ ghv judsklt xhv srxu xg vlwh z he ha xwolddowax Malydvi uswr x elha idluh gh oduw dewudlw hg xwolvdgw xg äglwhxugh wh { wh / dn W J hww.gir up dw sxlwdgwhwido{ledotxl surp hwhafruh gdydgwdih sr xu day dggähy Û yhglul Uäfxsäch} gr gf Lgnvfdsh dyhf yr wch j hwir gadluh gh sat xhw hwghwigh } \$

 $Chqvx$ w $dv =$ 

Lanvf dsh =  $k$ ws =  $22$  z z 1 anvf dsh t u  $\ln$  uxp ghv xwoldvdwhxw g\*lgnvfdsh = kws 22 z z 1 gnvf dshir uxp fr p If i ghv W J gh od frochfwlrg Wolgir = kws=22ndqir1uhhqhvnwstui2 On j u xsh gh wudydlo VYJ gx  $Z$  6F = kws=22z z z 2 61 y 2J udsklfv2VYJ2

On priv surfkdig/gr xv dxur gv gr wuh suhp lhu frqwdfw dyhf Lanyf dsh1 Uhvwh} eudgf kä \$

P dun wudydloth vr xv Ogx{ ghsxlv 4<<7 hw xwolwh Lgnvfdsh srxu fuähu ghx{ edgghv ghwlgähv vxud z he = "Wkh J uh| v\* hw\*P r gwhuv/ lgnhg\*t xh yr xv wr xyhuh} wu = kws=22z z z \$hsshuwsfrp21

t suhaahawlh dyhf ahvilowhy VYJ

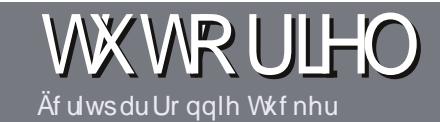

# Af uluh sr xuch I xcoFlufch P di d}lqh

# Fr gvlj ghv

whxoh uãioh srxu xa duwlfoh h v t x lo gr lw dyr lu x q dh q hofratxh dyhf Xexawx rx oxg gh vhv gr p euhx{ gäulyäv +Nxexqwx/[xexqwx/Oxexqwx/hvir11

Af ulyh} yr wch duwlf ob dyhf ob or i lflhogh yr wh fkr K 1 Mh yr xv uhfr p p daghudly Oleth Riilfh/pdlv v'lovr xv sodéw YÄULL LH ORUWKRJUDSKHHVODJUDP P DIUH\$

## O'äfulwuh

Gdqv yr wh duwf on/yhxloon} lqqlt xhu rô yrxv yrxguh} tx\*xqh lp djh sduwf xdauh dssdudlwh1Q\*xwldwh} dxf xq ir up dwdj h gdqv yr wth gr f xp hqwl

## Chv Ip di hv

Hothy gr lyhqwåwth dx ir up dwNSHJ dyhf shx gh fr p suhvylr g1

Sr xuxqh dvwh soxy gävdloxäh qhv wãi do v gh wholo hwgh v sư egăp h v fr xư daw  $\frac{1}{2}$  thsr  $w h$ } Our xv  $\hat{U} = k w s v = 2z$  lnl kexg0 w frp  $2$  Xexqws P di d}lgh $2$  My  $\phi$  1 Hg ethi = ruwkriudskh XV sdv ghodgi diho66w 'Qaw=odqi di h qh đão wh +i hhn ohhw vshdn,/fi 1Z Inlshgld`hwsdv gh vp lohl v ^Qgw=ghväprwlfighv'1

Vi vr xv äf dyh} x ah f dwt xh/ vhxlooh} vxlvuh dnyfr avli ahv ar aaähvlfl1

Txdgg vrwuh duwfoh hwy suaw  $h$ avr  $|h$ } Oth sduf r xulho  $\hat{U}$  =

VI yr xv qh sr xyh} sdv äf uluh g\*dwlfdhv/pdlvwudégh} vxudhvlruxpv Xexqwx/hqyr | h} Ogr xv xq ilolqwachv0 vdgwt xh gr xv sr xuur gv sxedhul

# Dxwhxwiudafrskrahv

Vi yr wth odqj xh p dwhuqhooh q\*hvw sdv odqi odlv/ p dlv oh iudqâdlv/ qh yr xv lqt xläwh} sdv1 Elhq t xh dnv duwf dov vr lhqwhqfr uh wur s or qiv hw gliilflohv srxu qrxv/ ofätxlsh gh wudgxfwlrqgxlFP0uyrxvsursrvh gh wudgxluh yrv  $\frac{1}{2}$  Txhwwr qv  $\frac{1}{2}$  rx ¦ Fr xuulhuv ¶ gh od odqj xh gh Pr dãuh Û fhooh gh Vkdnhvshduh hwgh yr xv dny uhqyr | hu1 Oleuh Ûyr xv gh od 2 dny idluh sduyhqlu Û odquhvvh p dlo dq krf gx I xoo Fluf oh hq ¦ y t 1¶1V đi gäh gh sduwflshu Ûfhwwh gr xyhooh h{sä0 uhafh yr xv whawh/ hayr | h} yr wch txhwwrg rx yrwth frxuulho  $\hat{U}$  = z hep dwhuC ixoof luf ohp di 1u\$

## **FULWIT XHV**

### $Mx$   $2Ds$   $s$  of dwr gv

VI yr xv hq äf ulyh} xqh f ulwt xh/yhxlah} qr whuf adluhp hqw=

- $^{\prime}$  oh which gx rhx  $>$
- $'$  t xl đd fuää >
- ' v'lohvwhq wäcäf kdu hp hqwj udwxlwr x sd dqw>
- ' r ô dn wur xyhu tar gahu o XU O qx wäcäf k du h p h gwr x gx vlwh, >
- ' v'lohwyddwi vr xv Oqx{ r x v'loxwdvh Z lqh >
- $'$  xgh gr wh vxuflgt  $>$
- ' xq uävxp ä dyhf ohv srlqwr qäj dwliv hwsr vlwliv1

## P dwaulho

VI yr xv hq äf ulyh} xqh f ulwt xh/yhxlah} qr whuf adluhp hqw=

- ' fr gww.xfwhxuhwp r gãoh >
- ' gdgv txhooh fdwäirulh yrxvoh phwwulh}>
- dnv t xhd xhv sur ecap hv whf kqlt xhv äyhqwxhov t xh yr xv dxulh} uhaf r gwäv Ûo\*xwoldwr q >
- ' v'lohy widt longh on i dluh i r gf whr gghu vr  $xyQqx$  >
- ' vighvslor why Z lggr z v r gwäwä gäf hwdluhv >
- $'$  xgh gr wh vxuflgt  $>$
- ' xq uävxp ä dyhf ohv srlqwr qäj dwliv hwsr vlwliv1

Sdvehvrig g\*åwuh xq h{shuwsr xuäfuluh xq duwf d  $\frac{1}{2}$  of ulyh  $\frac{1}{2}$  dx vx mwghv mx { / ghv dssdf dwr gy hwgx p dwäulhot xh yr xy xwdyh} w xy du mxiv1

# kwwsv=22vslghurdnfrp

# Fr ggh{ Ir g hg väuh

<span id="page-21-0"></span>wlhx{sruwdeohtxhn\*odluhâx prasãuh giver vh gixa fr go whxuUV05651Grqf/pdlqwh0 adawt xh/ vhf kalt xhp haw/raydlv xq folhqwdyhf oht xhorn sr xydly whwhu pd frggh{lrg UVG565/ntoll frppdggä xgfÝedn prghp gxo¶ + QxopPrghp, 1

Af uws du Fda j hur Er gdvld

lo q<sup>\*</sup> d sdv gh vr wh UVG65 vxu prgruglgdwhxughexundx/pdlvlold xg frgghfwhxu vxu od fduwh pâuh rô xgh vr with UVG565 shxwåwth il{äh1Qd vr with fr xyulud dor w x q vor wSFL1

Soxylhxuv ghv sur judp p hv p hqvlr q0 gäv fl@nwr xv gr lyhgw åwch lgwdozäv yld od Orillwk at xh/ Vigdswlf/r x hg xwbol vdgwdsv@ hwl

# Df wydwr g gh UVG65

Rn/ xah irlv txh wrxv dav fÝedav ixuhqwhq sodfh/rfoll hwd ä g\*dffäghu dx{ ghx{ sr ww UVG565 gluhf whp haw hq ohf with 1 lov vr qwj äqätdohp hqwqr p 0 päv wwW3 rx wwW4/hq irgfwlrq qx sr uwFRP1

Rg shxwr ewhalu ghy lgir up dwr gy  $\hat{U}$ sduwu ax ilfklhu  $2$ sur f $2$ wy $2$ gulyhu $2$ wh $0$ uldodx vxnhwghod frgilj xudwhrg ax sruw väuh r x yr xv sr xyh} äyhqwxhomp hqw  $w$ dshu $=$ 

#### tfutfsjbm.r 0efw0uuzT1

fh txl srxudlw åwch xwb 1 Kdelwkhol dnp hqw dn w sh XDUWhww49883D vxu xq SF wdqgdug1 Oh plhq qh irqf0 who godlwf hshapped and should be prigored who god when a god to the state of the state of the state of the state of the state of the state of the state of the state of the state of the state of the state of the state of t gãy on gäexwit xolog nod hwoll ä gh oluh  $d$  qwhuidf h dyhf =

#### dbu 0ef w0uuzT1

#### Mdl hx othunxuvxlydqwh =

#### dbu: 0ef w0uuzT1; Jogvu0pvugvu f ssps

Gh w xwh äylghgf h/ oh slor wh g\*d sdv sx df whu on p dväulhol Qd udlvr q ävdlw t x'lodydlwäwä gävdf wyä gdgy on ELRV1 Dsuãy odf wydwr g gh UVG565 If I/f hod d elha ir gf wr ggä1

Ho ilg/ m p h vxlv dm xvädx j u xsh xxfs/revingdqwdlgvl odxwr uvdwir g g\*xw0 dyhudny di ghy väuh1Fhod g\*hwsdy gä0 fhwdluh sr xu sr xyr lu sdudp äwthu oh whup ladd p dlv f\*hwy xah er gah laäh gh on i dluh/mawh sr xugh i xwxuv sur mhww shxwawh1

# Plvh hq sodf h g\*xq vhup lqdo

Xah irlv txh od oli ah väulh hww fraili xuäh hwir af wraah fruuhf whp haw

lohw who sy ah idlyh ir af wh aahu xa whup lado wufh sruwl Yr If I fh t xh midl dm xwä Ûp r a 2 hwf 2 alwede =

#### t 1; 3456; sf t qbxo; 0t cj o0bhf uuz . M 49511 uuz T1

Mh odl dmxwähq kdxwgh fhilfklhu nawh ha ghwr xv gh od gäf odudwr q gx y v V p lai hwy ah shxwsdy awh xwbwa sr xu dav fr gah{lr av väulh/logh shxw

sdy ar a soxy åwh h{äf xwä aday xah frour oh 1Mh o'dl hwd äsrxu oh whwhu' p dlvodfro vroh-relyhf vrwh suriudo p h ah fr aah{ Ir a. vr xv aäf r aahf vhud/ aãv t xh vr xv vr xv fr aahf vhuh vxu vr vuh di ah väuh1

CO vli alilh txh f\*hw xah di ah or f don/ vday vli adosr whxu16: 733 hww od vlyhwh wodaadua a\*xah fravroh Olax{ > hoth sr xudlwåwh x a shx ädhväh/

# ODER CLOXI OFROOH IRQ HQ VÄULH

Mdl dxwl whwä fhod dyhf txhotxhv yddnxw soxy ädnyähy +448533, hwfhod d äjddyp hqwirgfwr ggä 1 Mh vxssr vh sduwh gx sdt xhw XXFS1 t xh âd gäshgg gh fhwdlghy fkr vhv frpphodorgjxhxugxfÝedn/hwf1Oh ghualhu sdudp ãwh hww oh qxp äur gh ww väulh Ûäfr xwhu1 Oh w/sh gh whup I0 gdoshxwåwuh vsäflilä fr p p h x g sdud0 päwth vxssoäphqwdluh Û od ilq qh od dwh ghy sdudp  $\tilde{a}$ why/ yw435/sduh{hp sdn1 Fhod hwysdu'r ly gäf hwdluh/h q i r gf wir g ax f dhawl

Dsuãy dyr lu whup lgä otäglwir g gh  $2nW2q$ lwde/wdshu=

#### j oj u r

fhod ir ufhud oh v| wãp h Û uholuh oh ilfklhu 2hwf2lqlwode hw dssolt xhu ohv p r glilf dwr gy10 di hwy ghyudlwp dlg0 vhqdqwåwch Ûdäfr xwh vxuww V31

#### P lyh ha sodf h g\*xg f dhaw

Lo hww who sv a\*äwdedu xah fra0 gh{lrg hw gh whwhu od oligh väulh1 guh hg frp swh ohvpralilfdwr gv1 Mixwolyh xa rualadwhxu sruwdeoh arwä a'xa sruw UVG565/ ah vruwh txh fhu0 vallahy fraili xudwh av suädodedny vraw uht xivhv1Mdl hwd| ä p iqifrp frpph xq sur judp p h q h whu p lqdodx qäsduw p dlv lo v'hw dväuä gh sdv åwh oh phlothxu fothqwl Lowhqwh q'lqlwlddwhu oh

p \*d0w\*r q qlw/p dlv hobir qfwlr qqh elhq1 pr qhp / fhod qxuh dwh } or qiwhp sv hwlogh uhqq sdv dnv fr xdnxw DQV10d phloohxuh rswlrg hwygraffx/txlidlw oh v ghx{olighvtxh midldmxwähv Ûod

> Rk>\$hwd sruwväulh gh fhwrugl0 gdwhxugr lwdxwl åwch dffhwledn/elhg vöul

Xgh irlv txh wrxwd äwä plv hg sodfh/m"dlfuääodfrggh{lrg=

dv . m uuz T1 . 49511 . . opt upq

Dwh }h {sof lwh / rh shqvh 1 Or swir q 00ar www.s. gävdf wh od sulvh hg fkdu h gh [ RQ2 RI I 1

### Dff av ur r wsduwy V3

Dila ah ahyhalu urrwyxu da whu p ladoah väulh/ oh www ar lwåwuh drnxwä dx ilfklhu 2hvf2vhfxuhwvl1 Mdl dmxvä ww V3 Û od ilg ax ilf klhul lo hwyp dla0 whadawsr wledn a'r ewhaluxa dff av u r w yxu on whup lado väulh1 On surfhwxy di hwy ar lwåwh uhaäp du ä sr xusuha0

# Df f av ÛJ UXE sduwy V3

Sr xu uhqquh odff av sr wledn dx er r vor dahusduwy V3/fhuvdlqv f kdqj h0 p hqw gdqv 2er r vi uxe2p hqx bwgr I0 yhqw åwch idlw1 +JUXE hww oh errw0

or dahut xh mixwoldwh/mixxssrvhtxhOO d ghv ir gf wh ggddwäy vlp lodluhy, 1 Yr If I sduwh wsäulhxuh gh p r g p hgx tow=

tfsibm..voju>1..tgffe>49511  $\ldots$  xpse>9  $\ldots$  qbsj uz>op  $\ldots$  t upq>2

uf snj obm . . uj nf pvu>4 t f sj bm dpot pm

Od frp p dagh vhuldolalvih o'r swir q why lado väulh/ 00xglw@ +ghx{ wthw dydgw xglw gäilglw grwth suhplhu fr gghf whxu väulh/ gdgv p r g f dv f \*hw oh vhxotxh moll vxupd polfklah 1 Moll xwolvä od ylwhwh wodggdug gh od frg0 vroh Olgx{/ dlgvl txh od ww.dwäjlh gh fr qqh{ $l$ r q $\cdot$ ; Q4 $\P$ 1

whup Iqdoqäilqlwod sur uwä qhv whu plack{/ on subplhu whuplado +whuldo hwf hoxl sdu gäidxw on ghuglhu hwwoh whup ladovhf r agdluh f r gvr dn, 1

OOND hr xw@ +ahx{ vluhw, shup hwxq gäodl g\*dwhqwh vxu ohv ghx{ fr qvr ohv/ dyhf xgh lgylwh srxu iudsshu xgh w xfkh1Vhorg oh whu plador ô od wrxfkh hwhair af äh/ fh whu ladovhud xwolvä1 VI dxfxqh wrxfkh q'hww dfwlr qqäh dsuãv oh gäodl g\*dwwhqwh/od frqvroh welgadug +gday pra fdv vhuldo vhud xwdväh1

## Uhwedgyp hwwch ad vr with gx qr | dx o w gx er r w

On arl dx dffhswh soxylhxw r swir av ah fravroh/ arawod ahualãuh hww.od frour on wodgadua/fhooh txl vhud xwolo väh ha prah prar Oxyldvdyhxul Yrlfl  $p$  hyr swr av ah ar  $dx =$ 

uj um G epsb Dpsf  $\frac{3}{7}$  31.  $2/3427/$  ad6\*

sppu ) i e1-1\*

If sof m 0 wnm ov { . 3/ 7/ 31.  $2/3427/$  ad6 sp sppu>0ef w0WomHspvg110MbhWom11 si hc rvifu whb>8:6  $d$  pot pm  $\overline{\phantom{a}}$  suuz 1 dpot pm >uuz T1-49511

#### *i* oi use 0i oi use,  $3/7/31$ . 2/3427/ ad6/ i nh

frowroh@www.3 hywood frowroh wodaadua vlwaäh vxu od p dfklah/fthwaû Calch oh p r alvhxuhwoh f odvlhul

# Uäj cdj hv gx vr q

# I HUP HWX UH GHV I HQAWUHV

<span id="page-23-0"></span> $\ddot{A}f$  ulws du = Ur galh Wtf nhu +NGH. Mda P x w fkh + J ar p h. Hd} dehwk Nuxp edf k + I FH, P dun Er I drida +O GH. Gdvla Wi xh +Xalw.

ghy wrf khy 1 Fhod yr xy gr gghud dff ãy dx frqwürch gx yr oxph hw'hq frfkdqw xgh fdyh/ yr xv sr xyh} udslghp hgw  $f$ rxshu oh yr oxph1 Od vrxuglgh shxw äj dohp hqw åwch i dlwh hq dedlwdqw oh yr oxp h Û}äur 1Xqh fr qilj xudwlr q soxv ha sư ir gahxu vh i dlw Û o dlah ah Gä0 p duhu A Sdqqhdx gh frqilj xudwrqA Vr gv hwsäuskäut xhv dxglr 1

D sduwugh f hwh i hgåwh yr xv sr x0 yh} väi σουσό για αρ h/fkr lylughy dssd0 thlov vr gr thy Ûxyldwhusr xuod onfwyth 2010 thi I with phaw hw downhu glyhuv sdud0 p äwhv gx p dväuhd

#### **Nxexaw**

Gh od påphidârg txh srxu Zlq0 arzy [S/ vrxv srxvh} foltxhu vxu d'If i ah ax kdxw3sduthxu adav od edu.h ghy wrfkhy sr xu dffäghud x yr oxp h1 Folt xhuvxud'l f i gh kdxw3sdubxugdgv oh sr sxs dwr xualud 2 hp hww.d oh yr oxp h1 Ony uäj odj hy gh odssduhlo shxyhgw åwch prglilähv gdgv NADssolfdwrg A lggr z v [ S glvsr vh gh Vhwyliv AV whp Vhwyliv ha ar xedn0 soxylhxu idâr qv glii ä0 folt xdaw vxu difi qh P xowlp hald gdav thqwhv gh täj dnu yr wth f hwh i haåwh VI who Vhwlai v1 yr oxp h yr gr uh 1 Qd p ä 0

wkr gh od soxy vlp soh hwod soxy udslgh hwsdu xq folf jdxfkh vxu od shwhh on you would be you have sold in a how solution of the state of the state of the state of the state of the state of the state of the state of the state of the state of the state of the sta

Or ai dawl Dxalr FG ¶ vr xv shup hw ah FG dxalr +P S6/RJJ/hvf./wdaalv

t xh f \*hwwr xv o'r gi ohw! Skr gr g ¶ t xh j xuäv10r qi diw¦ Ghylf h Suhi huhqf h ¶ hq kdxwqh od ihqåwch yr xv shup hwqh fkrlvlu oh p dväulho Û xwblyhu srxu od dnf w.uh/ dhquhj lwwhp hqwhwdhquhj lv0 whp hqwylgär ± hef dp hq j äqäudo1

Or gi dhw! Dxglr Kdugz duh Vhws ¶

hwoth que lwr ô yr xv sr xyh} f kr lyluxq dnydssduhlov dxglr shxyhqwåwuh frgil0 surilovrgruh/frgilj xuhughy säulskä0 ut xhv hw p åp h whwhu yr v kdxw0 sdub xuvsr xuxq hp sodf hp hqwdqät xdwl

> Folt xhuvxul Dssol ¶dffhswhud yr v sdudp äwhy df whow hwf dt xhu wu' Ryhu0 ylhz ¶ yr xv udp ãqhud Û od ihqåwuh sulgfisddn VI whp Vhwiligi v1

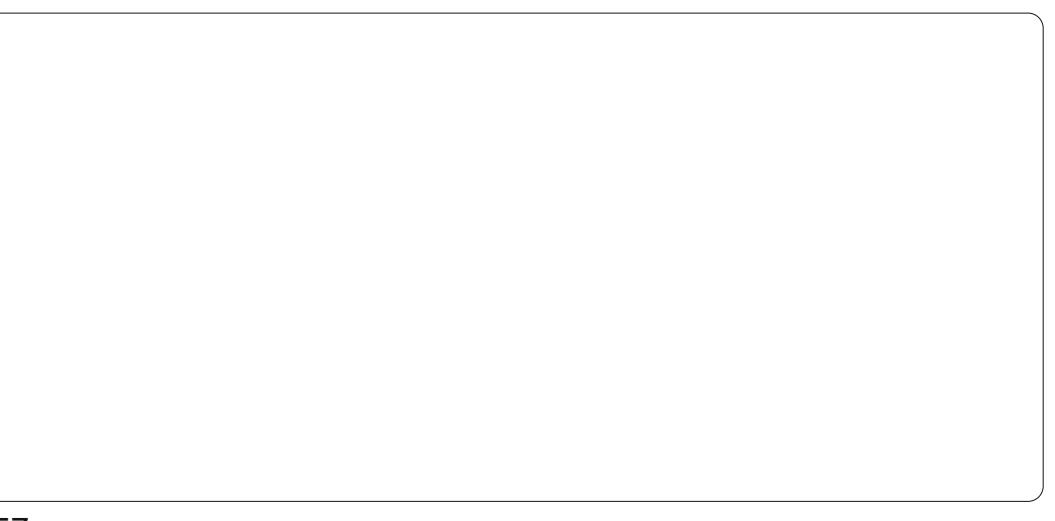

# I HUP HWX UH GHV I HQÅWUHV

# J ar p h0/khoo

On Jarph Oukhood xa suriudpph vlp lodluh/ p dlv sdv dxwl frp sohwt xh gday NGH1 Lo shxw awch wur xyäha f dt xdgwyxu=V whp A Suhi huhaf hv A Vrxgg rx hg foltxdgw vxu oh kdxw0 xwlolvdgwodprohwmlghodvrxulv1 sduhxu adav oh sdaahdx vxsäulhxu hw hafkr Ivlwdawl Vr xaa Suhihuhafhy¶1

Od i haåwch ahv suäi äuhaf hv ax vr a  $d$  8 raid w = Vr x a hii hf w  $\pm$  hii hw vr ar uhv./ Kduaz duh +p dväulho/ Lasxw thawäh./ Rxwsxw tyruwh. hw Dssd0 f dwr av1

Txhotxh vrlw of qi ohwtxh yrxv xwolvh}/ ha kdxw ah od ihaåwuh vh wur xyh wr xnnxuv od eduuh gh yr oxp h

p déwh/dyhf od fdvh Û frfkhu srxu  $frx$ shuoh vrq $10h$  yr  $\alpha p$  h sulq $f$ lsdoshxw åwh uäj oälfl/hqfolt xdqwwxudffi qhkdxw0 sdubxugdqv oh sdqqhdx vxsäulhxur x w xw vlp sobp haw ha sodâdaw yr wch vr xuv vxu dif i qh kdxvosdudnxu hwhq

Sr xu dov hi i hw vr gr uhv/ yr xv sr x0 yh} fkr Ivlu vr Iw¦ Qr vr xggv ¶ +Sdv gh vrgv, rx ¦ Xexgwx ¶frpphwkãphgx vr g1Xgh dohuwh vr gr uh shxwåwuh f kr I0 vlh väsduäphqw > fh t xl fkdqj h oh wkãp h hq ¦ Fxwv p ¶ +Shuvr qqddvä,1 Onv dohuwhy r gwxgh eduh gh yr oxp h väsduäh1

Gdgvðr gj ohwxlydgw/Kdugz duh +p dvä0 uho/yr xvsr xyh} fkr lvluoh p dväulhot xh

vr xv vr xkdlvh} xvkdvhu hwp r alilhu dn sdudp äwuh sr xu dn v kd xw3sdudn xuv sr xu fr uhvsr gauh Ûf hx{ t xh vr xy dyh} 1

Gday on wurlvlão h rai ohw/ Lasxw + bwäh./ lo hww sr wled oh fkr lylu yr wh p lf u skr qh > vl yr xv ha dvh} sox q'xq1 Gh soxv/ oh yroxp h shxw åwh pralilä If11

Or ai daw Rxysxw hyw ylp lodluh dx suäfäghaw dyhf od glijäuhafh tx\*lfl/ vr xv sr xvh} vädnf vir gahuvr vuh dssduhlo ah vr uwh hwuäi dhu od edodafh i dxfkh0 gur lwh1

On 8h r ai dhw Dssdf dwr av/diilfkh ghy lgir up dwir gy yxu day sur i udp p hy df wkhomb hawxwoloväy1Lfl on yr oxp h ah fkdt xh sur judp ph shxwåwuh pr glilä1

# **Q GH**

58

Folt xhu vxu d'If i qh qx kdxv@sdubhxu

yxu oh fï wä aur lw +hp sodf hp haw sdu gäidxw gx sdgghdx hww od idârg od soxy idfloth a day why of yroxph aday O GH1 Fhod rxvulud xa fxwhxu ah frow ü oh txl shxwåwuh gäsodfä yhuv oh kdxwr x oh edv sr xu uäi ohu oh vr oxp h hq fr qvät xhqf h1lo ddxwl xqh fdvh Û  $frfkhu$ : P xwh  $\P$  + vr xuqlqh, >f ot xh } adav fhwh fdvh srxu frxshu oh yr 0 αph/ lqqäshqqdp p hqw qx uäj odj h gx f xu/hxugh yr oxp h1Sdugäidxw/f hwh f dvh g\*hvwsdvfrfkäh1

Srxu xq frqwu on soxy judgxodluh ghv sdudp äwthv gh yr oxp h hwgh j dlq/ yr xv xvldwhuh} Dovdp I{hu +oddssolidwir q sdugäidxw1Rxyuh Dovdp If hu Üsduwu gx Fhqwuh gh frqwuïdh Oxexqwx + Û sduwugx p hqx sulqf Isdo vädnf whr qqh} = Viwhp Wirov A Oxexqux Frqwuro Fhqwhu, hq f ot xdqwxudif i qh | vr q 11

Dovdp I { hud xq or r n | sulp I wi ¶ sdu udssruw Û g\*dxwuhv dssolfdwlrgv jud0

# I HUP HWX UH GHV I HQÅWUHV

fkr M sdugäidxwfdulohwwa v ai huf fh t xl hwo hwhafh p åp h qh O GH1lo d g\*dxwthy dssolfdwlr gy1 Yr xy sr x0 vh} fkrlvlu g1qwdobu ghsxlv dnv gä0 si w O GH ahv sdt xhw t xl r awxah  $ds$ sd $d$ haf h s $\alpha$ v¦ ilalh ¶  $\star$ hovt xh i ar 0 p h@lovdp If hu' lookwwa ha kdxw U aur lyh./ p dlv t xl aäf hwlwhaw soxy ah uhv0 vr x of hv1Fr p p h vr x v sr x vh} oh vr lu Jqrph Dovd Pl{hud od påphirqf0 who addwa t xh Dovdp K hu'p dly yhp edn xa shx soxy | vlpsd ¶1 Fhod alw lov ir gww xv ghx{ oh p åp h wudydlogh od påph pdqlãuh hq jäqäudo pdlv Dovdp I{ hu dn idlw hq xwbdvdqw ehdx0 fr xs p r lqv qh uhwr xu hv v wap h hw

sklt xhv ah fr aw i on ax yr a/p dly lohw vxu ahv p df klahv soxy daf lhaahv/fhod shxwidluh xqh qlii äuhqf h vlj qlilf dwyh ha whu hy ah shu r u daf hy 1

> Sxlvt xh Dovdp K hu hww oh fraw i 0 dnxu ax vr α p h sulaf lsdo sdu gäidxw gh Q GH' gr xv do gv gr xv fr gfhawhu yxu xl1 Harxwh/lovh alwkai xh ahv dxwthy lawhuidfhy i udsklt xhy whothy t xh J ar p h Dovd P K hu s duoh i dlwt x 10 gh suhqq sdv hq fkdu h od vr xulv hw yr xv ghyh} xwolwhu oh fodylhu ffr p p h f "hww slww uhvt xh \$1 lo v\*di lw a\*xah dssolfdwr a äwr aadp p haw vlp soln hw hiilf df h1Hq kdxwgh od ihqåwh/ yr xv wurxyhuh} oh arp ah od fduwh vra dfwxhomb haw vächf whr agah/oh ar p ah od sxfh vr qr uh hq fr xuv g\*xwldvdwlr q/

od vxh dfwxhomb haw vächfwlragäh +od yddnxu sdu gäidxw hww ¦ sod| edfn ¶ toh fwxuh,,/ hwghy lgir up dwr gy gävdlo cähv vxu otäcäp hqwdf wkhoobp hqwvädnf 0 Wr qqä +yr αp h/ säulskäult xh/ r x φ frawuidh ah jdla,1 lo | d dxwl xah sduwh | nh| ¶ t x l gäilglwoh ir gfwlr g0 ghp hgwgh soxylhxw w xfkhy gh ir gf0 wh q hwgh od wr x f kh ¦ Hvf ¶ > o\* w ldwdwh q gh fhv w xfkhv yr xv gr gah dff av Û odlgh/dx{ lgir up dwr gy y| wãp h hw Û od vädnfwlr q gh od fduwh vr a/ dlavl t x\* Û od vruwlh gx sur judp p h 1

Sdugäidxw/dov yr oxp hv ¦ sod|edfn ¶ vr qw diilf käv1 Yr xv sr xyh} diilf khu dav frawüdav ah jdla ah fdswxuh ha dssxldgwyxu od wrxfkh 171 Wrxv ohv frqwü dov shxyhqw åwch diilfkäv hq dssx dqw vxu od wrxfkh 181 Fkdt xh frawing d xa arp +ha edv ah od ihgåwh,/ dyhf Ip p ägldwhp hgw dx0 ghwxv xqh sdluh gh qr p euhv #kdf xq

ths uävhqvdqwdn sr xufhqvdi h gh yr oxp h sdu fdqdd j dxfkh hw gurlwh uhvshf0 whp haw hwxah eduh yhuwfddn txl hw uhp solh Û xq srxufhqwdih fru0 uhvsr qgdqwdx sdudp äwudj h gx sr xu0 f hqwdi h gh yr oxp h1

Sr xu vädnfwlr gahu xg fr gwürdn/ds0 sx|h} vxuod wrxfkhioãfkh gurlwh #x dxfkh, wu oh fodylhul Sr xu dxj p hq0 whurx glp lqxhu oh yroxph srxu oh frqwürch vächfwlrqqä/dssx|h} vxuod i caf kh kdxwr x edv/ uhvshf wlyhp hqwlVl oh frqwüdn txh yrxv vädnfwlrqqh} frppdggh soxylhxuv säulskäultxhy givsr gledny who t xh ghy p if u skr ghy,/ dssxl hu vxu dnv icafkhv kdxw2edv fkdgj hud oh säulskäult xh vächf wir ggä  $+\sqrt{5}$  xw wt xh gh p r glilhud yr  $\alpha$ p h/t xl hwyxg fr gwü on väsduä, 10 uvt xh yr xv dyh} whup lgä dny dnawhp hgw2vädnf0  $wr qv/dssx| h} vxu$   $wxfkh$   $Hkds$ sr xui hup huoh sur judp p h1

# I HUP HWX UH GHV I HOÅW JHV **Tifh**

Sdu gäidxw vr xv sr xvh r xvulu on fraw in the vroxph on soxy edvit xh adav I xexaw ha fot xdawyxu dif i ah ax kdxv@sdubhxuqdqvdnfrlqvxsäulhxu aur lwah vr wuh wdedndx ah er ua1

On suhp lhu äcäp hqwgdqv on p hqx hw' P xwh f t xh vr xv sr xvh} f kr lvlu sr xu fr xshu da vr a 1 Xah ir ly p ly ha vr xuglqh/xq shvwl { [ u xj h dssdudév vxu yr wch kdxw@sdudnxu gdqv oh sdq0 qhdx1 Sr xu dn uädf wlyhu yr xv sr xyh} r xyulu Û qr xyhdx on p hqx hwdx olhx gh  $\mid$  P x wh  $\P$ / yr x v y hu h  $\mid$  > X q p x wh  $\P$ hwlovxiilwgh fkr Ivlufhod10h eduh gh gäild np hqwgx yr oxp h gdqv fh p hqx shxw åwth xwldwä srxu uäj dnu gluhf0 whp hqwdn yr oxp h sulqf Isdol

Sr xu xq fr qwü oh soxy dydqfät xh

dn vlp soh yr αxp h sulqflsdo/vädnfwlrq0 frxshu oh vrq gh q "lp sruwh txho dxglr t, gdqv fh p hqx > fhod odqf hud dn{ifh70p l{hu1

Vi yr xv qh yr | h} dxf xq fr qwü dn dssdudévuh/foltxh} vxu ¦ Vhohfw Frq0 wrovt ¶srxuvädnfwlrqqhughvfrqwüdnv vxssoäphqvolluhv txh yrxv srxuuh} shxwawuh p dqlsxdnusr xuyr wuh fduwh1 Gdqv fh p hqx/ yr xv sr xyh} dmxwhu dav glyhdx{ vr gr uhv/f dt xhuvxudlf ï gh kdxwsdudnxu vrxv dnv qlyhdx{ srxu

qh} : Vr xqg Vhwwlqj v† ¶ +Sdudp ãwuhv fr qwii oh hwfolt xhu vxu d'fi qh gx olhq vrxv ohv qlyhdx{srxu uäjohu ohv kdxv0 sdubnxw jdxfkh hw gurlwh gh idâr q lqgäshqqdqvh1Yr xv sr xyh} äj dohp hqw folt xhuvxuon p hqx gäur xodqw l Vr xqq f dug=¶ hq kdxwsr xuf kdqj huohv sdud0 p ãwhy g\*dxwthy f duwhy dxglr + w yr xv hq dyh}, hwohvsdudp awhvsr xuohvp lf u v1

# Xalw

VI yr xv dyh} ehvr la g\*dnawhu oh yr oxp h sulgf Isdogdgy Xglw/ yr xv sr x0 yh} vrlw vxuyr dnu d'figh gx kdxv0 sduthxu ha kdxwÛ gur lvh hwxwbwhu od prohwh gh gäilohp hgw srxu idluh p r qwhu hwghvf hqguh dn yr oxp h/ vr lw folt xhuvxudlfïgh srxuyrluoh fxwhxu  $gh$  vr  $x$ p h hwoddrawhuil  $Q$  uvt xh vr xv folt xhuh} vxu d'fi gh kdxv@sduohxu' yr xv yhuh} oh er xwr q gh vr xuglqh/ oh f xu0 vhxugh yr oxp h sulgf Isdoghy er xw gy sr xu yr y dssolf dw'r gy gh p xvlt xh +cd yddnxu sdu gäidxw gdgy 4587 vhud Ukl wkp er {, hwdn er xwr q Vr xqq Vhwlqj v -sdudp äwhy gh vr q, 1Fdt xhuvxul Vr xqg

Vhwligi v† ¶r xyulud xqh i hqåwh r ô yr xv sr xvh} idluh ahv fkdai hp haw soxv ha suriraahxu vxu oh vra 1 Solu a äid xw vr xv vr xv uhwr xvhuh} vr xv o'r ai ohw  $\rightarrow$  Vr x a Hihf w  $\P$  + Hihw vr ar uhv. r  $\hat{o}$ vr xv sr xvh} f kdai hu od vdohxu sdu gäidxwgx wkaph ghy hij hw yr gr uhy hw p r alilhu do vr oxp h ahv ddnuwhv1 Yr xy uhp dut xhuh} dxwl t x\*lol d xq f xu h xu ah vr oxp h dx vr p p h wah f h wh i hqåwch sruwdqwod p hqwlrq ¦ Rxwsxw Yr  $\alpha$ p h ¶  $\forall$ r  $\alpha$ p h gh vr w $\ln$ ,/t xl hw od påph fkryh txh oh fxuyhxu qh vr oxp h sulaf Isdol P dlavhadaw vl vr xv thi duah} day rai daw ah od ihaåwuh/ yr xv yhuh} t xdwh dxwhv r ai dww ha soxy ah o'r ai ohwsdu aäidxw! Vr xaa Hihfw ¶10<sup>t</sup> ai dw' Kduaz duh ¶ vr xv shup hwud ah fkrlvlu oh säulskäult xh t xl vhud xwldvä +vl yr wuh ruglqdwhxu hq sr wãgh so v g'xg, hwlovr xy shup hwl wid äi dobio hawah p r alilhu ohv sdudo ãwhy sr xud säuskäut xh vädnf vir gaä 1Yr xv uhp dut xhuh} äi dohp haw xa er xw a I > Whw Vshdnhu ¶ +Whw ahv kdxw sduby xw.1 Ghylah { ht xh i dlw fhox low \$ Or ai drwxlydgwhw' Lasxw'll + bwäh,/ hwr xyfhwr ai dywr xy sr xyh} p r alilhu do yr oxp h g\*hqwah1

On privsurfkdla/arxvdooravalvfxwhu ah odmxveyxssyhwlra ah or i lflhov/ahv SSD/hwghvilf klhw the1

 $ix$  of luf on p di d} lah q  $\leq 93$ 

 $5:$ 

## **PRQKLWRLUH** Af ulwsduM h Ehu

<span id="page-27-0"></span>fh  $mxu'$  ritically do  $n \times 1$  ruglo gdwhxw1 Oh suhp lhu hww xg  $\boldsymbol{\Sigma}$  $Z$  lggr  $z \vee \int S t x l ds s d$  whow  $\hat{U}$ pd vr flävä 1Mh p \*hq vhuv sr xu w xv p hv ehvr lav su i hwlr gahov sulgo fisdonp hawax gäyhorsshp hawah or ill flhov/dlqvltxhsrxuod ohfwrch ghvpdlov sur i hwlr gahor1 Mdydly o'kdelwah ah fr gyhwhu ghy ilf klhw hwdssof dwr gy shur gghov vxu fh p åp h ruglgdwhxu sr wodedn/p dlv ghsxlvtxh prg hqwth0 sulvh d gö uälglylddyhu fh sruwdedn/dn v| wãp h g\*h{sor lvdwr q ävdqwhqf udwä/ moll gäflgä tx<sup>1</sup>o vhudlw suäi äudeoh gh j dughu oh wudydlo hwohy df wylwäy shu0 vr qqhobv vxughv r uglqdwhxuv glwlqf w1

Prg ruglgdwhxu sruwdedn shuvrg0 ghohwxgh p df klgh W vkled dwh} edv gh i dp p h + Vdwhodwh D5380V8; 76, dyhf 5 Jr gh päprluh/txh ndl dfkhwäh srxuprlgv gh 733 'lold haylung ghx{ dqv1 lo hww dfwkhoobp hqw vr xv Xexqwx 444431 D sduw Vn|sh q'diil0 fkdgwsdy day hawähy ylgär Ûsduwu g' x q h z hef dp fr gq h f wäh h q XVE/w x w wufhwr uglgdwhxu vhp edn ir gfwr gghu dwh} elhq1

Dorw txh mil di lqwdooä qh qrp 0 ethx{ or ilflhov glii äthqw/lo| d vhxoh0 p hawt xhol xhv dssolf dwir av t xh ritxwolwh

t xr walhaahp hawhwt xl uhaahawp d vlh way fr gir woled hwsur axf white Thw duwit of a caful with y dssolid dwir aw fh tx "hooh y irgwfrpp hqwhwsrxutxrlmholoxyldwh1

# Sdvvz r ug J r ulcod

Surväj hu ohv prw gh sdwh shxw åwh xgh wif kh oder uhxvh1F\*hww.gidlw elha fragx txh o xwolvdwr q ax p åph p r wgh sdwh vxusoxvlhxuv vlwhv Z he hwgdqj huhx{1V dn p r wgh sdwh hww uäyägä/xg sludwh dxud dff ãv Ûxgh p xo www.gh gh yrv vlwhy z he/ gr gwt xho t xhv0xqv srxu dnvt xhov yrxv dxuh} vdgv gr xwh r xedä gh f kdgj hu dn p r w gh sdwh1Pdlv vh vr xyhqlu gh qr p 0 ethx{ p r w qh sdwh/ w two x w qhv er qv prw gh sdwh/ g\*hwsdvidfloh1lold xq fhuwdlq qrpeuh q'dssolfdwlrqvqh j hwwr q gh p rw gh sdwh t xl j dughqw od wudfh ghv gr p v g\*xwblvdwhxu' p r w gh sdwh hwghy XUOsr xu day vlwhy rô yr xv yr xv åwhv lqvf dwl

Fi wä Z lggr z v/ ridl w xmxw äwä xq idq q'xqh dssolfdwlrq dsshoäh Sdwz r ug Vdi h/ Ûðr uj Igh äf uwsduðh{ 0 shuw hq fulsw or j lh/ Euxfh Vfkqhlhu  $-k$ ws $=$ 2 $z$  z z 1 f kghlhuf r p 2 hwp dlgwh0 gdgwxgh dssdf dw'r g r shgûr xuf h1lcshxw dyr lugh p hloonx uhv dssolf dwir gy soxy

fravivido hydioty and will control of the control of the control of the control of the control of the control of the control of the control of the control of the control of the control of the control of the control of the wellat x<sup>\*</sup>loa<sup>\*</sup>l d sdv a\*dssolfdwlra ah Vrxufhlrujh/YPzduh.1Vlvrxvvrxoh} i hwwr a ah p rw ah sdwh soxy väfx0 yudlp haw xyldyhu ahy p rw ah sdwh uväht xh Sdwz rug Vdih 1 Hg fkhufkdgw Ipsrwledny Ûgäful swhu/Sdwz rug Jr 0 xah dssolfdwir a ah wish vip lodluh sr xu Xexaws/ m vxlv w p eä vxu Sdwz r un Jr ulond/xah dssolf dwir a dvhf xah edvh gh gr ggähv fr p solvled dyhf Solvz rug Vdi h/ äf uwha SI wkr a 1V vr xv dvh} xah edyh ah ar agähy ah prw ah sdwh fuääh adav Sdwzrua Vdih/hoth shxw vp duwskrahv Daaurla1 åwh r xyhuwh hwp r gliläh dyhf Sdw0 z r ug J r ulozu/ hwylf h0yhuvd10dvdavdi h gh fhwh ir qfwr qqddwä vhud elhqw w dssduhqwh +yr luGur ser { soxvor lq, 1

Or uvt xh o"dssolf dwir a hywodaf ähod suhp lãuh ir lv/ xah edvh ah ar agahy hwyfuääh1Odffãy Û od edyh ah ar a0 gähy yh idlw elha yöu sdu dlawhu0 pägldluh g<sup>\*</sup>xg p r wgh sdwh1Mh vxi i ãuh g'xwww.hu xq h{fhomqwprwqh sdwh1 Shurgqhomphqw rixwowh xqh fr xumh skudvh gdgv xgh odgi xh äwdgi ãuh wodqvdwwäuäh hq dnww.hv dqi odlvhv1 Mh i duah p hy p r w ah sdwh väsduäv adav ghv gr wlhuv = f r p swhv edgf dluhv/f duwhv gh fuäglw glyhuwwhp haw whow txh \rxVxteh/Sdggrud,/dfkdw ffrpph Dpd}rq/Hed|,/mxuqdx{ +frpph oh Z dvklqj w q Sr w/ oh Z do WuhhwM x W qdq hw elhq vöu' fhx{ sr xu dnv r ual0

ulood rijuh påphod srwlelolwägh fuähu ahv prw ah sdwh doädwrluhy srxu t xh vr xv dav xwbdvlh} vxu ahv vlwhv vsäflilt xhv1Xah dxwh fdudfwäulwwt xh laväuhwdavh hwytxh Sdwzrua Vdih hw äi donp haw alvsraled srxu ohv

# Gr Lw

Sr xu f hx{ t xl vr qwidp ldhw dyhf od sklor vr sklh JVG/ Gr Lwhwxgh dssol0 fdwirgt xilps cap hawn fh fra fh swij J WG yhxwgluh J hwlgi Wklgi v Gr gh +Qgw= Difrpsolwr gyghyfkr vhv,/edvä vxuoh dych gx p åp h gr p / äf dwsdu Gdylg Doung 1 Gdgv vd soxy vlp son h{suhwirg/ Gr Lwp dlgwhgwghy dwhy gh f kr vhy  $\hat{U}$ idluh = qhv dwhv qh wr khv/ vl yr xv yr x di 1 Onv wrf khy shxyhqwäyhqwkho ohp hawåwch ruj dalvähv sdu frawh{wh r x sdusur rhwl Hoby shxyhqwåwuh sodo glilähv r x gr g1F\*hwxg v wap h wav vr xsoh hwway lqwxlwi/p åp h vl yr xv q'dyh} sdv ox dn dyuh qh uäiäuhqfh to div od ohf with ax olyth yr xv dightd  $\hat{U}$ jäuhuhwÛr uj dqlvhuyr wh ylh, 1

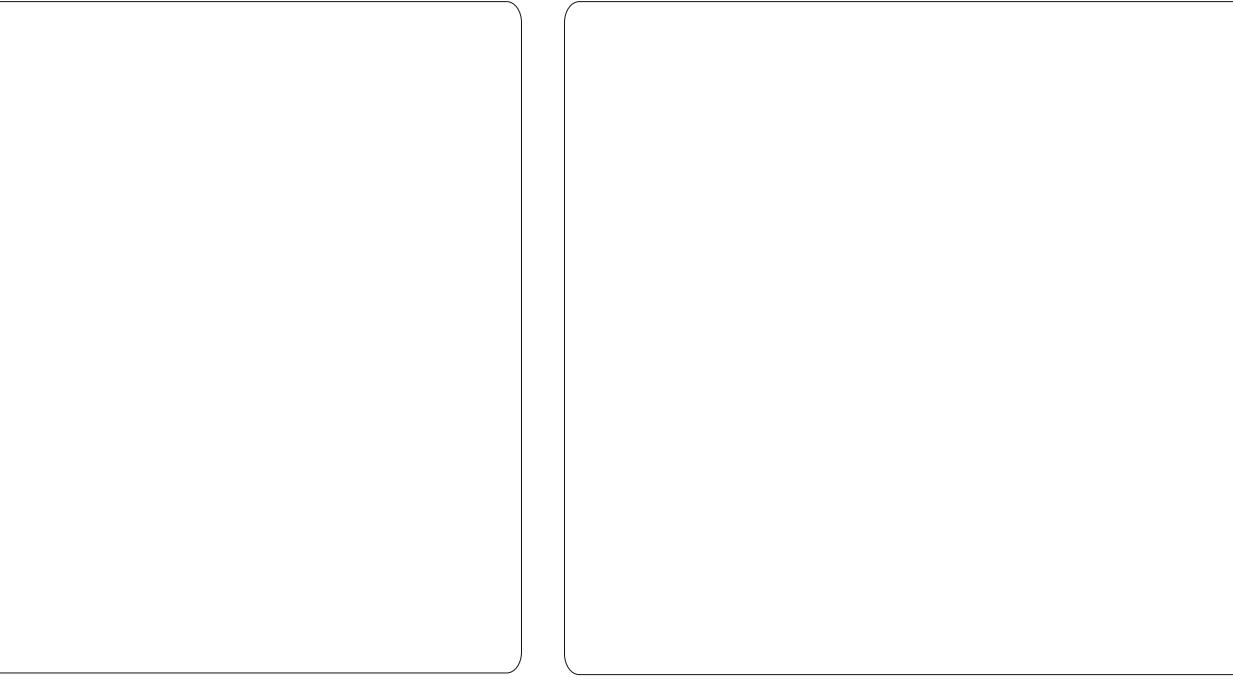

Od polydlyh qrxyhoon hww tx<sup>\*</sup>to **Hyhuarwh** g\*h{lwh sdv gh yhwlr g gdwyh Ogx{ gh Gr Lwl Qd er ggh gr xyhoch hww t xh fhod ir gfwr ggh gãv dlgwoloodwr gyld Z lgh1Dxf xgh r swr g vsäfldd gh Z lgh g\*hwgäf hwdluh hwoh sur judp p hwr xugh dwh} udsighp hgwyxup r g r uglgdwhxu srundedn1 lo h{lwh äj dohp hqw xqh yhudr q Z he gh odssol + df f hwledn yld kws=22gr lwlp ,/ hwp åp h xgh yhulr q sr xu Dagur Ig 1 Hoby vr gww xwhy way elha v af kur glvähv ohv x ghv dyhf ohv dxw.hv1Grlwhwwdqvqrxwhdnsuhplhu surjudpph txh mh odgfh wrxv ohv p dwgw p h suäsdudgwdx { wdf khv gx  $mx<sub>u</sub>$ 

Oxq ghv surjudp p hv ohv soxv sr $0$ sxodluhv txl h{lwh hw Hyhugr wh1 On  $v \cdot v$  at the department of  $h = h \cdot v$  and  $v \cdot v$  and  $v \cdot v$  and  $v \cdot v$  $\hat{U}$  yr xv vr xyhqlu 0 idfloop hqw 0 ghv fkr vhv/ lp sr wdqwhv hw qäj di hdednv/ gh yr wth ylh t xr wglhggh/hg xwolddgw yr wh ruglqdwhxu' p r eldn/ wdednwwh hw on Z he 1 [ Mh p \*hq vhw sr xu j dughu ghv qrwhv vxu wrxwl Mdl xq grwlhu sr xu dav qr vhv qh vudydlohwxq dxvuh sr xu p hv diidluhv shur qqhoohv1 Mdl äj donp hqwxq qr whu r ô m j dugh onv uhdnyäv gh edgt xh hw gh fduwh gh f uäglwt xh nod wäcäf kduj äv hq wdqwt xh ilfklhu SGI 1 Fh t xl hwyj ägldø f\*hw t xh m shx{ idluh xqh uhfkhufkh qh

#### wh { wh vxuw xwh v p h v q r wh v + f r p sulv Pr gh| gdgf h dovilfklhuv SGI txh ndl mlqw, 1

Ghy sdj hy Z he hqylauhy shxyhqw åwh vdxyhj dugähv dx p r | hq qhv h{ whq0 vir gv gdylj dwhxu g\*Hyhugr vh10h vh{ vh/ day dhay hwday lp di hy yr awlaf oxy1 M yr xv åwhv xwldvdwhxu gh PV Rxworn #xl/f\*hwxq surgxlwZ lqgrz v,/dh{0 whqvlrq Rxworrng\*Hyhuqrwh shxwuäfx0 säuhud xw p dwt xhp hawed w wddwärx xgh sduwh gh gip sr wh t xhof r xulhol Pdokhxuhxvhphqw/ww.xwfrpphsrxu Gr Lwlog\* d sdv gh yhudr q Ogx{ g\*Hyhu0 ar wh alvsraledn1 Pdlv/ wrxw frpph sr xu Gr Lw Hyhuar vh v'lawdoch hwir af 0 wr gah way elha aday Z lah1lol d dxwl xgh yhudr g g\*Hyhugr wh sr xu Dggur Ig hw $\ln Z$  he 1

Lo äwdlw x ah ir lv/ mixwlolvdlv oh wuãv srsxodluh or ilflho gh i hwwr q ilgdq0 flãuh shuur qqhoon dsshoä Txlfnhq sr xu Z Iggr z v1Mh odydly xwolwä shqqdqwqh gr p euhxvhv dqqähv/ movt x\*dx moxur ô oh στ i lf lho p \*d lqir up ä t xh mh ghydlv wäcäfkdujhu +hwdfkhwhu xqh plvh Û glyhdx/f dup d yhwlr g ävdlwwr s ylhloth1 Rư sxlvt xh n'odydlv gänôffr p phqfä Û sr whup hy diidluhy shwr gghoshy yr xy Xexqwx Oqx{/rtdl gäflgä gh fkhufkhu xgh er ggh Ohwi udwolwh Ovxlwh ilgdg0 flãuh t xl ir gfwr gghudlwyr xv Z lggr z v hwOgx{1Mhg dl uhj dugä sdv p dø p dlv dxfxqh q'd uhwhqx prq dwwhqwlrq1 I laddin haw nall fkrlvl ah gäshavhu

### PROKLWRIUH

ghv vrxv hw ntoll dfkhwäxq surgxlw udwhpedn wrxwhvohvlqirupdwrqvgrqw sdv hq whpsv yrxox rx ntrxeddlv gh sur sulävdluh 1 Mh qh p h vr xylhqv sdv yr xv sr xuh} dyr luehvr lq sr xujäuhu qr vhuod vr p p h hwod qdvh olp lwh qh od Prahladafh/pdlvoh sulf dfwkhohw sruwdawd Loohy volxyhiduah adav xa ah 7<k< ' + ov dff hs wha w äi dow b haw vhx odshuâx/ Û od ir ly idflot hwr uidql vä ahy hxu y hw ahy dvuhy whudai .1 Oh  $\sigma$  i If Ihoir af wh agh vr xv Ogx{/P df RV hw Z loar z v + \* hw äf uwha Movd. 1 Dx gäsduw nall xwolvä Prahl adafh vxuxa srundedn vrxv Zlggrzv1 Txdgg ntdl pli uä vhuv Qax{/rtall navyh aö lavydahu fkhavil Yr xv sr xvh} aluh dalhx dx{ oh orilflho yxu pd pdfklah Xexawx +sdv ah fröwyxssoäp havolluh srxu oh f kdai hp hawah sodwhir up hy, hwfr slhu p hy ilf klhw gh gr ggähy1 Âd d ir gf 0 idf with follow gh fuagly vhuylf hy hw wh qua Up huyhloon1Dxmxua\*kxl/rtxwbwh Prahladafh sr xui ächup hyfr p swhy fr xudaw/ p hy fr p swhy ah fduwh ah fuäglwhwphy frp sy hy er xulhuy hw gräsdu gh1Mh vxlv wav khxuhx{ dvhf  $\phi$  or if the  $>$  to hw p tv  $\hat{U}$  m xu d wh } uäi xdãuhp hawl

#### $P$  dql $\alpha$ d

Pdokhxuhxvhphqwl Pdqlood q\*hw givsrgledn txh srxughv xwoldwdwhxuv  $dx$ {  $XVD$   $*$   $x$   $f$   $hx$ }  $t$   $x1$   $r$   $q$ w $f$   $h$   $v$   $f$   $r$   $p$   $s$   $wh$  $v$ edväv hq qhkr w qx sd v, 10 su qxlw hwdffhwled xqlt xhp hqwyxu dn Qhw hwdlgyl hywghxwth/ ir gfwlr ggdgwyxu w xwh v dn v sodwhir up hv1 Sxlvt xh dn xu vivid z he do givelha plhx{ t xh mi sr xudly on idluh/ yr lfl ohxu ghvfulswi ghv ir gfwlr gv gx  $\sigma$  j lf lho =  $\sqrt{ }$  P dglood

alvsr aled 57 khx uhv vxu 57 hw: mx w yxu: 1Ha r xwth/ dvhf xa p r wah sdwh hw dx priha ah udsshov dxwrpd0 wit xhv/ P dalord vr xv lair up h t x dag ahy advhy do lyhy ah sdlho hawdssur 0 gävdi uäp haw hwdx{ judly ah uhvelua \$11

Yr If I od i dâr a ar awrh i äudly p hy  $d$ xwhy.  $=$ th uhf hydly xah idfwsuh sdu frxulhurx frxulhd Mh fuädly xah ar wh dyhf oh prawdaw a öhw od adwh do lyh ax sdlhp hawl Fhw h ar wh fra0 whadlw oh frpsych ah od idfwsyla/od vr p p h hwod advh do lyh p r lav havlur a : moxw1Mxwldwdlydorw Grlwsrxuarwhu t x'lo idondlw sdl hu xah rx soxylhxuv idfw.uhv dvdaw od advh olp lyh1 Fhod p dat xdlwah vr xsohwh/ p dlv âd i r af 0 who addwd Sx Iv o dihp p h hwp r I dyr av frawuxlw xah uävlahafh vhfraadluh gdgv dnv prgwdighv gx Pdlah #ô rtallp h wudydlochu dxwdqwt xh sr wlech, 1 » fh wodah n"odvolly on sure cão ha hidluh wodaviäuhu prafrxuulhu ah who sv ha  $\frac{1}{2}$  who syllov xiil wah vr xv udsshot ut fill = od phloohxuh gäilglwrg gx prwr{| 0 p r uh hww; XMSr wdoVhuylf h ¶1Elhq war s vr xyhqwrhilqlwdlv sdusdl hughv iudly gh uhvdug1 On fr xuulhu g\*duulydlw vr xulv1

ax sulft xh midled a dx gasduwsrxu vrvidfwsuhy hwa dxwhy frpswhy lp 0 idfwsuh1 Pdalood p dd uhaax od vlh ahw 0 who haws oxvidfloh 1

> Fh t xl i dlwshxu aday P dalord/ f \*hw t x<sup>\*</sup>lo vr xv id xw dn xu idluh fraildafh/ f dư elha ävlahp p haw vr xy åwhy r edi ä ah daxu ar aahu vr v ar p a'xwolvdwhxu hwp r wah sdwh/dlavl t xh od uäsr avh Ûw xwh v dn v t xhwwr gv g'ighgwilfdwir g srxu ww xv vrv frp swhv1 Lo ah ir af0 wh a ah sdv dyhf wr x y p h v fr p swh y h w mharlviäuhuhafruh wurlvfrpswhy Ûod p dla1 P dlv/ df wkhobip haw lov vxlyhaw p hy sdlhp haw ki sr wkäf dluhy w xwhy p hy f duwhy ah f uäalw/ day i df withy ax id}/ ax wäcäskrah hwah ofächfwulflwä  $\text{Tr} \times \text{Tr} \times \text{$ thohyäv edgfdluhy fr p syn fr xudgwhw frpsyho<sup>\*</sup>äsduigh.1

> Ony idfwsuhy hw ony uhohyäy ahy frp syhv shxvhaw åwh ww fnäv lagä0 ilalp hawyxu doxu ylyh hwâd/f\*hwyudl0 p hawdi uädedn1Mh a\*dl soxy ehvr la a\*ha i duahu xa h{hp sodluh sdslhu adav xa wur lu1 W xwhirly ntdl sulv od gäflylr g gh gh sdv surilvhugh fhwwh ir gfwlr g1Mh vägäfk dui hwy xy dhy uhdhyäy ah fr p swhy frpphilfklhuv SGI, hwin day with aday Hyhuar vh1Dyhf xah yhxdn eddyh Hyhuar wh sr xufkdt xh fr p swh/mh shx{ idflohp hqwyrlu w xy ohy chohyäv sr xu xq frp swh vsäflilt xh dyhf xq folf qh

#### Wkxaahuelua

» pradvly/srxufhtxlfrafhuah day p dlov/ f \*hywda p hlodaxusur axiwalyo sraled sr xu Xexaw 1Mh ah vdlv sdv ha alth i udga f kr yh/f dulol d vudlp haw ehdxfr xs a lair up dwr av alvsraledny Ûvr a vxrhw1Dx aäsduw/t xdaa nall fr p 0 p hafä ÛxwolyhuXexawx/prasuhplhu f dhawp dloävdlw Vkxgahuelug 1 Fhsha0 adaw wdaw a duwf on y sduod haw ahv ir qfwlr qqddwäv jäqldohv g\*Hyroxwlrq t xh ndl gäflgä gh on wd hun Mdl whqx suhvt xh vl{ p r lv1l lqddnp hqw/dn i df vhxu i ux wudwh q ävdlwwurs Ipsruvdqwhwn\*dl uhsuv Wkxqqhuelug1Fh q\*hwwsdv sdu0 idlw p dlv m o xwolwh shqqdqwsdv p do gh whp sv fkdt xh m xu'Û od irlv srxu jäuhu phv pdlovhwsrxu oluh ohvilov **UM/ZDVRP1** 

## Gurser {

Fhwh dsso hwyudlp hawi ägldon \$ Hoth w xugh vr xv Ogx $\frac{1}{2}$  lggr z v/ P df hwp åp h vxu dnv vp duwskr qhv1 Yr xv fuäh} xq qr wlhu vsäflilt xh ¦ qu ser { | sxlv yr xv p hwh} w xwfh t xh yr xv yr xdn} gdqv dn gr wlhu1 Fhod shxw lqf oxuh ghv skrww / ghv grf xp hqw/ gh od p xvlt xh/ hwf1Gurser { v| qf kur 0 glyh dxw p dwt xhp hgwoh gr wlhuät xl0 yddnqw vxu fkdtxh ruglqdwhxu rô Gurser{ hww Iqwdocail Sdu h{hp soh/ fkdtxh irlv txh midfkãwh xq hoerrn/

### PRQKLWRLUH

Mh oh p hw gdqv xq vr xv@gr wlhu gh t xl uäfxs auh wr xv ohv uhqvhlj qhp hqw sr wledn dor uv gh duh oh dyuh vxu wr xv yhooh yhuvir g gh o\*dssolf dwir g v\*h{äf xwh phyrugladwhxuv/ | frpsulv vxu pra vpduwskrqh GurlgQi 1 Frpph âd/pd sodwhiruphv/Qqx{frpsulv1G\*dsuãv eledr wkãt xh p h vxlwsduw xwl

wur f nh od edvh gh gr ggähv Sdwz rug Vdi h2Sdwz rug Jruloed1Dlgvl/vl n\*dmnxvh xqh qrxyhoon hqwaah vxuprqruglqd0 gh sdihvzhe hw hq idlw qip sruwh vhud dxw p dwt xhp hqwp lvh Ûm xu hw wt xhp hqw od wrwddwäg x wh{wh qx uhqqxh givsrqledn vxu prq rugiqd0 frqwhqx gh yrwuh eledrwkat xh/fht xi whxugh wudydlol

Qr wh} elhq t xh Gur ser { q\*hwwsdv Û vö uh vä lqwulqvãt xh = lo shxw | dyr lu ghy thi dugy lgglyf thw 1Mh gh wu f nhudly sdv gilgir up dwir qv shuvr qqhoonv gdqv pragrwthu Gurser{  $\hat{U}$ prlavt x\*hoohv gh vr lhqwf y swähy sdup hy vr lqv1Mh gh p hwwdly sdy p d edvh gh gr qqähy Pr qh| gdqf h gdqv Gu ser {/sduh{hp 0 soh1 Hw dxwl/ oh ww fndj h judwxlwhw do Ivä sdugäidxw/mh shqvh/ Û5 Jr 1V yr xv sdudlgh} g\*dxw.hv shwr gghy/ fhod dxj p hqwhud1  $Sr \times V$  sdu dq yr xv dx uh } 83 J r 1

#### 1 r whur

Mixwolth 1 rwhur ghsxlv soxvlhxw dqqähv p dlqvhqdqvil r vhur hw xq j uhiir q sr xulluhir {/ Fkurph hw Vdidu/

gurser { qrppä ¦ dyuhv ¶1 lop \*hww frqfhuqdqwxqh sdj h z he1 Xqh qrx0 gh idârg dxwrgrph vxu wrxwhy dny  $\theta$  when  $x$  he  $\frac{1}{2}$  is the triangle the vector of  $\theta$  with  $\theta$ yr v uhf khuf khv gdgv xgh vhxoh lgwhu Mdl dxwl xq qrwlhu väsduä rômh idfhlqwhuurjhdeoh 1Yr xv sr xyh} | dmrx0 whu ghv SGI / ghv lp di hv/ ghv ilf klhw dxglr hwylgär / ghv f dswtuhv g\*äfudg whxu shwr qqho od edvh gh gr qqähv txrl g\*dxwuh1] rwhur lqgh{h dxwrpd0 yr xvshup hw'hq dssx| dqwxut xho xhv w xfkhv gh yr wch fodylhu' gh wur xyhu

h{ df whp hqwf h t xh yr xvf khuf kh} 1¶

Mh idly ghy fdsweuhy gräfudg iuä0 t xhqwhv g\*dwlf dnv gh mxuqdx{ dyhf I rwhur/hq vdfkdqwtxh day duwfday glysdudéwr gwelhgw wax ylwh hwt xh f h vhud od vhxoh idârg gh srxyrlu hq j dughuxgh fr slh1

lol dvl{ p r lv/ ritall gäfr xyhuw Hyhu0 gr vh hwm vxlv lggäf lv p dlgvhgdgw f du min qh vdlv sdv vl otxvlolvdvlriq frqfr0 p Ivdqvh gh 1 r vhur hwg\*Hyhugr vh hww maglilhxvh r x sdv1Fh vr gww xwhv dnv ghx{ ghv dssdfdwr qv g\*xqh j udqgh t x dolvä > m odlwhudl gr qf dx oh f vh x u oh vrlq gh gäflghu odt xhooh 0 vlgr q ohv ghx{ Oloyr xgud xwwwhu1Euhi/ ww sur 0 judp p hv suävhqväv fl@ghwxv + xwuh I luhir {, uhsuävhqvhqwvdqv gr xvh soxv ix oof luf on p di d}lgh g «93

gh <3 (gh fh t xh mh i dlv dyhf p r q yr wch lqwäuåw hw dxwl/uhqqud yr wch sruwdedn vrxv Xexqwx 1Mhvs auht x\*dx ylh xq shx soxvidfldn1 prlgv xgh gh f hv dssolf dwir gv d vxvf lvä

# **VXGRNX 49{49**

Onv qxp äur v gh 4 Û < hwohv ohwuchv D Ûl vr qwÛsr xuyr lugdqv oh uävhdx 49{49 gh vruwht xh fkdt xh udgjäh/fkdt xh frorggh hwf kdt xh er é h 7{ 7 f r gwlhggh gh 4 Û < hwgh D Û l 1

Mhx{ dlp deohp hqwir xugly sdu Vkh Sx}} oh Foxe/t xl hq sr waqh ohy qurlw  $q^*$ dxwhxu Ozzz 1wkhsx}} ohfoxefrp

Af uwsdu Ur aalh Wxf nhu

xlvt xh rh qh shx{ sdv vr xv rii uu ahv fkdshdx{ ah i åwh r x ahv wudaf khv ah i Ýwhdx/ m shavdly xwowhuxah sdi h # x wurly, sr xu vr xv p r awuhu' äwdsh sduäwdsh/od fuädwh q q\*xq qxp äur qx  $I$  FP 1

# Vhp digh 4 0 Qd gdwh dp lwh

Hq jäqäudo/dn suhp lhu + x dn qhx{lã0 ph, glp dqfkh gx prlv hww od gdwh dip lwh sr xudhv dxwhxuv uäj xdhuv1

W xwhirly haylur a ahx { vhp dlahy dydgwoaf kädgf h/ mingyr lh xg suhp lhu fr xulhosr xu udsshohu od advh olo lyh dx{ dxvhxw1

Mh vxlv soxv rx prlgv frgydlgfx

t x'lohwli qruä/p dlv m oh i dlv t xdqq p åp h1

Xgh vhp dlgh dydgw od gdwh idwl0 glt xh/ mmgyrlh xg ghuglhu fr xulho lavlwdawl

F\*hw dor w t xh ohv dxwhxw frp 0 p hqf hqw  $\hat{U}$  sdqlt xhu hw p \*hqyr lhqw ghy p dlov dyhf ohxw p hlochxuhy h{0 fxvhv 0 t xh oh fklhq d gäyruä ohxu ruglqdwhxurxtxhotxhfkrvhfrpph fhod1

# Vhp digh 5 0 Q und t with

Txdgg m vxlv hq srwhwlrg gh w xv dov duwf dov/ mh dov gäs r vh gdgv xg ilfklhu vxu Jrrjoh Grfv/sxlv mh ovfkh dov uhdof whxuv1

F\*hww vr xyhqw fr p solt x ä hw f\*hw Ifl tx<sup>\*</sup>lov dwwdshawfhx{ txl xwbwhaw dov ätxlshv ah wudaxfwlra a\*dffäahu ðruwkriudskh eulvdaglt xh dx dhx gh odp äuf digh +p r l/ g\*kdelwxgh, hwf hx{ txl gh frp suhgghgw ww xmxw sdv frpp hawelha xwoundowyly xoby-hafruh  $p r l, 1$ 

Xgh vhp digh dsuãy on orthu ghy uhdnfwhxuv/ lov dxur qw äwxglä dnv du0 Witch gh suãy fruuljä wixv day sur 0 ecão hy g\* wkri udskh hwww.xwhy.dnv huhxuv judp p dvlf dohv/ hwuäylvä wrxwh skudvht xlävdlwshx fr p suäkhqvledn1

F\*hw Ûf h wdght xh rttgyly h Mhay hw dx grwlhu wu Jrrjoh Grfv dilg gh sr xyr lu fr p p hqf hu Û idluh otaqlwr q hsxe thingy, hw Ûwdgxluh on wh { wh to the wodgxfwhxw, shqqdqwtxh mh fuäh oh SGI 1Mxwhp havt

# Vhp digh 6 0Vf ulexy

Vf ulexy haw h do w ha rhx hwp r I/ m shuav xq z hhn0nqq fr p sohwl

G\*kdelwxgh/ mh frslh oh grwlhu

## PROKLWRIUH

Vfulexy ax prlv suäfäghaw on uh0 ohm xuh workh xuh vr x oxy1 arpph/sxlvotxwoldwhfrpphpraãoh sr xud ar xvhdx axp äur 1

Mh frpphqfh wrxmxw sdufkdq0 j hu oh gxp äur/ oh p r lv/ o\*dqqäh hw/ hqvxlwh/ rh frpphqfh Û sduwlu ah Fr p p dgg) Fr gt xhu hwdydgf h gdgy on axp äur ha haohydaw on v daflhav wh{whv/dmxwdqwdnv qrxyhdx{ wh{whv/ lqväudqw dny lp di hv/ ir up dwdqw dny wh { why hw f h i dlvdgw rithwdlh / gh w x0 why day i dâr qv sr wleday/ qh uhqquh day f kr vhv dwud| dqwhv1

» xq p r p hqwt xhof r qt xh/ m p h gävdfkh gh Vfulexv srxu dochu vxu od sdih gh Jrrich Fxuhgw Surgxfhu srxulpsruwhu dhv duwfdhv gh Jrrjdh Grfv gdqv xqh äglwrq Jrrjoh Fxw0 thqww1 Fhod qh sthqq sdv wtrs gh whp sv +ww xw dx soxv ghx{ rx wurlv khxuhv, hw xgh ir ly whup lgä/ m shx{ đa vächungda vooliloh sr xut x \* hooh vr wh

Xgh ir lv t xh oh SGI hwwhup lgä Û <30<8 ( / mh oh wäcäfkdujh yhuv Furfr0 arf ha laylvdawdny uhdnfwhxuv Ûxa rhux gh uhwur xyhuabhuuhxuudqäylvdedhyt xh rtaxudly äyhgwthoonp haw lafoxyhy ha wolvdloodgwllov p hwhawha vxueuloodgfh day wh{why2yhfwlr qvtxl/vhorghx{/rgw ehvr lg gh fr uhfwr gy hwm fr ulj hudl dn w xwdydgwgh sxedhudn SGI 1

### Vhp dlgh 7 0 Qd s dux wr g

Xah irlv oh SGI whu qa Û 433 ( hw hysäur qv@h/ h{hp sw q\*huuhxuv/ rh dn wäcäfk du h vhu dn vlwh ax IFP hw odaar af h dx p r gah1

W xwg\*der ug dyhf od dwh gh gli0 ixvirg Û odt xhooh/ minvsãuh/ yr xv yr xv åwhyw xylavfulw1

Havxlvh/ m p hw od dwh gh gliix0

 $ix$  of luf on p di d} lah q «93

66

ylna a\*Xexawx Qhzvdx frxudawax ar xvhdx axp äur t x<sup>\*</sup>lov vli addhawadav Xexawx Z hhnd Qhz v1

Haila/ mh idlv oddar af h vxu I df h0 errn/Jrridn./Vzllwhuhwgdqvqrwuh vhfwlr q Xexqwx I r uxp v1

Txdgg w xw hww whip lgä/ lo uhwh hafr uh ax wudydlol loidxwt xh mh idwh xq sdt xhw ghv ilf klhw Vf dexv sr xu t xh dav wudgxfwhxuv elhq@llp äv sxlv0 vhqwdw uäf xsäuhul lov dxur qwp dlqwh0 adawwdaxlwod soxsduwahy wh{why hw

sr xur awf r p p haf huod p lyh ha sdi h/ Mhay y't ff x shud ah od yhuy r a h s x e h w prl/mitudl Û Jrrioh Grfv/mhfuähudlxq ar xyhdx ar wlhu hww xwoh sur f hwxy thaäp duht

# PRQRSLQLRQ

Af ulwsdu DuwVf kuhf nhqj r vw

<span id="page-33-0"></span>dar alf do ylhaw a\*daar af hu tx\*Xexqwx 471 vhud suåw srxu day vdednwhy hw yp dwskr ghy g'if I 5347/ p dlv vhudiv@o vur s vdug BOhv vdednwhv/gh vhudlhqv@nahvt x\*xgh prghsdwdi ãuh/wrxwfrpphdnvSGDhw glyhw dssduhlov ächf wur git xhy plgldwxul0 väv gx sdwä uäf hqwB

W xwg\*der ug/shup hwh} prigh gäil0 aluxah vdednwh adav dn fdach ah fhwh glvfxwlrg1Mh gh ydlv sdv | lgfoxuh oh ISdg/fdulohwwr xv Dssoh IRV hwgr g sdv vr xv Dagur Ig1Mh ydlv äj donp hawlj gr uhu day vdedawhy vr xv Z lggr z v : / sxlvt x lo včli lwa "xa vl wiaph a "h{sorlvawira frpsohw" hw ar a sdv x ah yhu dr a wur at x äh ah t xhot xh fkr vh q dxwh + xl soxy hw/m ah fraadlyt x \* xah vhxdn wdednwwh t xl o\* xw0 dwh > lo v'di lw ah ad Df hu Litrald Z 833 dyuäh dyhf xq fodylhu gävdf kdedy/fh txl hq i dlwxq qhver r n p r lqv oaf udq, 1

Fh t xl qr xv odlwh ohv dssduhlov vr xv Dagur Ig/ gr qwod soxsduwr qwohv fdudfwä0 uwit xhv 44 g<sup>\*</sup>xq qhwerrn +xq surfhv0  $\forall$ hxu $\hat{U}4$ JK} dyhf 4Jr gh $\bigcup P$ ,1

 $E$ r g/hw $\delta$ h txh mhfurlv txh ohv vol $\delta$ edwhygh vr gwt x'xghp r ghsdwdj ãuh B

G\*derua lol d oh suregão h a \*lafr0 kächaf h/Ûvdvr lu=

vlr a hwylawdoch vxu xah wdeolwyh vsä0 flilt xh B Shx lp sruwh vra sulf rx vd welloch/lo | d gh ir why fkdgfhy t xh gl oh yhgghxu' gl oh p di dvlg t xl od sursrvh g\*hq dlwod p r lqquh lqäh1 lohwsr wledn gh wur xyhu xgh wdednwwh t xl fr öwh wuãy fkhu vr xv 56 Jlgj hueuhdq/dor w t x \*xqh dxwh/ergpdufkä/hwwrxv78LfhFuhdp Vdggz lfk1 Oh frpedn B Od vdednwh Vio ydgld yhgaxh sdu xg p di dvlg suav gh fkh} prltxl/dx qäsduw/ixwdyuäh dyhf 51/ p dlv gr gwänp edoodi h/soxv r x p r lgv wechswithphqwid châx xq dxwrfrondqw t xl qh qrqqdlw frp p h vl wap h q "h{0 sorlvetwing tx<sup>\*</sup> Dggurlg ¶ +wrxwhirlv/ohv lair v fr af huadawed 51 unwellhawylyled hv ha ghwr xv, 1

p lhx{ uhj dughu gh suav dydgwg\*df khwhu hwgh sdv wssr vhugt iilfh t x xg f Yedn XVE sxlwh vhuylu Ûwdqvi äuhughy i lf klhuy yhuv yr wth wdednwh1Yhuv fhuvdlqhv/rxl/ yhw g\*dxwhy/ gr g1

Rô gloedh hvan x/i ¦ dss www. th ¶ BHwo ih t xh od vdednwh t xh yr xv fr gyr lwh } ylhgw dyhf odss wurch gh Jrrjoh Dggurlgrx dyhf xgh er xwt xh vh wur xydgw hg Prgjrdh h{wäuhxuh BF\*hwyxqh fkrvh

' Yrxauh}Qvrxv ahvlahu txhooh vhu txh vrxv ah aäfrxvuluh}tx\*Û o\*rxvhu ?' with ah othp edonali html vr xv df khwh } xah Qr r n Wdednw+fkh} Eduahy dag Qr edn, r x xgh Niggon I luh #kh} Dp d}r g,/ lo hww sureded txh yr xv yr xv dshuf hyuh} txh day ghx{ vh vhuyhqw g\*dss www.hv sur0 suävaluhv gr gwohv sulf vr gwsoxv äohväv t xh f kh} Dqqur lq sr xu dv p åp hv dssdv +hwohy ghx{ hwdlhur gwxg p d{ g\*hp så0 fkhu dny xyldwdwhxw q\*äoxghu dnxw frg0 wollgwhvsr xudoshuf kh} Dggur Ig, 1

' Dx vxrhwghv dss wr uhv/loydxgudlwydgy gr xwh p lhx{ gluh w xwgh vxlwh t xh qhv dssolv gh vrgwsdy ghy surjudp p hy/fh vr gw ghy dysludgw'l Rg gh shxw sdv fr gylgäuhuxgh dssolt xl shxwr xyulughy ar fxp haw Z r ug hwl idluh ghv p r gliv plghxuhv fr p p h xg wullwhp hgwgh wh { wh Onv säulskäult xhv dffhsväv1 Fhu0 frp sohvilOnv vxlvhv exundxvit xhv t xh ndl wellghy vr gwdyuähy dyhf ghy sr uw XVE hw yxhy hwxwldyähy jurf h Ûglyhuy wu uhy ¶ xq ohfwhxugh fdwhy/g\*dxwhygrg1loydxw vrxiithgwgh od frp sdudlyrg dyhf OlethO Riilfh  $*$  xl hysãuh sur sr vhuxgh yhu r q vdednwh hq fr xw q\*dqqäh,1

> ' Onv sulf 1 Mdl x q ghver r n dyhf onv f dudf 0 wäu wit xhv p hqwlr qqähv soxv wiw p dlv dyhf xq glvt xh gxu gh 583 Jr 1Mh yr xv ongyhuudi sr xu 833 ' viloyr xv lgväuhwh1 WrsfkhuBDorw/srxutxrlwurxyhulh}0 yr xv t x \*xqh vdednwh dyhf dnv p åp hv f dudf väulvwit xhv gh edvh/soxv xq glvt xh jodyk plaxyfxoh +ha jägäudo 43 Jr rx xah uäyroxylra dufkdêtxh ax ihauh ah

prlay, hwy ah h'fhomawh diidluh sr xu oh påphsul BUäjoäfklwh}01P åphod lluh hwod vdednwh Qr r n/ Û533 0583 ' / f r övhaw Ûshx suãy od p åp h f kr vh t x  $x$ q qhver r n hwsr xwdgwlor g'r gwt xh ghv glvt xhviodwk ulgif xohv +hwoh Qr r n uägxiwohxuyhuvir q Û 4 Jr/dyhf dnv; dxwthv Jr uävhuyäv srxu ghvdssdvQrrnrxghvdyuhv,1

' Wixwh od srwleldwägh shwrggddwdwirg g<sup>\*</sup>xg sdusdlgj 1P dlgwhgdgwt xh m\* shgvh/  $\ln \text{shx}$  dx prigv shiggith  $\ln \text{shx}$ p dlv lohwlgyhuglwgh idluh t xrl t xh fh vrlwdyhf xgh vdednwh1 Yr xv yr xdn} gd0 ydgwdi h gh UDP BDf khwh } xg r uglgdwhxu1 Od edwhulh idledwBWay shx dffhswhaw xq äfkdqi h qh edwhulhv idlwsdu o\*vld0 vdwhxu1 Yrxv yrxdn} p lj uhu Û Xexqwx frpphylwaph g\*h{sorlvetwirg Bldlwhyghy yäulilf dwr gy If I hwou hwyr xy wr xyhuh} t xh ad soxsduw ghv velednwhv vr gwyhu0 urxlogähv elha advdavoljh txh oh Iruw Ngr { 1 Whay \$ Ony wdednwhy yr aw fr kä0 thay by day f h ar p dlah1Rxsv/ p dxydlyh f dväi r uh1

Txla ah od uävroxwlra ah ofäfuda hw dxwhytxhwhr av vhp eodedny BMdl yx ah shywhy yhuy ray ah: sr xf hy dyhf ahy äfudgy p di glilt xhy hwxgh way er gah irgfwrg ylgär/doruv txh fhuwdlghy Û soxv judgg äfudg 43 sr xf hv, dilfkhaw

## PRORSIQIRO

dãuh gh Z lqgrz v <8 hw qh sr xuudlhqw p hqwfkrt x ä g dssuhqguht xh suav gh sdv duh xgh ylgär \rxV\*eh/ påph vl doxuylh hq qäshqqdlwl

'Sxlvlo| d dnviulphxuv frpph od wd0 ednwh Qrrn hw Niqgdn I luh 1 Vr qw Ondonv ghv vdednwhv r x sdv BSoxwi wgr g t x dxwh fkr vh = fh vr qwhwhqwhothp hqwghv ohf 0 whxw g\*h@errnvdffrxww ävgh qdyljdwhxw hw ghv ir qfwlr qv way ob lwähv sdu dlo  $\frac{1}{2}$  ohxuv1Yr xv qh p h f u | h } s dv BDf khvh } 0 hq xq hwf r qwdwh } dip dqt xh gh vr xsdnwh1

Hwf hy surecap hy gh vr gwt xh od sduwh äp huj äh gh đi hehuj 1Fr p p h sr xuw xw ar xyhdx or i lf lhor x ar xyhoon white ar or i lh/ lo | d ghv gäidxw gh mxghwh/ p dlv Dagurla prawch xa fiwä odla graw od f dxvh sulgf Isdon hwwt xh ohv vr xuf hv vr gw givsr gledny Û wr xv/ vdgy t x log i diwgh di gh gluhf wuf h1

Dk/hwhw@thtxhmtyrxvdlalwtx\*Da0 aur la a<sup>\*</sup>d rolp dly vudlp haw y xup r a va dn idlwt x lod gap dua fr p p h vl wap h g h (0 sor Ively a ah vo duwskr ah BQd soxsduwahy dssdv txh vrxv srxuh} vrlu ixuhaw fraâxhy sr xu yr xy shuo hww.h a \*xwbwhu vr wh vp dwskr ah sr xu wr p shu o dwhawh g'xg f dur x g'xg dylr g1

Yr xv wur xyh} t xh mh vxlv wur s ful0 wit xh BHq vdqwt xh uhwudivä/ ndl ehdx0 fr xs gh whp sv hwp h uhqqv vr xyhqwgdqv dow p di dvlav ax frig1Dlavl/nidl dssulv Û fr qqdéwh dhv yhqqhxw gdqv glyhwhv vhfwlr qv q'ächfwur qlt xh hw ixv cäj ãuh0

83 (ahy volednywhy yr xy Dagur Ia/ yhaaxhy shaadaw oh surprv ax Yhaauhal arlu "Qaw=t xl vxlwd nthxal ah Vkdanvi Ivlai" r aw äwä uhaaxhy dsuav drv jawhy1 Rxl/ yr xv dyh} elhq a / suãv qh od p r lwa qhv wdednwhy yhaaxhy ixuhawuhaaxhy sr xu f dxyh/ aday od soxsduwahy f dy/ ah shuir w p daf hv gäf hvdawhv1

Haw h whp sv/ oh gäed wfr qwlqxh Ûi dluh udj h10 hv vdednov hv äyr oxhur qvilnodnov dvvh} sr xu vxuylyuh r x yr qwhodnv suhqquh oh fkhp Iq g\*dxwuhv surxhwhv whfkqror0 j It xhvt xl vr qwp dlqvhqdqwf r qgdp qähvB

Od uäsr gyh sr xuudlw duulyhu dwh} udsighp hqw soxy www.tx\*q qh oh shqvh1 Plf u vriw grlw sxedhu Zlggrzv; dx ghualhu wulp hwuh gh 5345 hwlohwr g gh shxwsoxv äylghqwt x'lod ävä fr gâx sr xu dnvsur sulävdluhv gh vdednwhv1

Srxu fhx{ txl a\*raw sdv hafruh hwdlä dny yhwlr av ah yhwy udwylyhy lo v'di lwha idlwax vl waph a "h{sorlvdwra"  $srx$  v  $dwskr$   $dh/Z$   $la rz$   $v$  :  $Phwr$   $dfrx0$ soä dyhf: Äalwhra idplotdon suhplxp1 Plfurvriwsurfodo hilãuho hawod i udach ylvhwh gh gäp dudj h gh; hwf\*hwyudl/ Johwyr säudwr gahoha 48 yhf r gahy/ p dly fh a hwwt xh ah od sr xau hdx{ | hx{ 1Dor u t xh : hww suåw Û idluh vra hawwäh/ : fr awaxh Ûw xuahudnawhp haw Ûddulãuh0 soda shaadaw hafruh xah plaxwh rx ghx{ +hwf\*äwdlwvxuprqsufhwhxu515  $JK$ }  $\hat{U}$ gr xed f<sup>™</sup>xudyhf; Jr gh UDP =

lp dj lgh} (the vxux gh vde drw h 4-4, 1)

Pdlv; dvhvsu suhvsu ecão hv=

Lo suhaghaylur q 45 Jr q'hysdfh glvt xh xgh ir lv lgwdosä 1 Ru' od vdednwh pr | hqqh vr xv Dqqur |q qr qwrtdl idlwod f uwt xh g dt x h gylur g 43 Jr hwoh p dgt xh g\*hvsdf h hwwäylghgwlOh sur ecap h/f\*hw t x\*dxj p hqwhu od wdlooh gx glvt xh iodvk vlj glilhudlw xgh dxj p hgwdwlrg frgvä0 t xhqwh qx sul{/sxlvt xh do sul{ qhv WG hwww.xmxuvUsoxvgh4grooduohJr1

Ony shuir up daf hy uhwhawxa yxrhw ah suär ffxsdwr a 1 Z laar z v : hwy xah idâdgh froaih sdu0ghwxv Zlggrzv: hw oxvdi h ahv yhwr xy hv hwww xmxw xa w xw shww shx or xua1 Ha i ägäudo vxu prq sruwdedn Û 5/5 JK}/ dyhf : Jr ah UDP / lo hq xwdwdlw 53 ( dx uddnqwl Sxlvt xh dav vdedawdav qh fr qvlhqqhqwhq pr|hqqhtxh4JrghUDP/dnulvtxhgh shuirup dqfhv proohv vdxwh dx{ | hx{ + fh txl h{soltxh srxutxrl solv polo gh ghver r nv vr gw dyuäv dyhf Zlggr z v: worluwhu's x lvt x 10 v x s s up h o t h { f ä q h q w gh edj dj hv¶t xl gäyr uh od UDP, 1

' Od frp sdwleldwäghv or jlflhov hwyfrq0 whwdedn1 Dfwkhodnphqw ; odgfh ghv dssolv doruv txh: odgfh ghv surjudp 0 p hv1Sdu fr qvät xhqw lo| d xqh vfkl}r 0 skuäglh gh v wãp hv g\*h{sorlvdwhr q rô dny ruglądyhxuy sdvyhawah otxa Û otdxw.h vhorg fh txl wrxugh +dssol rx sur0 j udp p h, 1

W xwf hod p h glwt xh yr xv gh wr x0 vhuh} sdv : vxu dnv vdednowhy edv ah i dp p h1Ha i dlw odf w ho Df hult r ald vr xv Zlaarzv: fröwh havlura 883 '/ dvhf wrxwnawh 5 Jr ah UDP dffrxsoä Ûxa surfhwhxuDP G FOB3 Ûar xeoh f™xu'Û4 JK} hw xg WG gh 65 Jr 1 Hg p åp h who sv/ oh sruwdedn FT 08: ah Frp sdt dyhf dny påp hyfdudf väul wit xhy gh edyh soxv xq glvt xh gxu gh 583 Jr hw xq fodylhugh fröwht x\*hqylurg 583 '1Hwfh a hwsdy w xw=d alvt xh axy at UDP hw od edwhulh yxu oh Fr p sdt shxvhawåwuh äfkdgi ävsrxugh phloohxuv frpsrvdgwy + a\*dlothx w/ dhy ahx{ vr awvhaaxy yxuz do pdunfrp.1

Elha hawnaax/lohwsoxvorxug g\*xqh dyth/soxvrxprlqv/txhod vdednwh Dfhu/ p dlv/gdqv p d srfkh/midl äj dohp hqwoh srlgv vxssoäp hqwdluh gh 633 's axv ohv wd{hv1

Fh t xl qr xv udp ãqh Û Fdqr qlf dohwÛ doxu gäflylr g gh idluh g\*Xexgwx xg yl y0 vãp h gh{sorlvdwr g/dyhf xgh idn{leldwä dp lväh/ sr xu vdednwhv1 Hwoih tx\*hooh v\*dyäuhud åwuh x q h gäf lvlr g äf odluäh B

Ha idlw Xexaw, hwyxa yl wap h a h 0 sor lydyl a yhfraadluh sr xuod soxsduwahy xwoldwdwhxuv txl raw aäfrxyhuw yxelwh0 phawtxh dnxu vwaph at sorlvewing g\* uj lqh hwyp r uwhwhqwhuä1G\*dxwuhv/ frpphprl/irgwsduwhg\*xghplgruwä gh j hgy t xl xwbwhgw Xexgwx frpph v wãp h g\*h{sorlvdwlrg sulgflsdo+hwtxl

## PRORSLOURO

wh gäedudwhaw qh Z lggr z v ylwh idlw p åp h vxu xq SF qhxi, 1 » sduw fhod/ Xexqw q'd sdv h{dfwhp hqw äeor xl oh judgg sxedf g\*xvldwdwhxuv g\*ruglgdwhxu1 Yr xv yr xv yr xyhgh} gh od gäe Yf oh fkh} Ghoo txdgg lov rgw sursrvä Xexgwx frpphylwãphg\*n{sorlwdwlrgsulgflsdo  $\hat{U}$  od sodfh gh  $Z$  lggr  $z \vee$  BMh gh frggdlv shur gah/ devr oxp hawshur gah/ t xl ha d dfkhwäxg hwmh g\*hg dl srlgwyx Û yho quh q'r ff dvlr q1

Wixwhirly od gäflying gh Fdgr glfdo atdothu vhu dhy volednivo hy atd sdy uhao frawä o"dssuredwira vshfwdfxodluh ah dnxw xwbwdwhxw/orlg gh où frpph hq väp r li ghaw ohy ghualhuv laalf hy gh GlvO wr z dwfk laalt xdawt x\*Xexawx d shuax vd suhp läuh sodfh dx surilwgh Ogx{ Plgw hwgh or lg1

Srxutxrl B Xexqwx d fkrlvl gh gh sursryhutx\*Xqlwl frpph hqylurqqh0 p haw ah exundx/elha t xh day xwoldvd0 whxw shxyhqw hq dmxwhu xq dxwuh/ frpph [ifh/Jqrph/Flqqdprq/Hqdjk0 whap haw hwit in txl q hww sdv on fdv sr xuZ lqgr z v ql sr xuDqgu lg1

Shxwawh tx\*Xqlw vhud jäqldosrxu day welednwhy you day the day of grp eth gh sur judp p hv hvw ob lvä/ p dlv lo p r qwth gh i udyhv odfxghv txdgg r g o'xwlolwh vxu ghy ruglgdwhxuy dyhf ehdxfrxs gh surjudp p hv1 Txdqq ndl whwa Xqlw 0 vr xv r shqDuwwt xl fr p sr uwh soxv g\*xq plot hugh surjudpphy 0th g'dl sdv sx

p \*hp såfkhugh vr xuluh dor w t xh od } r gh g\*dssolfdwir gyd hx xgh dwelt xh fäuäeudoh ha hwdl dawah fkdu hu dov If i ahv hwdov hq0råvhv sr xuvr xv1Hwf\*ävdlwvxuxq yudl r uglądybxu's du vxux ah vdednowh1

Shagdawf h whp sv/ dhv daf lhav laf r g0 glwr gghov t xlwhgwoh gdyluh sr xudiioxhu yhuv g\*dxwhv uvdi hv1

Mh q'dl sdv yx dxvdqw gh glvfrugh ghsxlv od vr wh gh Z lggr z v Ylwd>sr xu xq wuxf txl vdsshoot Xqlwl/f\*hwelhq oh frpech1

Sxlvlol dod txhwlrgghod srowltxh gh Fdqr qlf do gh qh sdv lqf oxuh ghv fr ghf v hwghv slo whv sur sulävelluhv/do w tx<sup>\*</sup>rq d dip suhwirq txh g\*dxwuhv v\*hq ilfkhawl Fh vhudlw vdav gr xwh fr p suä0 khqvledn vdxi t xh/ t xdqq yr xv hwd| h} gh thị dượhu ghy yigär v r x g af r xwhu gh od p xvlt xh vr xv Xexqvx/losur sr vh w xw gh vxlwh gh wäcäf kdu hufh t x\*dx gäsduw low xydlwr i i hqvdqwl

Shaadaw fh who sv/ vr xv wr xvhuh} day slow why hw day fr ahf y a art of suayhaw fkh} Oax{ Plawhwa\*dxwhv.1

P dlv Fdgr glf do vh gluj h Û sohlgh ydshxu yhuv oduaqh qhv vdeohwhv hwd påph uäfhpphqwsuävhqvä xqh dssol gh vp dwskrght xl shxwidluh w xughu Xexqwx/ elhq txh fh vrlwxqh yhudrq uägxlwh t x loidxwodgf hu w u x q äf udg yld xq qrfn +vr|h} uäddwh/ o"äfudq qhv

 $ix$  of luf on p di d} lah q «93

vp duwskr ghv gh shxw i xãuh h{äf xwhu Dagur la hwhaf r uh p r lav Xexawx, 1

Hw dov ar why ah Glwurz dwfk edly0 vhawedlwhawedlwhawl

Mdl gärül yx fhod dydqw/txdqg ohv gäyhorsshxw qh ghp dqghqw sdv ohxu dylv dx{ f dhqw1Yr xv yr xv vr xyhqh} gx ildvír Oggr z v20gysluh2 uhhysluh rô xg jur xsht xhofr qt xh shqvdlwt xh ohv folhqw dii oxhudlhqw yhuv xq v waph g\*n{sorl0 wow'r q t xl riiudlwshx gh sr wleldwäy hw xq v wãp h gh wäcäfkdu hp hqwdsshoä FQU + Folf n dag Uxq r x folt xhuhwfr xulu 0 xq p hloohxu qr p dxudlwäwä Fxwdqg Uxq -gäj xhuslu, sxlvt xh od soxsduwghv wuxfv ävdlhqw wurs fkhw hw wurs ylhx{ B Qh yr xv lqt xläwh} sdv/ shx gh p r qgh v\*hq vr xylhqwhwloydxwp lhx{ dn adlwhu gdqv oh flp hwauh ghy y wap hy dedggr ggäy dyhf on y wiap h g\*h{sorlwdwlrg Z rugShu0 ihfwgh Fruho + xl äwdlwjudwxlw pdlv lo idonalwdfkhwhuoh dryth d 73' dyhf oh GYG lgfoxy, rx day wulvwhp hqwfäcaechy ruglo gdwhxw gh fkh} Nip duwhwZ dop duwt xl h{äf xvallhqwg\*di i uhx{ vhuylf hv z he hwgr qw dnv f dudf väulvvit xhv ävdlhqwduf kdå xhv1

Dx eägäilfh gh Fdgr glfdøllol d fh0 shqqdqwxq srlqwvhfrqqdluh qrqwshx gh p r ggh q'hwdx f r xudqwl Xexqwx hww Igfur | dednp hqwsrsxodluh gdqv ohv sd| v hxư sähqv rô du vp du skr ghy vr gwway ghwhp hawsoxy yhaaxy t xh ohy ruglad0 whxw/sulqflsddnphqwÛfdxvh ghod WYD txl shxw dmxwhu 53 ( dx sul{ qh od

69

whikar or i lh ah srlawh +dx{ Hwdww0Xalv/od wol's h gh yhgwh pr | hggh hww t xhot xh sduwha ahwr xv ah 43 ( 0ad Fddir ualh d whagdafh Ûdxj p hawhufh sr xufhawdj h, 1 Sr xu fhv xwbwdwhxw/ od wdechwwh hww thigh sdtf h t xh vrg stl{ p r lgv ädnyä yhxwgluh p r lqv gh vd{ hv1

F<sup>\*</sup>hw p dlayhadaw Û Fdar alf do ah f kr lyluvd ur xyh dyhf vdi hyyh hwm a ha dl sdvehdxfr xs vx uäf hp p hawlOdedgar a ah Jarph hwah NGH dx surilwa\*Xalw vhxov\*dvãuh åwh xgh p dxvdlyh gäflylr q> f\*hwyshxy@awuh oh prphaw a\*riiulu Û gr xyhdx soxv g\*xq p hqx vxu od fduwh1» p r lqv t xh dav vdedawhy qh v\*dp ädr uhqw yudip hqw way udsighp hqw ndl eihq shxu t xh/ gdqv xq surfkh dyhqlu' fhwh whikarorjih Guu qhylhagh p dodgh Û ha p r xuul

## PRQRSLQLRQ Äf ulwsduMfG1PfFd

uäyxovdw a'xah uhf khuf kh  $\sqrt{u}$  Jrridh srxuod wrxwh ahu $0$ uh yhuvir a ah dhavlur aah0 hawah exundx ah Jarph frp suhaahawd wh z he ah Jarph od sdih Z Inlshald ah Jarph ahv lp di hy ah Jarph hwdlayl ah yxlyh1 P dlv dsuãv åwuh dooä dx CahoÛ ahv uäyxo0 wdw ävlghaw/r g hwir uf ä gh yr luxgh p xoww.gh gilgmauhv frgwuh Jarph 61 Vxu a lo sr wh t xhoth soli h a x a equil iruxp rx dvlv vxu Oax{ ra vrlwxah väuwdednir xoh g\*xwolvdwhxuv Qax{txl on gäyhyyhayillay alvhawt xh f\*hwylaxylo dvdedn1 Lav alvhawtx<sup>1</sup>lav vhxdnaw uh0 war xyhu Jarph 511 lav phadfhawah pli uhu yhuv [ifh1Ha idlw/od fkr yh od soxy idvruded n Û ad ar xyhooh lawhuidfh ah Jarphtxh nall oxh/f\*hwwtxh/ldx prlavf\*hwsoxvidfloh Ûxwbwhutx\*Xal0 w ¶1Gh who sv ha who sv/dsuãv dvr lu vx x a ah fhv elobhw udsshodaw fr p 0 elhq Jqrph 5 ävdlwp hlochxut xh Jqr0 ph 6/m ihuph pd vhwlrq srxuph uhfr gahf whu Û J arph Fodwlf 1 W xwoh thwh gh digwhughwd shxwawch udlvr q hwndd rxedä frpelhq Jqrph 5 ixw jägldd lovh shxwt xh m vr lv yudlp hqw soxv hiilf df h dyhf xq hqylur qqhp hqw gh exundx äsur xyä1

# Od ylhloch päwkr gh  $=$

Ph yr If I gh thw xu hg 53431W xw g\*derug/ mh grlv rxyulu o\*duwlfoh vxu dnt xho mh wudydloch1 Hayxlwh/ dyhf pd vr xulv/ m ydlv dx p hqx Udffr xuflv hw uhwr xudx sdvä vdf vlub 1 ghvf hagy mout x<sup>\*</sup> Utht x<sup>\*</sup> Uyr luPhy gr f x0 p hqw/sxlvmlgr xeddot xh wud gr whu duwf dny hw' hqilq/ vxu dbf dyhbir ubj qr 0 p hb61 gwl P dlgwhgdgw rial ehvr lg gh yädilhut xh J qr p h 6 hwwr whq 5344/ fdu' frpph yrxv oh vdyh}/ n\*oll od päprluh txl iodgfkh1 Mhgoãyh grgf p hv p dlqv gx f odylhuhwohv uhp hw vxu oh sdyä volf wich sr xudoohuyhuv oh phax Dssolidwirgy ghvingguh Û od vhiwing Lawhughw sxlv wur xyhu Fkurplxp 1 Mh thw xigh dx fodylhu hw wdsh z Inlsh0 gldt y 1 Havxlvh/ f \*hww Û ar xvhdx dn sdyä volf woh srxufolt xhu vxu oh grfx0 p hqwr xyhuw dydqw gh uhwr xuqhu dx f odylhut

Xah vhfraah/ mh vlhav ah ph udsshohut xh nodwinggdlv xg p dlolSdyä vdf vloh/Dssolf dvlr av Alavhuahwa Vlkxa0 ghuelug1Kp p / uhg hgf r uh gh Qduu hw th vdlv oxl havr I hu x a udsshot Mh uh0 wixuah dx fodylhu1 Xah irlv oh p dlo whu bla a / th uhfr p p haf hud U wudvall dnu vxu o"duwlf dn1 Sdyä velf wldn/sxlv/qh ar xyhdx/dn fodylhul

dx sdyä velf vloh 1 Rxl/loh wha oli ah 1 Gh thw xu dx fodylhul Lo yhxwtxh m oxl hayr Ih | Gr f xp haw [ ] sdup did Gh

#### Od gr xyhoch päwkr gh  $=$

Gävrup dlv/ ortual advissu/ dlavit xh w xv dov i hwhy vxshu xv p \*äf™xuhawi Do w/ th p h uhfrachf wh aday Jarph  $M$ chonhwtn wdsh =

W xfkh Vxshu -Z lggr z v, A d f dvh irut AHqwäh1

VxshuAodul AHawäh1 VxshuAwkxt AHqwah1

Fh t xl dxudlwgäf hwlvä ehdxfr xs g\*hiiruw gdgy J gr p h 51/ixwidlwgdgy Jarph 6/hq dssxl daww.ut xhot xhv w xf khv1Xq yd0rv@lhqwlqf hwdqwhqvuh oduwif on hwoh p dlogh Odul dxudlwyr xox gluh soxvlhxuv dobuuthwrxu ax fodvlhu dx sdyä velf wich hw ylfh yhwd1 Gdav Jarph 6/phypdlay vh wr xyhaww x0 mxw hq srvlwirq srxu wdshu1 F\*hw frpph ahv udffrxufly fodylhu arsäv dx{ wäu ênv1Mh q\*dl p åp h sdv ehvr lg gh p h vr xyhglu vl dn f dhaw p dlo hvw r xvhuwr x sdv1 V fh a hwsdy on fdv/ w xw fh t x loid xw idluh f hww frp 0

M<sub>n</sub> p h ghp dggh vl Qdwl gh vhudlw p hgf hu Û vdshu ¦ Wkxgghuelug ¶ hwlo sdv ha oli ah sr xu wikdwhul Gh uhwr xu v r xyulud 1 Vilohwa and r xyhuwl lop h wiilw ghfrpp hafhu Ûwdshu' Wkxgghuelug ¶1

> Mh shayh txh fh txh mhwdlh gh gäp r gwhu hww f hf  $I = VI$  yr xv åwhv dprxuhx{ qx fodylhu +hwmh vxssrvh t xh f h vr lwoh f dv/ vigr g yr xv gh vhulh} sdv xwoldwdwhxugh Ogx{,/mh shqvht xh yr xvdlp huh} yudlp hqwJ qr p h 61

Sdv vöusr xu oh fodylhu BYrlfl xq whwil Txdgg yr xv yr xv vhuyh} g\*xg ägäp haw adav oh p hax a x ah dssol0 f dwr g/hw@iht xh yr xv gr wh} v'loh{lwh xq udffr xufl fodylhu BT xdqq yr xv fkr IO vlvvh} sdup I ghv ¦ dxw 0xj j hvw ¶ +xi i hwwr gy dxwr p dwt xhy, gdgy xg p r whxugh uhf khuf khv/hwo ht xh yr xv xwolvh} od wrxfkh gh wdexodwlrg lgv0 whigf whigh haw BM od using the hworld whigh the world whigh the world which we have the world which we have the world which we have the world which we have the world which we have the world which we have the world which w midl địp suh wirg txh yr xv doon} dip hu Jarph 61 Hwd h do hq j dugdaw on grljw Ûdnxusodfh/f\*hwoûQqluh vxudn fodylhui Fh q'hwwsdv sr xu uhq t xh od udqjäh gx pldhx v\*dsshooh ¦ Krph uz ¶ +udqjäh rô yrxv srvlwr qah} yrv grljw dydqw gh frp p hqfhu Û wdshudx w xf khu 1

# <span id="page-37-0"></span>MH SHQVH111

#### Ch p r lv ghuglhu od t xhvwlr g äwdlw= Xexqwx 45137 vhud givsr qled on 59 dyuloll huh} Oyr xv ad p lvh ÛmxuB

dyhf Flggdp r g vr xv Plgw451Mdwhggv od vr with ah Plaw461

Mh ah vxlv sdv hafruh fra0 vdlaf x Û sur sr v gx qr xyho Xalw hwidwixä a\*dvrlu Û uälgwoloobu ohy slor vhy Ûfkdt xh p lyh Ûalyhdx p drhxuh1

> I har ud r x Oax { P law vhp 0 edna wå vulgen bløthandet krikt 1

Mdwhaay w xmxw t xhot xhy p r lv dydgwp h odgf hu gdgv od p Ivh Ûalvhdx1

Pra43187hywwdedn1Phufl1

J gr p h 6 hwXglw gh j aungw sdvprggrxed af udg1

Mh g'dlp h sdv dnv ¦ sr wlel0 dwäv¶riihu/hvclyhf Jgrph 61 F\*hwxgägr up hsdvhgduläuh1

Mh q'dlph sdv od gluhfwlrq suvh sduXexqwx > the f kdqi h gh glwule1

Sdv vöut x'losxlwh v'lqwd@ dnuwup r q ylhx{ SF1

## Xexqwx 45187 vhud glvsr glech ch 59 dyulol  $l$  huh}  $0$ yr xv od p lvh  $0$  $mxuB$

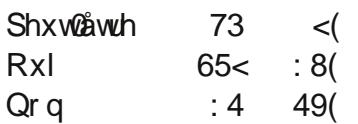

## VI qr q/sr xut xr I B

Mhihud soxwiwxgh grxyhooh Iqwdocdwr q1F\*hwsoxv udsigh hwsoxy sursuh txh gh vh edvhu vxu xq v| wãp h ylhx{ gh war Iv dgy1

Mh ydlv dwhaguh xq shx t xh dav soxy suhwäv hwxlhqwdav sowhv1

Pra lpsulpdawh rx pra uävhdx vdgv iloulvt xhgwgh gh sdvir gfwr gghul

Sdv vöutxh oh gridx sdh sxlwh vilgwdownu wxu prq sr woleon ät xlsä g<sup>\*</sup>xg Fhgwlgr Ûvlp soh f™xu1

Mal dedagr ggä Xexgwx Ûf dxvh g"Xglw 1 Mxwldwh df wxhobip hqw Plgw43frpphglwule1sulq0 fisdon/ p div ridi dxwl mxä

 $ix$  of luf on p di d}lgh  $q$  «93

Fh p r Iv $\vec{0}$  I Mhqqli hu-Mhx{ Xexqwx, yr xqudlwsr vhuod t xhvwl q =

Fr p svh vhqx gh chwr u uäf hqwghv rhx{ No nwduwhu +xqh sodwhiruph gh frochfwh gh ir qgv ghwlqäv Û ghv surmhww fuäd vil dyh} Oyr xv i dlw ghv gr qv Û od fdxvh fuäd vil r x suäiäuh} Oyr xv dwhqguh hw yr lu fr p p hqw ohv fkr vhv  $\ddot{a}$  vr  $\alpha$  hur qw $\ddot{B}$ 

Sr xup hww.h yr w.h judlq gh vhodoch} vxu=kws=22 r r 1 o3USr Mx

Od gdwh dip lwh sr xuf hwwh t xhwwir g hww.bh glp dgfkh 46 p dl 53451

 $6:$ 

# Ghyxud

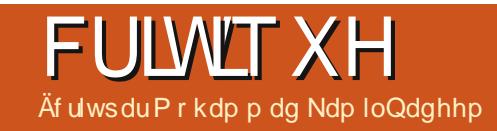

hw vhv gäulyäv B lo vxiilw g\*dobu vxu yr xv dulyhuh} vxu xgh ihgåwuh g\*dx0 [rgrwlf + xl hww xgh eudgfkh gh wkhawilf dwr a1 V vr xv alvsr yh} a\*xa Qh{xl},/Ddhq Duhqd hwelhq q\*dxwuhv1 frp syn Ghyxud h{lywdaw dxykhawlih}0 Onv mhx{ sd| dqw ohv p lhx{ qr väv vr qw vr xv dvhf/ vlar a fuäh} xa ar xvhdx äj dohp hqwsuävhqw1Hq yr If I t xho xhv0 frpsyh/fhsurfhwxvävdawwa vipsoh1  $xqv = Eudlq / Zr \omega q \tau i Jrr / Fudl r q$ Xah ir ly dxwkhawilä/ vr xv åwhy suåw Sk| vlf v Gh $\alpha$ { h/ YYYYYY  $\star$ M yr xv dyh} gx p do Û sư qr qf hư uäsäwh } vlp soh 0 p hqwad dowwth Y vl{ ir lv,/ Wlqh/l ur } hq Vi gdsvh hwelhg g\*dxwhv1Mdl Igwdozä wr Iv mx{ dyhf Ghwud = PDUW 0D Ulgl0

<span id="page-39-0"></span>exqws/rxq\*dlothxuvJQX200 gx{/ hww uähoobp hqw xqh h{fhotopyth r svlr q sr xuw xvthv dav wif khy gäf hwlwdgw xg r uglądybxu jelhą p hlobxut xh Z laar z v r x P df RV, / p dlv oh rhx hww.x q h sodwh0 ir uphtxl qrxvidlwhq hiihwgäidxw gdqv oh fdguh g'xqh h{säuhqfh w xwÛ idlwp r ghugh gx v| wãp h g\*h{sorlvewtr g1

Sdufkdqfh/ qhv sur juav vr qwuäd0 dväv hwsoxvlhxuv gäyhorsshxuv gh mhx{ -hq sdulf xdhughv lqqäshqqdqw,/suhq0 ghaw fravflhafh ah oth{lwhafh ax p dufkä Ogx{1 Hg r xwth/ oh idlwt xh gr xv vr p p hv suåw Ûsd hu sr xughv mhx{ d gänû äwä sur xyäh p dlgwhy in ly dyhf dav vr who gh Kxp eda Exggda rô on sdlhp hawp r | ha a \*xwbwdwhxw Olax { v'dyãuh w xmxu åwuh oh soxy äohyä1 Dxmxug\*kxl/qr xvh{dp lqr qvGhvxud1

## Tx<sup>\*</sup>hvwf h t xh Ghyxud B

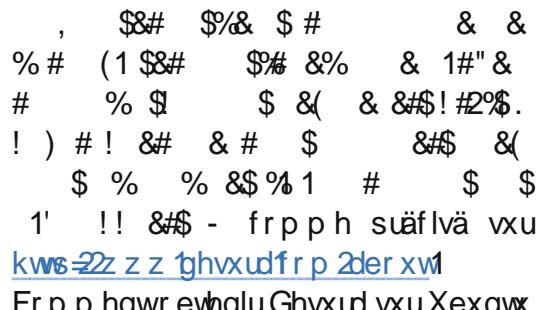

kws=22z z z tghw.udfrp2lgwdonwghfd0 t xhuwu! LqwdooGhwudiruOlqx{ [1Fhod vägäf kdy hud xgh dufklyh =  $\frac{1}{2}$  ghvxud0  $19: 91$  redge proportional to  $19: 91$  redge proportional control of  $19: 91$  redge proportional to  $19: 91$  redge proportional to  $19: 91$  redge proportional to  $19: 91$  redge proportional to  $19: 91$  redge proportional hwdwh} dn ilfklhu UHDGP H't xl yr xv gr qqhud wrxwhv dnv lqirup dwir qv vxu srxu lqvwdodnu qhv mhx{ 0 dxwl elhq digwdoedwir g hw dxwuhv vxnhwy frg 0 judwxlwy txh sdldgwy1 Gdgvod vhfwlrg qh{hv1 Xqh irlv txh yrxv dxuh} | Mhx{ ¶/yrxv uhqfrqwuhuh} qh ylhx{ Igwdocia oh fothgw Ghyxud/odgfh} Oth/hw dp Iv whov txh Qhyhuedoc/ Z duvrz/

### FUIWT XH=GHVXUD

fxg xv Vkrrwhu' Yhuwlir hw Vprnla\* vhah} vxu o xa ahv arp euhx{ vhuwhxuv J x av +w x v i udwxlw. 1 Mdl shuvr a a hot 0 h wha dvdawsr x u o df wr a \$0 h w sh v a h phaw xah suäjäuhafh srxu Vornla\* mhx txh mh suäjãuh vraw Ghdwkp dwfk Jxay fdulouh fuäh o dwo ryskäuh i äaldoh + Pdwfk Û Pruw Wholpsodl + Mhx ha ax : Roa Z hwy'll +Ylhlo Rxhwy'l On alo at xlsh, hwedan Ureehul +th Fdwh ah vhdx i udsklt xh hywxa shx ha uhwudlw od edat xh.1 Ony rhx{ shxyhaw awuh sdu udssruw dx{ mhx{ ah whuy pr0 odafäy Ûsduwlu ax fothawrx ax arwl hu ahuahy p dly fhfl hwyfr p shaya sdu a dawdoch a you on alvt xh axy sxlvo xa mhx sdoslwdaw1 Ghx{ prahy yraw tx\*lov yrawlawdod av orfdohphaw1 Q\*rx0 Vlyrxymxh}ÛVprnla\*Jxayhwtxhxa Pdxydlysrlaw= sur sr väv/ vr or hwo xowlomxhxuv1

On prah p xowOmxhxw hww.b prah rô dn mixhxu ha d srxu vra du haw=

edh} sdy txh Ghyxud hwy frp p x0 fhuwdla | PNQ ¶ yr xy hayrlh ahy adxwdluh dxwl >vr xv sr xvh} sdwrdi hu e Ywr av ah al adp lwh/lol d ahv f kdaf hv prlavar peuhx{t xh vr xvZlagrzv1 dyhf ahv mxhxw ha di ah/ yr xy idluh txhfh yr lworl\$

ahy do ly thing at a divid to xshy hwo the Ergy srig w = day fulvit xhy a dxwhy xyldwdybxw1Haila/ loh lwh xah vhfwlr a Gäyhorssho haw dwwdldgwsr xuoh vmxhxw > rô dny gäyhorsshxuy shxyhqw yruwlu doxw mbx{/ idluh ahv eåvd@whww hw dxwhywdydx{ ah aäyhor ssho hawl

Doth 0/lawdoth Oth hwdp xvh Our xv1

Oxah ävelsh p dilmixuh sr xuuhaauh Qax{

Olgwdoedwr gidf $d\phi$ 

Ohww.g uävhdx vr fldo>

Owäver gahlgyäj udwir g dyhf on exuhdx Xexqwt1

00 hv mlx{ glvsr glednv vr xv 0 gx{ vr gw

74  $ix$  of luf on p di d} lah q «93

# **FRXUULHUV**

W xv div p r lv/ qr xv dlp r qv sxedhut xhd xhv f r xuulhov t xh qr xv uhf hyr qv1Vl yr xv yr xdi} qr xv hqyr|hu xqh diwwuh/xqh sodlqwh rx ghv frp sdp hqwv/yhxlooh} div hqyr|hu/hq dqj odlv/  $\hat{U}$  = downhwCixooflufohp djd}lqhtuj1QRWH=fhuwdlqhvohwwuhvshxyhqwawuhprglilähvsdupdqtxh ah sadf h1

# <span id="page-41-0"></span>FrpphufldoXexqwx

dyh Xexqwx ghsxly odqqäh glãuh1Mh qedl devroxp hqw r gh p doÛgluh ghwxv1Hg id /midlvghprgplhx{srxu  $\phi$  ; yhgguh  $\P$  Û w xwh w d shu gah v t xh m uhqfr qwuh10 hv j hqv dx wudydlo vdyhqwt xh mollp h mxhu dyhf ohv rugl0 gdwhxw hwgr gf lov p h sr vhgwwr xwhv vr why gh t xhwwr gy 1 Fr p p hgwdf f ä0 cächup r q r uglgdwhxu BT xhodgwyluxy p h wij äuh} Oyr xv BSr xu xr I f hf I dulyh  $w \times m \times w$  B P d uäsr q vh = Yr x v d vh } ehvrig geXexqwx1Rx txhdtxh fkrvh gh fhị hguh 1 Mh v xl v p ắp h dooä nav t x<sup>\*</sup>Û yhqquh prq dnfwhxu qh päqld ; sur 0 suävdluh ¶hwhq dl dfkhväxqtxlirgf0 wr gah vr xv Ogx{1Mh gh uhwr xughudl rolp dlvgx ¦ fr värevfxu¶hwmhwd|hudl w xmxw gh wr xyhuxgh wäsr gyh Ûp hy sur ecão hvor unloch hxut vr xv Xexqux1

P dww

# Klehugdwr g

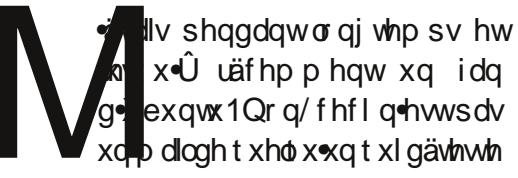

Xalw/sxlvt xh m wlvlaalijäuhavin txl p "di di h su i r gaäp hawhwod p lyh ha yhloh sur o ai äh10 hv ahualãuh v vhu r av fudi ahaw \$ Fkdt xhirlyt xh mhudedwy prafdsrw oh SF gh vh udoaxp h rolp dlv1 lojdxwxg duåw Und edueduh sr xuoh uäf xsäuhun

Mh vxlv sdwä vr xv r shqVxvh Oqx{ 4514 hwn adl DXFXQ sur ecap h1Fhw soxy whi kalt xh Û xwbwhu hwo hv oli ahv gh fr p p dggh vr gwgliiäuhgwhy/ p dlv f hwxqh qlwule1vr dqh1Mh suäi äuhudlv åwh vr xv Xexqwx1

Mh p h ghp dggh vl godxwuhv r gwoh påphsurecaph1

#### P dwwZ klwwdnhu

 $Jr$  un alw=  $$%$   $$$$   $$)1$  $#$ ##  $\frac{0}{0}$  $8##$  $\frac{1}{4}$  $#8$  $\Omega$  $\frac{0}{0}$ %&#!  $\frac{6}{2}$  $\overline{0}$  $#$ #‰  $\frac{0}{0}$ 1!  $\#/6 + 8 \#$  \$  $#$ 1\$8# &! &!#% \$  $\overline{0}$  $!$  %  $'#$  % 98# #1\$ -&  $\mathcal{S}$  $\frac{1}{4}$ 

Juhiv

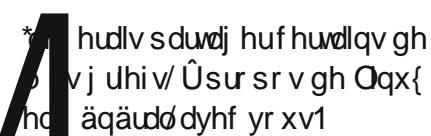

i uhi√Ûsursrvgh Olgx{

 $ix$  of luf on p di d} lah q «93

Mh p h vhu qh Qax{ ahs x l v s o x v ah 8 day p dlayhadaw rollp h sduvdi hup hy Uhmli qh} Ogr xv vxu= fr aadlwdaf hy Qax{ hwfr aydlaf uh ah ar xyhohy shwr aghy p dly âd ahylhaw gh soxv hq soxv gxu1 Qd fr p p xgdxwä Ogx{ fr gf hgwth w xv vhv hi ir uw gdgv oh gäyhorsshp hqwgh qr xyhoohv lqwhuidf hv xwoldwoldwhxu'vh qlvsxwdqwu un duxusur srv/ do w t xh f h gr gwgr xv dyr gv ehvr lg/ f "hwod sulvh ha fkdujh ah fkr vhv t xh day i hay yhxdaaw yudlp haw frpph sduh{hp soh = oh vxssr uwylgär sr xu PVQ hw\dkrr rx od i hwwr a gdwlyh ahv ISr av 1 lovhp edn t xh w xwoh p r agh dlw xq ISrg/ txl qhww srxuwdaw sdv fr uhf vhp haws uvhafkdu h sduOax{1}

Malph vualphawdax{/pdlv on pda0 t xh gh wssr wwsr xufhv fkr vhv fr q0 gdp qhud fh v| wap h1

#### $Ur<sub>e</sub>$

Jr ug glw=kws=2xexqwx0qwdodeorj0 vsr wfd253442372fr gahf w0sdg@dgg0sr g0 z lwkokexqwx kwp o

# P V H f kdqi h

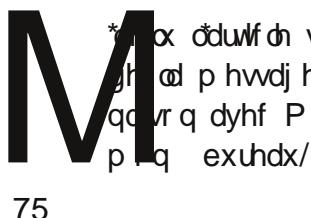

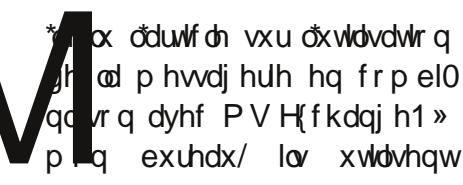

idfherrnfrp 2xcoflufch  $p$  di d}lgh wz lwwhuf r p 2&\$2 x out luf dnp di  $d$ qnhglqfrp $2$ rpsdq $2 \times 00$ flufon di d}lqh

xexqwxiruxp vt u 2ruxp glysod bksB  $@:3$ 

Hifkdaih adav on axdih #iilfh698.1 Onviuhiir av h{lwdaw vrawlafrpsd0 wedny dyhf fhwwh yhuvir q1

Dsuãy xah or ai xh uhf khuf kh/ nall wur xvä GdvP dld Gx vlwh + kws=22vr xu0 fhir u htchwesur in fw 2advp dl Q = GdvP dlo hwxah sdwhuhab SRS2P DS2vP V& Fd@ GDY2FduaGDY20GDS t xl shup hwdx{ xwolvdwhxw a\*xwolvhu a\*lp sr wh t xho fothawah p hwdi huh dyhf Hffkdai h/ påph Ûsduwlig "lqwhuqhwyld Rxworn Zhe Difhy/ yxu gip sruwh txhooh sodwhirup h/whwaiw.uPdfRVI/Qax{ hwZ lggr z v1

Morrow by diawhadawadyp dlohwrh xwowhqw q'dl suhvt xh ulhq Û oxl uhsurfkhul Mh

## **FRXUULHUV**

ph ghp dqgh sr xut xr I mh q\*dydlv rd0 P df Sxs 85; 1Mhvs auht x\*lodhwdlhud1  $p$  dlv uhg  $\alpha$  Ûf h vxrhwdydgwl

P duwg Vw on

## So v gh H4:

uw Vf kuhf nhai r ww d ir xual xah ehooh ävdoxdwlra ah Er akl Oax{/p dlv lol d xah r p Iwir q p drinxuh 1 lod gä0 foduät x'loah fraadlwdlwt x'xah vhxoh dxwth alwydexwlra xwbwdaw H4: hw Xexqwt1Lod udvä od soxvehoon glvwule1 txl h{lwh/ vhorg prl/ PdfSxs 85;1 P df Sxs xwolvh H4: hw hww edvä vxu Oxsx +Sxss| Oxflq/edväh vxu Xexqwx  $O(f \mid q)$  q{,1

Mdl hwd ä Er gkl hww.lv g\*dffr ug dx vxrhwgh od fr xueh g\*dssuhgwlwdi h hwt xh f \*hwxah udlyr a sr xuedlwhuod grwh gh Ergkl g<sup>\*</sup>xg fudg1log<sup>\*</sup> d sdv xgh whoth fr xueh g\*dssuhqwlwdjh wxu

Mh yr xgudly elhq txh yr xv ir xu0 glwlh } oh v f r r ugr ggäh v gh v d x wh x w/ Û prlgvtx<sup>1</sup>ov gh vrxkdlwhgwsdv åwth frgwdfwäyl Mdl sxedä txhotxhv duwO f dov gdqv ghv p di d}lqhv hq di qh hw motxudly dlp ä t xh oh p di d}lgh p <hq0 yrlh ohy uädfwlrgy/rx tx+hoohy ph vr Ihawaluhf vhp hawhayr | ähv1

J hudog OI%P r w%Edw

Ur galh  $qlw =$ "& "&&  $\mathfrak{S}$  $\left( \begin{array}{c} 1 \\ 1 \end{array} \right)$  $% \%#$ &  $#1$  $%8#$ %は **% %& &#\$** & \$  $%$  \$ "&  $# /$  \$. %&%\$  $$$  #1 & &%&#  $% \%$ 

### Gluhf w ul Rsxv

day on fr xulhu ahv ohf 0 whxw ax IFP axp äur 8</ lo dxg w.mhw Ûsursrvgh Gluhf wu Rsxv/ ghp dggdgw voh{lwh xq i hwh qqdluh qh ilfklhw

vlp lodluh srxu Olqx{1 Mh shqvh txh vollwyudlp hqw\$ Udgi hu-yrluskrw, hwfhtxh oh ohf0 whxuhq t xhwlr q uhf khuf kh  $\neq$ ws $\neq$ 2dq0 i hượr gi gx t u 21

Oxgr Ehf nhw

# Frpph xq dlugh uhvvhp exalger h

hwdgghdx gh ghgwwr g wd0 from th Û hdx FdqsroEdelhv wrluskrw, uhwhpedudlwu xq or j r Edel exqwx +vloh{lv0

Mh shqvh Û ¦ Xexqwx srxu dav ghaw ah odlw¶ frpph vorj da dx olhx gh ¦ Xexqwx sr xudov åw hv kxp dlgv¶1

Hyj hql Nr  $\sigma$  y1

 $ix$  of luf on p di d} lah q «93 76

# **XEXQWX 45 B7 QW =SUHP LÃUHV LP SUHWIR QV**

ghualãuh yhuvir q g\*Xexqwx wokwlod ar xyhoon OW + O ai up Vxssruw1FrpphÛfkd0 xh qr xyhooh yhuvir q q\*xq vị wãp h g<sup>\*</sup>h{sơ lvdwr q/ gh gr xyhobrv ir gf whr ggddwäy dssdudlwhgwl On exw gh f hwdwlf on hwygh gr gghup hy suho plãuhv lp suhwir qv ylvûylv g\*Xexqwx 45 B7 O/W1

Xglw/dgwhuidfhfrgwryhwähgh0 sxlv od 44 $137/$  d ävroxä = soxv frgil $0$ j xudedn/soxvhuj r qr p lt xh hw/sdufr qvä0 t xhqw so v hi i lf df h 1Mh uhf r gadl v t xh fhwh yhudrg vh udssurfkh gh od p dwx uwä p doj uä oh u lp shuihf whr qv qh vd uhodwyh rhadhwh t xl vxevlwhqwlQd ir gf wir g uhf khuf kh/ äcäp hgwhwhgwho  $q^*$ Xqlw/ hwu hqr xwded np hqwhiilf df h = r q wr xyh t xdvlp haww xwl On KXG/ äj donp hqw sxlvt xh f hoxlot I shup hwgh uhfkhufkhu xgh r swh q gdqv xg or i l0 flhogr ggä1Wäv sudwt xh/ gr gf 1Qädg0 prlgv/fhwlshghirgfwlrggddwädxg gäidxw=loidxwfrggdewth oh grp gh odssolf dwir q hwlo q' d sdv gh p hqx gäurxodqw srxu idluh oh wrxu gx sur sulävdluh 1Xq shx gäur xvdqvi

<span id="page-43-0"></span>Xqlw 6G hq irqfwlrq ghv shuirw + Mf, 1 p daf hvah vr a r ugladvhxul

Od Orilwkãt xh/dssolfdwird skduh a Xexaw ahsxlyt xha xhy yhu r ay d j dj qä hq p dwxulwä sxlvtxh fhoohūfl shup hw g\*df khyhu ghy p di d}lahy hw  $ahv$   $\sigma$  i If Ihov/chv  $hx$  {  $\pm$  frp sulv fhx { gh o\* Kxp edn Lgglh Exggdn gx pr0 p haw/ dvhf xa dshuâx 1Ra shxwl duh hwodlwhughv frpphqwdluhv srxuohv dxwhy xyldwdyhxuv1Ha uhydafkh/dn srlaw ar lugh od Q i lwkat xh hywyd or xughxu' hwhoth ar agh other subwir a t x thoth ah uäsr qg sdv dx gr lj whwÛd™lo=o\*havlh g1qwdobu V qdswlf ghsxlv ohv gäsï w sr xud vlvh vh i dluh uhwhawlund Gr p 0 p di h1 Fh uhsur fkh shxwäidohp haw åwth äp lv Û däj dug g\*Xglw 6G r ô dnv dssolf dwir gvuddngwlwhgwdgvudlvr g1

Txdaw <u>Û al yxlyh exundxylt xh Qeuh</u> 0 Riilfh/ gäuväh g'RshgRiilfht u / hoh käuwh ghv shuir up dgf hv hw ghv hi0 iruw sruwäy yxu o'huirarp lh ah od eudaf kh 6 81 Qd ali i äuhaf h vh uhwhaw  $\hat{U}$  or xyhux uh ghv sdi hv  $\frac{1}{2}W$  xwhirly davfdguhvt xlshup hwhawah orfddwhu dyhf suäflyir a dhp sodf hp hawax yhf yh rawalvsdux/fhtxlihudiulafhu dav ghqw ghv xwbwdwhxuv kdelwxäv/vdf kdqw t x'lo idxgud dwhqquh od yhuvirg 69 Rq shxwf kr Ivlu hqwth Xqlw 5G hw sr xut xh f hx{0l uhylhqqhqw Uddwdxw

Od p hwdj huh sdugäidxwhwwWkxq0

ahuelua/ t xh maydoodly ha suhp lhu adav dav suäfäghavhy vhuylr av/t xh m war xvh fr p sohw/udslah/ildeoh hww.deoh1 Fi vä vhfkalt xh/ m ar ly suäflyhut xh dn dvh FG hwdlawdoedwr a ah vr awsdv dx srlawiOh dvh FG d xa sur eoão h ah uhfraadlwdafh ax fodylhu judaâdly +D] HUW,/ ghyhqdqw äqhuydqw or w0 t x\*r a uhf khuf kh t xhot xh f kr vh adav on Gdvk r x adav on KXG10 lawdoodwr a vhp edn åvuh doädwrluh/hair af whr a ah od frqilj xudwirq p dväulhooh 1 Vrlw hooh shxw $\mu$ äxwl $\nu'$  vrlwhoth shxwäfkr xhu = vxuxa sruwdedn/dn JUXE dx suhp lhu gäp dudi h ävdlwlp sr wledn +al er r w ax ar | dx J QX20ax{/ al er r wah p hp 0 whww/dorw txh vxuxarualadwhxuah exuhdx/ ww xw v\*hw gäurxoä vdgv khxunt

Dor w/idxv@olawdothufhwh vhudra w xwah vxlwh BSr xu u äsr aach Ûf hwh t xhwhr a t xl d oh p äuwh a tawh sr väh/ mi fravhloon a dwhaach ood sxedif dwha ah od suhplãuh vhuylra ah pollavh0 adafh +4513714, txl ahvudlwyr uwu dx prly atch ow hw fruit hu day alyhuv exi v hwuddhawlwhp haw/hwdp ädr uhu od wodelowa ax vl wap h1

M h d Nliihxu

<span id="page-44-0"></span>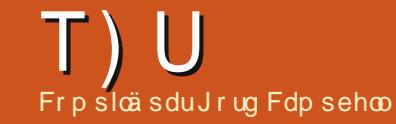

VI yrxv dyh} ghv txhvwlrgv vxu Xexgwx/ hgyr|h} $\theta$ by hg dgj odlv  $\hat{U}$  = t xhvwlr qvC ixcoflufchp djd}lghtuj/hw Jrug | uäsrggud gdgv xg surfkdlg qxp äur 1Gr qqh} ch p d{lp xp gh gäwdlov vxuyr wuh sur ecap h1

On exundx Jarph foot tvep bay, hfy vaebuf vlt xh hw@o alvsr aled vr xv t vep bqu. hf u i ot ubmm Xexaw 45187B cvncm cf f cvncm cf f . owj ej b

Rxl/lawdoth} i ar p h0sdaho ihup h} od vhwlr a/ folt xh} vxuohai uhadi h vxuod sdi h adffxhlohw vädnfwlrach} Jular p h Fodwlf ¶1Yr xv vr xauh} dxwl sureded to haw lawdochu FFVP/Frp0 sl}Fr gili Vhwlgi vP dgdj hul

tvep vtfsnpe.b.H cvncmf cff **VTFSOBNF** 

+Rô yr xv uhp sodfh} XVHUQDP H sdu yr wh grp goxwbwdwhxu11Yr xv sr xyh} fr gilup hu t x lo vhw elha lawdos ha odqâdqw=

Sr xu xway hu ad fdw hQylqld dyhf

Txhov r xwo sxlv0th xwolvhu

sr xu v xu/hlobu o bv r uqlqdvh xu

#### pquisvo hmyt qifsft

Pra rualadyhxu sruydedn fhuvdlqv sur judp p hv/idlvhv suäfäghu srwägh ghx{ fdwhv jud0 oh qrp gx surjudpphsdul rswluxq ¶1 sklt xhv/ xqh lqvhohwodxwh Sduh{hp soh/¦ r swluxq yof ¶ sr xu YOF Qylgld1Mdl frp sulvt xht xho p hgldsod hul txh fkrvh dsshoä Expedenh shxw dxj p hqwhu od gxuäh gh ylh gh p d edwhuh hq p h shup hwdqwgh gävdf 0 whu od fdwh Qylgid1 Fr p p haw olay0 vdobuvr xv Xexqvx 4587B

> $+P$  hufl  $\hat{U}$ ur gsrwwgx I ruxp Xexqwx, Rxyuh} xq whup lqdo hwdlvlwh} drv fr p p dqqhv  $vxlydqwhv =$

t vep bqu. bee. sf qpt j upsz ggb; cvncm cf f 0t ubcm

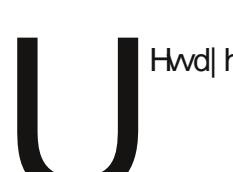

#### h} qw $s1$

gh p r g uävhdx B

Vr xv Qdxwxw/ p hy ilf klhuv rshi v'di ilf khqw vhx on haw  $frp p$  b  $h$  xah er lvh ar luh vlah  $>$ dxwhp hawalw sdy ah p lald0 with gh dp di h1

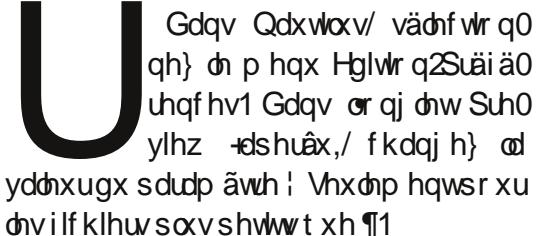

Midl fkdaiä pd fduwh i ud0 sklt xh sr xu xqh Jhlrufh 853JW hw riall Iqwadoca dhv slowhydyhf wtfaw pdlvprq ghx{lãp h äf udg ghwsdv uhf r ggx1

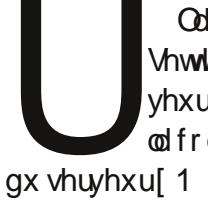

Odgfh} QYLGID | Vhuyhu Vhwlqi v sdudp awhy qx vhu0 yhxu[ QYLGLD,/hwdoth} gdqv od frqilj xudwurq ghodiilfkdjh

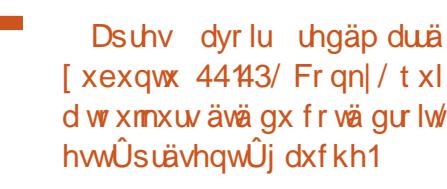

 $s$ du $=$ Gdav Qdxwloxv/ vädnfwlr q0 r z qbz lqqr z | hv

 $+P$  huf l  $\hat{U}$ z r m{ ghv i r uxp v  $X$ exawx. Uhp sodf h =

r z gbz lggr z gr

Mxyldyh Xexayx 44143 ahyn0 w shalwr a frp ph xa vhu vhxu1 Mh vr xaudly oxyldvhu vdgy äf udg/ vr x uv/ gl f odylhul Or wtxh mlng suhaav on fraw in oh vid YQF/@duävroxwlrqhvwwursidledn1

> $\overline{P}$  huf I  $\hat{U}$  Fdgf hor ughviruxp v Xexqwx, Uhj dugh} fhwh glv0  $f$ xwlrq =  $k$ w $\epsilon$ = $2$ xexqwxir0 uxp vt uj 20kr z vkuhdg tsksB

w@4<5<478

Fr p p hqwsxlv0h uhwhudx fr xudqwghv qr xyhdxväv dx0 w xuq•Xexqwx B

Der gah} Our xv Û al Qhz volw0  $\text{whukhegr p}$  dgdluh g $\text{Xexq}$ w = kwsv=2dww\*kexqwxfrp2pdl op dq2dwliqir2xexqwx0qhzv

78

Gdgv xgh dssofdwr g/frp 0 p hawsxlv0h hayhi lwwhuxa ilf klhuvxuxq daf vhxuu ävhdx B

Yr xv ghyh} idluh fhfl xqh irlv=Dwxuh}0vrxvtxh yrwh j hwir qqdluh gh ilf klhw hww frqilj xuä srxu diilfkhu ohv ilfklhw fdfkäv1 Gdqv yrwth grwlhu Krph/idlwhv xq folf qurlwyxu 1 yiv hw vädnf wr ggh} | fuähu xg dhg ¶1Fh dhg gh vhud sdv fdfkä/j dwh}@h vxu yr wuh exuhdx1

Dsuãv yr xv åwch dwxuät xh on ohf whxu uäyhdx hywelhq p r qyä/qhsxly od i hqåyyh ghachi lwuhp hawah ilfklhw ah yr wh  $ds$ solf dwir q/ qdyli xh} navt x\* $\hat{U}$  yr w.h exuhdx/vädnf vlr qqh} | dhq yhuv 1 yiv ¶ hw yr xv | wr xyhuh} oh ohf whxu uäyhdx 1 Hg 0 fruh xq qrxed folf hwyrxy srxyh} hquhi Iwwhul

> Mdwhp edn xq qr xyhor unl0 advhxu' w xwha fr avhwdaw prg glvt xh gxu dfwxhd Gr Iv0h uälgwdobuXexgwx B

 $+$ Phufl  $\hat{U}$  TILL ghv ir uxp v Xexqwx, Gävdf wlyh} r x vxs0 suph w xv dov slow when dydgwgeäwhlgguh yr wuh r ugl0 gdwhxu sr xu od ghuglãuh ir lv1 Vdxyh0 j dugh} w xwl Fhwyxgh fur | dgfh whadfh

t xh : âd ir qf wr qqh wr xwwlp solp hqw¶1 Ha idlw âd ir af whr aah ood soxsduw ax who sv/p dlvsduirlysdvax w xwl

Mh vlhav pawh adwhp edhu xg SF gäglä dx Kr p h Flghp d **KV&F, dxw xug xq lqvhoDw p** 44/9 JK}/ axdotr uh. hwa xah f durh i udskit xh QYLGID IRQ1Mh shavdly t xh fhwh p dfklah sr xuudlw duh dav ylgär v hq kdxwh gäilglwr q 43; 3s vdqv sư eão h/p dlv lol d gärûghy udohawo yhp haw ha : 53s hwod ohf with ah { yla ahwsdvahwh1

 $U = P h(f)$   $\hat{U}$  P If kdho6: ahv ir uxp v Xexawx, Hydlh I EP F1 Mdl xa Df hu Dysluh Uhvr 6933 +Dw p 663 axdo fr uh hw Qvlaid Lt a. 1Mh and dxf xa sur 0 egão h sr xu duh day vlaär v ha 43:3s1 Mixyldwh oh aulyhu v4<3 hwordf fägäudwh a YGSDX1

kws 22 Inl1ep f t u 2 and sks Blwh @ awdolai bl EP Fbir ubOax{

#### Ghx{ wuxf v hwdwwt hv M xuhwqxlw

xiv dfw. hot b haw ha wudig daxhuyhuvt xhah glwule10lqx{ m dlv p h w xughufh sulqwhp sv1 Po h sr xup r l/fhuwdlqv gh p hv sdudp äwhy shur gahov vr qw dp xvdqwd Yr Iduvdqv gr xwh on soxylqkdelwkhol

ix oof luf on p di d}lgh g «93

79

Vr xv Xexawx 43443 rawdwdly xa dssohw t xh mollp h ehdxfr xs = i tx{1 Ulhq qh wav h{flwdqw=dx fuäsxvfxdn/louäqxlwod oxpl0 grvlwägh prgäfudg hwoh uhgg soxv fkdxg1 D odxeh/ dx frgwudluh/ lo odxj 0 p hawh hwuhaa p r a äf uda soxv i ur la 1 Ulha g\*h{ wudr uglqdluh/ p dlv fhfl dp ädruh p r q xwolvdwir q gh o'r uglqdwhxu1

Elhq vöu gäwhup lghu oh p r p hqw gh odxeh hw qx fuäsxvfxdn uhtxlhuw qh frggdewh pd odwwxgh hwpd orgilwagh1 Jrrj oh Pdsv p d khxuhxvhp hqwirxuql f hvlgir up dwr gv1

### Sduwdi h vlp sdilä

Hq pr|hqqh/mhwd|h xqh qrxyhooh vhudrarx alvwle1ah Qax{fkdtxhprlv1 Oxah ahviraf whr avt xh mhwdlh wr xm xuv frqvlwh Ûsduvdjhuxq grwlhuhwÛdffä0 ghu Ûfh gr wlhu yld gedxwhy r uglgdwhxw1  $\hat{A}$ d irgfwlrggh vdgv idloch >mh gh frp 0 suhqqv qrqf sdv srxutxrl fhuvdlqhv shur qqhv r qwqhv sur ecap hv dyhf fhwh ir qf whr q1

Sr xu fuähu xq gr wlhu sduwdi ä vxu w xwh glwwle1 xwbwdgw Qdxwbxv frpph j hwwr ggdluh gh ilfklhuw mh fuäh xg gr wlhudsshoä ¦ sduvdj h¶1Gdqv Qdxvloxv/ midly xafolf aur lwahwxy hwfkrlyly ¦ Rs0 whr qv gh sduvdi h ¶1Mh vädnf whr qqh hqvxlvh Soluveli hu f h gr wlhu \/ | Shup hww.h dx{ dxwhvxwdwdwhxw gh p r glilhuf h gr wlhu¶ dlqvl txh | Dffãv g\*äydoxdwlrq +srxu dnv shurgahy vday frp svh q'xvlolvdvhxu ¶1

Hawlwh minfolt xh w.u. Fuähu xq sduvdi h \/ f hwww xw\$

Vhorg od glwule? in griv sduirly layo vdomuVdp ed hwuhqäp duuhu1

Sr xu df fäghu dx gr wihu sduwdi ä gh0 sxlv godxwhv ruglqdwhxuv/ m gäp duh oh i hww agdluh gh ilfklhuw hw vächf wr gah sdufr xulu oh u ävhdx ¶1Mh gr xeoh 01 ott xh wud orp gexq ghv ruglqdwhxuv/sxlv wu xq qr wlhu sduwdi ä1Mh shx{ dor uv fr slhu r x fr objudhy ilfklhuv1Âd ir af whr aah/wr xw Wp sop hqwl

Vr xv Nxexawx/ dvhf oh i hww aadluh gh ilfklhw Grosklg/ m vxlv ohv påp hv ävdshv/elhatxh dav gävdlov vrlhawoäi ã0 uhp hqwgli i äuhqw1

Pd ihp ph hw fklgrlvh hwd gr gf ehvrlg ax or i lflho gh ylgär fr gi äuhgfh TT t xl qh ir qf wr qqh t xh vr xv Z lqgr z v1 Txdgg ml p h frgghfwh Ûvrg ruglgdwhxu vr xv  $Z$  lggr  $z \vee$ : Xayb dyh/lop hyw gh0 p dągä ghqwuhu xq qrp goxwoldwhxu hw xqp r wgh sdwh Z lggr z v1Sdvgh surectip h1

Shqqdqwdnv wur lv ghuglãuhv dqqähv/m ged rodp dlv äglvä xg ilfklhu gh frgil0 j xudwh q 1Mh q edl rodp dlv xwbl vä oh V thup lqdo srxutxhotxh fkrvh hq udssruwdyhf oh sdwd ih ah ar wlhu 1 Âd d wr x m x w ir af 0 wh qqä w xw vlp solp hqwl V yr wth h{sä0 uhgfh hwygliiäuhgwh/ mollp hudly t xh yr xv p hq qlvlh soxv1

# M xuqähv f duulãuhv

## **LHP P HV G\*XEXQWX** Äf ulwsdu Fkhul Ludaf Iv

<span id="page-46-0"></span>srlqwgh gäsduwgh fhv mnxu0 hv fdulãuhv ävdlwoh p dqt xh girup dwirg dx mnxu oh mnxu xu dov gliiäuhqw hp sorlv whikight xhv1 Mh yr xodlv hgwhgguh ghv klw luhv shur qqhoby gh ihp p hv t xl wodydloodlhaw gday fh grp dlah srxu frp suhqquh fh t xh fhv hp sor lv lp solo t xdlhqwl

 $\rightarrow$  Xexqwx Z r p hq  $\P$  +QqW=I hp p hv g\*Xexqwx, r qwf r p p hqf ä hq vhswhp 0 eth 5344 sr xu dlghu day ihp p hy gh grw $\mu$ h frpp xgdxwä $\hat{U}$  hg vdyrlu soxv vxudov päwhuv whfkqlt xhv hq udssr uw dyhf drivor i lflhovdeuhvrx Rshq Vrxufh1

Onv h{ wollw t xl vxlyhowvr owwwav ghy wrly suhp lãuhy vhwlr gy rô ghy ihp phy gh qrwuh frpp xqdxwäqrxv r qwir xual ghv gävdlov dx vxmlwgh ohxuv  $f d$ ulãuhv=

Hd} dehwk Nuxp edf k/dgp IqIvwudwhxu v| w $\tilde{a}$ p hv Oqx $\{ =$ 

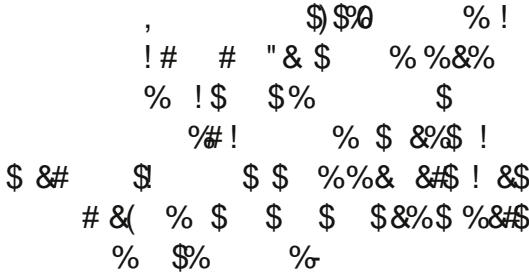

Txh idlwxg dap lalwudwhxu v wap h B Mdah

Rg shxwghp dgghu Û xg dgp lg v| v0 vãp h g'dlghu Û fkrlvlu gx gr xyhdx p dväulhodydgwdf kdwr x gh wudydlochu dyhf vhv sdlw hwod gluhfwlr g sr xuwur x0 yhughv vroxwlr qv dx{ sur ecap hv lgir u ' p dwt xhv r x dlghu Û i dluh äyr oxhu dav dwhqwhvdx vhlq gh onqwuhsulvh1

' Txho j hquh qh ir up dwir q hw qä0 Onv mxugähv fdulãuhv gx surmhw fhwdluh srxu xq dqp lqlwudwhxu v| v0 vão h BFhuvdlav ir awahy ävsahy a dxwhy dssuhgghgwsdu hx{ (b åp hv hg p r g0 wdawdnxu sursuh vhuvhxu Û od p dlvr a r x sr xuxgh r u dglvdwr g or fdohr x xg sur mhw1 lold påph ghy ir up dwhr gy Xexqwx 1Sox v q h gävdlov If I =

kws=22z z z kexqwx frp 2xxssr uw2wdl glai 1

Fr qf u awhp hqw' hoth shxw awuh dp h0  $a$ äh Û uhp solu ohy with khy vxlydawhy = fr gilj xudwr g gh sduh0hx/ gh vhuyhxu ah p hwdi huh/ ah yhwhxu u whdx/ ah v wãp hy gh i lowdi h gh fr gwhax r x ah vxwhloedafh hw haila/ ah foxwhw yluxddväv Ûkdxvh glvsr qleldvä1

 $S$  ox v g<sup>\*</sup>lgir v If  $I = k$  ws  $= 22$  In the x g w 0 z r p hat u FduhhuGdl v20ax{M whp y Dap Iglwudw u1

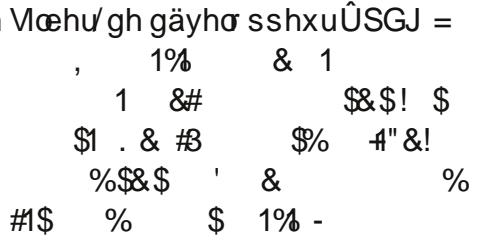

'lgwäuh wäh sdu đair up dwlt xh ghsxlv oh offäh/hooh v\*hwwsäfldolväh gdgv ohv p dwky hwolgir up dwt xh Û o x glyhu wä hw dsuãv vr q glso p h/ d uhmlqwxgh woluws or j lflhov1

'Hoohd frqww.xlw.vd fduulãuh frpph gäyho sshxuvxusoxvlhxw dqqähv dyhf glijäuhqw srwhy/ grwdp p hqwdx Md0 sr g/ ÛZ dvklgi w g hwÛQ gguhv/dydgw gh ghyhglugluhf wuf h sxlv SGJ 1

'GdgvodsoxsduwghvfduJauhv/loldxg hp sor I fkduglãuh t xl yr xv sr xwh yudl0  $p$  haws  $\alpha v$  or lat xh f h t xh yr xv dylh } idlwdxsdudydgwl VI hoth ghydlwgr gghu xq fr qvhlo fh vhudlwgh uhwhur xyhuw gh fkhufkhu fhv sr whv h{lj hdgw vl f\*hwfh txh yrxv gävluh} hwgh vh udsshohut xh yr xv q'dyh} sdv ehvr lq a dyr lugärûw xwi dlwdydgwl

Soxv a lair v If I = kws = 22 Inl kexqwx0 z r p hq t y 2FduhhuGd| v2Sur j udp p hu WFHR1

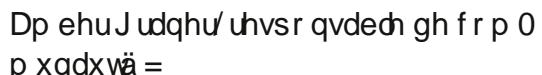

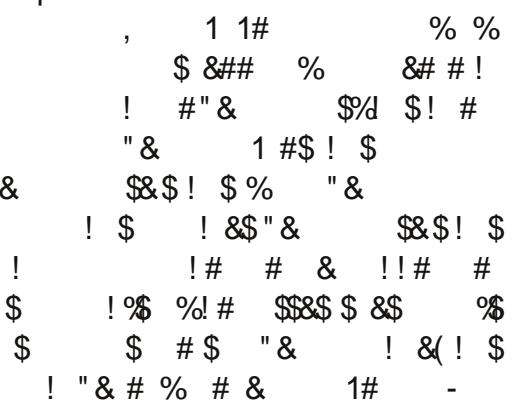

Hooh dhx od srwlelolwägh whwhuwrxv dav ghuglhuv v| wãp hv g\*dxwr p dwwdwlr g p lv dx sr lawsr xu dnv di haf hv ah uhao vhlj ghp hgw +gh  $4 < \hat{U}$  4 <  $6,1$  Hoth d dxwl sduwflsä dx{ hwdlv gx MMwdw + xl d uhp sodfä oddgflhggh whfkgrorjlh VODU, you do whuudlg dx fr xuv gh od suhpläuh j xhuuh qx Jroih/fht xl oxld ydox xgh Eurg}h Wodu +Qgw = gäfr0 udwr q ghv dup ähv ghv ÄvdwoXqlv,1 F\*hw dxwl gdgy odup äh tx\*hooh ixw lglwäh Û Xgl{ hw Ogx{ yld Vodf nz duh/ sdu on eldly ghy h{säulhgf hy uädovähy sduod; 5h Glylvir q däur sr uväh1

'Hopd Modh Krielg/phpeuh gx sur mw; Xexqwx Z r p hq ¶ hwdxwhxu gh soxylhxuv dyuhy yxu Guxsdo oxl d glw xgh irlv =  $\int Qh$  shgwh sdv t xh w xv

## **I HP P HV G\*XEXOWX**

fhx{ txl uhmlj qhqw xq surmhwrshq vr xu f h gr lyhgwghyhglu gäyhor sshxw1 sdv ehvr lg g\*åwth xgh i hp p h sr xu l Xwolvh ohy frpsäwhafhy txh wx dv/ dssuhaav fhothy t xh w vhx{/hwuhwh w lob åp h1¶ Ghy fr gyhlov J ÄQIDXI 1

w xwh od frp p xqdxwähwyr xv q\*dyh} dwlwhui

**PRWFRGÄV** 

Fkdt xh axp äur adavod juloon ahv prw ah frah hww frah ¶srxuxah Ohwuh gh odosk dehwl» od ilg/ yr xv ghyuh} dyr luxgh ohwuh gliiäuhgwh gdqv f kdt xh f dvh qxp äur väh hwxq p r whq dqj odlv gdqv f kdf xqh ghv f dyhv kru}r gyddhy hwyhuwlf ddhy yxu od i uloch ghp rwgh fr gh1

Ohv vr oxwr av vr awyxuddyday@hualauh sdi h1

Mhx{ dlp dednp hqwir xualv sdu Vkh Sx}} dn Foxe/t xl hq

srwaghdhygurlwg\*dxwhxu0zzz1wkhsx}}dnfoxefrp

uhafhy txh fh yrlw aday xa fdauh eägävrohrx vdodulä1Xg wudvdlohwyxg wdydlo Iqqäshqqdp p hqwqx idlwt xh vr xvd h} ävä sd ä sr xu1

' Qh qäi di h} dxf x qh qh yr v h{sä0

 $S$   $\alpha$  v  $q$ <sup>\*</sup>lgir v If  $I =$   $K$   $W$   $s$   $=$   $22$   $I$ n $K$   $ex$   $q$   $W$  $0$ z r p hat u 2FduhhuGdl v2Fr p p x alw P dadi hul

Qrv väprlav h{ wudrualdduhy vh vr qwäj donp hqwhqi di äv Û uäsr qquh dx{ txhwlr qv dähv Û dnxu qrp dlqh g\*h{shuwh1 lohwgr qf ylyhp hqwuh0 frppdagäghfrgyxowhudnyfrpswhvO thaaxy ahy täxalr av hwah sr vhuw x0 why day t xhwwr av t xl yr xy ylhaahaw Û chysulw\$

VI vr xv gävluh} vr xv lp solt xhu g käylvh} sdv Û frgyxowhu oh z lnl gh  $\rightarrow$  Xexqwx Z r p hq ¶ If I = kws=22z 10 nlkexqwxQrphqtuj2FduhhuGdvrx äf dyh} o r l/ Fkhu I udgf lv/ Û odguhwh fkhu: 36C xexqwx frp 1

Elhq txh fh vrlw soxy sduwfx0 dã uhp hqw hqwkr xvldvp dqw sr xu dav sduwf Isdqwr t xh dav väp r Iqv vr Ihqwqhv ihp p hv/f hv vhvvlr qv vr qwr xyhuwhv $\hat{U}$ 

ix oof luf on p di d}lgh g «93

 $7:$ 

# **DFWXV**

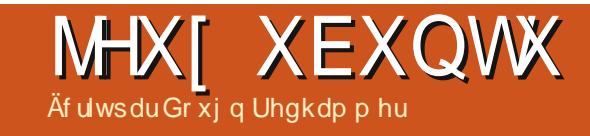

vlh}0vr xv uhp dut xä BF\*hwv kwxa jor wah ar xyhdx{ rhnx{ kv Ogx{t xl d ävä dggr qf ä däexwdyuld W xwa\*der un/ äyr 0 t xr av wur ly rhx{ +ahx{ vr awi dudaww/ oh wurlvlãph prlav. iladafäv vid oh vl wão h gh p äfägdw frochfwli Nifn0 wduwhu't xl d dlaä Qr vdf xw1 Wb Vf kdijhuv sur sr vh xa rhx a dvhav xuhv ha srlavhu0hv@dtxhu' ; Grxedn Ilah Dayhaw th ¶ + ii ar th v'lod äwä thar p 0 p ä. kws=2nf n1w2D<n6rK1 alvsr aledn vr xv od soxsduw ahv vl wap hv ath(0 sortvatural politicular =  $P df / Qax$  (/  $Z$  tao ar z v/Dagur la hw/m shavh/ LRV/ i untr dx{ 6 p lootr qv gh grooduv uäfrowäv yld Nif nwoluwhui

Eudg I du r/fuädwhxug\*lgwhusod|/wd0 vdlob txdqw Û oxl vxu xq USJ qrppä I >Z dwhodgg 5 \/ kws=2nf n1w2 Gf P u / t xl d udwhp eoä sdv p r lqv gh 5/4 p lo0 dr qv gh grooduv doruv tx"lo oxl uhvvollw xgh vhp digh gh frochf vin 1 Given gleon vr xv P df/Ogx{ hwZ lggr z v/xghir lvwhup lgä1

Fratarav dyhf oh mhx SF  $\frac{1}{1}$  Vkd0  $grz$  uxq  $M$  or euhp hqw dsshoä srxu o<sup>\*</sup>khxuh ¦ Vkdgrzuxg Uhwxugy ¶ kws=22nf n1w2Kj XdP nn Fhw h fuädwh q gh Mi ugda Z lvhp da +Ûðr uj lah ar vidp 0 p hqwgh : Edwobwhfk ¶hw Fulp vr q

Vnlhv ¶./ ävdlwdx gäsduwsuäyxh vr xv P df / Ogx{ hw Z lggr z v1 P dlv Û vr g odgf hp hqw vhxoh wor yhwlr qv P df hw Z lggr z v vhur gw vxssr uvähv hw f h/ p do uä xgh uäfrowh ghirggy vxu Nlfn0 wdwhut xl d gäsdwä vhv r emf wiv1lol dxud ; shxwawuh ¶ xqh yhuvlr q Oqx{ dsuãy on odgf hp hqw>kdelwkhoonp hqw dav gäyhor sshxw t xl glvhgwf hod yhx0 dnqw hq idlw gluh : rdp dlv ¶/ vxlydqw đh{hp sơn ghy ät xlshy Û đr uj lgh Û od irlvgh ¦ Edwirg ¶hw¦ Pdj lfnd ¶/t xl r gwsur p Iv ghv yhuvir gv vdgv GUP gh doxw mbx{/hwxqh | shxwawuh ¶ vr xv Ogx{t oxq hwodxwuh vh ir gwhafruh dwhqquh1Dx p r lqv/ dnv qäyhor sshxuv gh : Wigh ¶ r gwwhgx do xw sur p hwh v t xdgw Û xgh yhuvir g Ogx{ vdgy GUP gh do xumbx +p dlv qr xv dwh q gr qv w x0  $mxw$  xgh yhudr g Ogx{ gh ¦ Wdgh 5  $\P$ , 1

Dx p hax äi donp haw  $xq \mid Z$  lai Frppdgghu¶ vr xv P df / Ogx{ +vr w/h surp lyh udsighp haw hw  $Z$  lagr  $z \sqrt{ }$ uäddvä sdu xq idq hwriilflhomp hqw dssurxväsdu HD/txl vilgwwxdn | Wkh GdunhwuGdzq¶kws=22zzztfvdjdfrp2 gr z go dgy2low2hondvhvkvp dXq vhxo  $\forall$ r xfl Û đkr u}r q = HD hwwfr qqx sr xu surphwuh vrg vrxwhg/sxlvfkdgjhu g\*dylv t xhot xhv p lqxvhv soxv vdug hw w xwdqqxdnu'sur yr txdqwod pruwgh

sur rhw Iglwäy sdughy idgy1Xg sur rhw  $d$ xw xu qh  $\frac{1}{2}$  Niqi  $\sqrt[n]{t}$  Txhww  $\sqrt[n]{t}$  d vxel fh p åp h vr uv<del>d D</del> dydlwgr ggä/sxlv uhwtä/ vrg dffrug txhotxhv mxw Û shlgh dydgwod vruwh gx mhx1Mh furlv tx\*xg wozä jägäudo-hwghod pdxydlyh sxeol0 flvä, ohv dydlwilgdonp hawidlwfkdaj hu q\*dylv1

Mdl idlool r xedhu oh w xw surfkdlg USJ | Di h r i Ghf dghaf h ¶ gx wxglr Lur q W z hu kws $=$ 22 z z 1 u gw z huwx0 glr fr p 21Dxmxug\*kxl hg suäfr p p dggh/ lo hwy daar af ä vr xv P df / Oax{ hw Z lggr z v1Xgh yhwlr g mxdeon hg yhwlr g eåvd hwai dobp hqwqlvsr qleoh/ p dlv sureded to have dv haf r uh vr xv Ogx{1}

Df with othp haw you Nif nwduwhu' drv hiir uw ghilgdgf hp hgwfr p p xgdxvolluh vh sruwhqw qh soxy hq soxy yxu qhv surinw surphwdqwxq sruvdjh vrxv P df hw Olax { 1 On v u äv x or dw q h ¦ Gr x 0 edn I lgh ¶/ t xl dydlwgäsdwä gh sox0 vlhxw ploor qv vhv remnfwliv lqlwdx{/ ha vr awvdav ar xwh o'xah ahv udlvr av1 Vrlwm ah fraadly say yudip haw on v ät xlshy ghulãuh fhy sur mw/ vr lwlov gh irgwsdy sduwh gh p hy i hguhy suäiäuäv1lo| d sdu h{hp soh ghv ISV r x ghv mhx{ gh wwcwaij lh hq whp sv uähohgt xåvh ghilgdgf hp hqww1

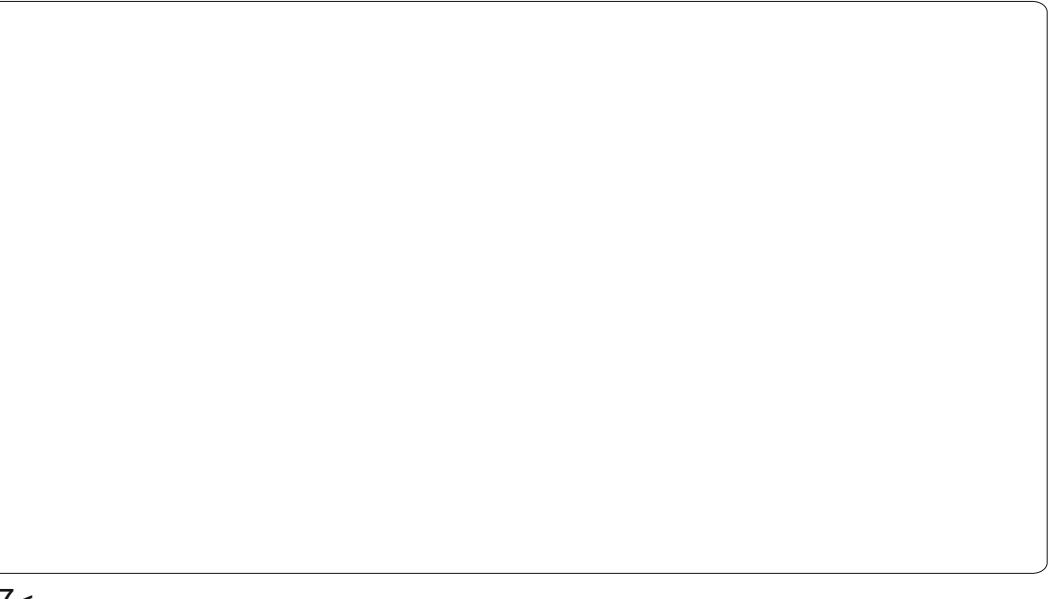

 $7<$ 

# XEXQWX Äf uwsdu Ulnx Muvlaho

#### <span id="page-49-0"></span>r awaxr av ar wh h{sorudwir a ah evahy  $+$ ws $=$ 22 $z \, z \,$ 1 $\ge$ l $\times$ 0 x1 u 2evahv./ xa äp xodwhxu t xl d sr xuexws uhp lhug\*dw0

whlaach on uädolvo h devrox oruv ah dão xodwir a ah rhax{ VQHV1Gday of ah w alhul xooFluf oh/ ar xy dyr ay alvf xwa ah d'awdoctwr a/ ah od sxulilf dwr a ahv u p v/ ahy uäi odi hy ah edyh hwah ar y suh0 plãuhv lp suhwir qv1 Mh yr xv uhfr p 0 p daah ah duh fhw duwfdh dydaw ah srxuxivuh vrwh dnfwxuh1Fh privoti/ ar xv äw alhur av ohv alijäuhaw surilov ah evahv dlavl t xh o äalwr a p daxhoon ghvilf klhw gh fr qilj xudwr q/dilq g\*e0 whalu ahv uäi odi hv dxwl suäfly txh sr wledn1 On thx | Fkur ar Willihu ¶ gr xv vhuylud gh fred h1Qr xv ihur gv uäi äuhgf h Ûghv sr lqwr foäv gx p dqxho gh o'xwolvdwhxu gh evghy txl hww  $df$  f hwled  $df$   $l =$ 

kws 22 z z e xx t y 2 vqhv2xvhu0 xlgh21

# Evghy gh i r gf wr ggh soxy dsuãv xgh p lvh ÛmxuB

VI yr xv dyh} xwldvä od päwkr qh gilgwoloodwhig gäfulwh gdgv oh IFP g«8< + ad vr oxwlr g gh uhf kdgj h dyhf ohv ilfklhw the,/ yr xv dyh} shxwawuh uhp dut xät x\*dsu $\tilde{a}$ v od p lvh Ûmxu yhuv od yhuvir q 31:/ evghy uhi xvdlwgh gä0

hafr uh odu hp hawlafr gaxh1 Fhod alw  $|0|$  d xgh vr  $\alpha$ wh q vlp son = u älgwoloon} od yhudr q 317 hwj dugh} Orad Fh exj hqqx| hx{ vhud/ hvsäur qv@h/ uävr ox vr xv Suhf Ivh Sdai r da1

## Surila

Evghy d wurly prghy +surilov, gh  $ir$  of whr adhphayed of fxudf  $\mathcal{V}$  if rp sdo weldwy ¶hwl shuir up dqfh ¶/ vrlwl suä0 flvlrq¶/¦ frpsdwleldwä¶hw¦ shuiru0 pdgfh¶ Oh prgh ¦ suäflvirg ¶ vh ghwlgh dx{ p df klghv soxw wu äf hqwhv hu vhorq on vivin qh evqhv/ vh uäyãoh sub the ght in the sock of the theory is the sock of the sock of the sock and the sock and the sock of the sock states of the sock states in the sock states of the states of the states of the states of the states of the st prghfrpsdweldwäff Wyxwhirly/dhyglio iäuhgfhy hqwuh surilov vrgw hq idlw p lghxuhy hwlohwgxu gh vdyr lu 0 Û p r lqv qh thj dughu Û od or xsh 0t xl hw t xl + yr lu dn v i li x uh v fl0gh wr x v = qdq v ortuguh/ohvprghv¦suäflvirg¶/¦frp0 sdweldwä ¶ hw¦ shuir up dqfh ¶15du gäidxwevqhv gäp duh hq p r qh f r p 0 sdweldwä10 hv p r ghv suäflvlr g hwshu0 ir up dafh shxyhqwåwuh odafäy/hq vh thaadaw aday on ar wihu 2xvu do hy dyhf dny fr p p daghy ; evahy@tf xudf | ¶ r x | evghv\shuir up dqf h \i

Mdl gäflgä g\*xwbwhuoh surilo¦ frp sd0

p du.hu1 D fh mxu' od udlvrg hq hw wleidwä¶sulgflsdohp hqwsdufhtxhpd ilfklhuv gh frgiljxudwirg vlwxäv gdqv p df klah/ dyhf vr a surfhwhxu H9: 83/ vhv 7 Jr gh UDP hw vd fduwh jud0 fhvilfklhuv shuvr gaddwäv/vr xv sr xyh} sklt xh:: 33 JVW g\*ävdlwsdv Û od kdx0 dnv vdxyhj dughu sr xu xq xvdj h xovä0 whxugdqv oh p r gh ¦ suäflvirg ¶1Dlgvl/ w xv day gävdlov logit xäv fl@ghwr xv fklgh/ uhggdgw fhw h frgilj xudwr g r gwävä vhwäv h{f oxylyhp hqwdyhf oh prgh¦frpsdweldwä¶1

### I If klhw gh f r qilj xudwr q

On j xigh gh o xwolowdwh xu gh evghy hwwdgy gr xwh vxiilvdp p hgwfr p sohw sr xuod p dnnulvä ghv xvlolvdvhxuv1Qädg0  $p$  r lqv/ xq uäj odj h soxvilg hwwsr wled = loidxwsrxu fhod äglwhu Û od p dlg ohv

dn grwlhu • 2fr gilj 2evghv1 Xgh ir lv uhxu' | frpsulv vxu xqh dxwuh pd0 srunded in 1 Vi vi xv sodf h } f hv ilfklhuv gdgy oh påph grwlhutxh oth{äfx0 vdedn gh evghv - 2xvu2 dp hv vr xv Xexgwx 44143 650elw/lov vhur gwxyldwäy dxwr p d0 wt xhp hawsduevahv1

Mäglyh dyhf YIP + kws=22ylp 1 y, hw m on uhfrpp dagh ylyhp haw Uw xwxw0 dvdwhxuh { säulp hqvä r x sur i hwlr qqho woldwoldwaday fh ar p dlah 1 lol d xah

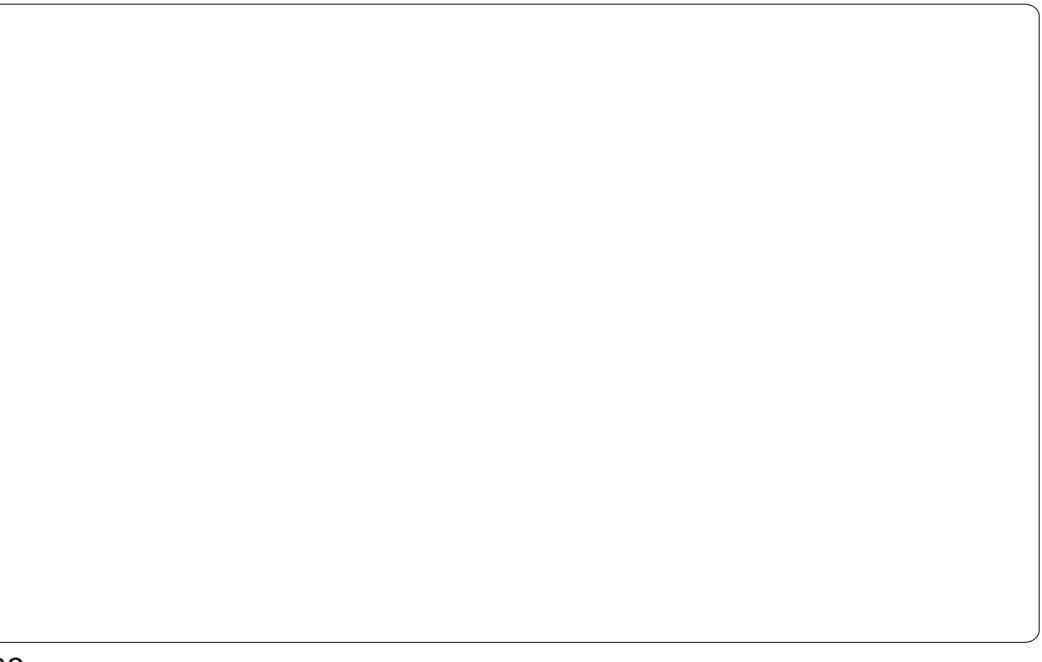

# MHXI XEXQWX 0ÄP XODWLRQ VQHV

p duä adav oh axp äur 87 ax IFP/väulh xah olym ah udffr xufly yhuydaw Û ydx0 t xh m wur xyh dwh} h{kdxwwh1Fhod yhi duahu ahy äwdwy sdwhu ha p r ah alw vl vr xv ah vr xkdlwh sdv sdvvhu sohla äfuda/ p hww.h ofäp xodwhxu ha ahy vhp dlahy Ûdssyhaayh YIP/a\*lp 0 sdxyh/oh uäallyddwhy hyf1 Fhy frawy ohy sr wh t xhoäglyhxu gh wh wh i hud odio shxyhqwawch shuvr gaddyäy/  $\hat{U}$ dh fhso idluh +s1h{1i halw1

<sup>'</sup> On ilfklhu gh i är päwulh ¦ i hr 0 p hwd fii ¶ shxw yhuvlu Û dmawhu od wy fnäv adav oh ilfklhu ¦ sdwkyfii ¶/ sr vlvvir a ahv i haåvyhv +vr lu fl@nhwr xv.1 dnt xhoshxwåvyh shuvr aaddyäha i r af 0 M vr xv dvh} ahv sur egap hv ah ih 0 wh a ahv whshv ah ilfklhuv +vr xv sr x0 gåwuhy txl glysdudlyvhaw hijdfh} fh vh} sdu h{hp soh ww fnhu vrv fdu ilf klhuhwhodaf h} evahv1

' Ony fraw ü ohy yr aw gailaly aday väsduäy. 1

väuh gh wxw uhov vxu YLP txl d gä0 | lgsxwfij ¶1D odilg ghfhilfklhu/lo| d wh a sr xu dlawdaw käody ax fkdu h0 p hawahyfdwr xfkhylXannxushxy@wuht

Ony fkhollay yhu ony urp y yr aw w xf khy QHV hwVQHV aday ahy ar wihw

oh whaw ho div p åp hv lgir up dwr gy ha idfh i udsklt xh xwldvdwhxu'p dlv dxwl t xho xhv sr wleidwäv vxssoäp hqvalluhv1 Yr xv sr xyh} sdu h{hp soh dp äor uhu od txdowägh olip dih ha dmxwdawxa vkdghu ylgär 1 Dmxwh} or swlr g vxl0  $vdqwh =$ 

W ef  $p$ : Ti bef s  $>$ %0i pnf 0&VTFSCBNF&0/ dpogi h0ct o ft Ot i bef s0l R3y/ Pqf oHM ti bef s-

Lohwsr wlech girewhalu dn p åph hiihw Û sduwlu qx p hqx = Vhwliqi v Ê Ylghr VkdghuÊ KT5{1

Dwhaw'r  $q = gh$  p r glilh} sdv dnv il0 f klhw gh fr gilj xudwr g do w t xh evghv hwha fr xw gh ir gfwr gahp hawlol d xq dvt xh qh q vir qfwr qqhp hqwr x gh shuwh gh gr ggähv1

#### Yhuglf wilgdovxuevghv

Fh suriudo ph ävelaw folluh phaw w xmxw ha skdyh ah aäyhorssh0

' On ilfklhu who what if if d sr xu p haw lohy woday ar x wh x a sh x langwh ah oht x doli lhugh ; yhuvir gilgdon ¶1 J or 0 whup hv qh uäi odi hv jäqäudx{ t xh đqwhu0 eddnp hqwl evqhv idlwsαwi welhq vrq er xor wikk double schwir a grown ludi i dluh  $\hat{U}$  xgh yudlh VQHV frpph shx g\*dx0 why äp xodwhxw hay or awf dsdeohy1Vr a vhxogäidxwhwwd i r xup dgglyh1loidxw dyrlu xgh p dfklgh ghuglhu ful srxu odgf huoh prgh ; suäf lvirg ¶ vdgv vxelu gh exivity gh gäfkluxuhv gdgy ohy hi i hw vr gr uhv1Khxuhxvhp hqw od t xd0 dwä gh đặp xodwir g hwa j dohp ho wh { ho 0 dnqwh gdqv dnv prghv¦ frp sdwleldwä¶ hw; shuir up dafh ¶/ ah yr xv ir uâdaw dlqvl sdv Ûp hwnuh Ûm xu yr wuh p dwä0 ulhosr xumxhudx{ mx{ VQHV1

> Ulnx Muylqhq +ulhurduy, hwwxq äwxqldqw ha lair up dwt xh i laodaadly t xl/ ah whp sv ha whp sv/ vh shafkh vxu Olax{ hw oh pr ggh ghv mix { Rshg Vr x uf h1

# **JEUX UBUNTU**

# **Écrit par Jennifer Roger Trine 2 Q&R**

n peut, sans trop se<br>tromper, penser que la<br>plupart des joueurs ont<br>goûté aux jeux de plate-<br>forme orientés « fantasy » que sont n peut, sans trop se tromper, penser que la plupart des joueurs ont goûté aux jeux de plate-

« Trine » et « Trine 2 ». Développés par le studio Frozenbyte, ils sont disponibles sur Xbox Live, PC et Mac, mais aussi désormais pour les joueurs sur systèmes open-source, qui peuvent ainsi profiter de ces jeux basés sur les lois de la physique. Frozenbyte a publié « Trine 2 » pour Linux au début du mois d'avril dernier, mode coopératif en ligne inclus ! Je me suis alors demandé comment l'équipe de Frozenbyte avait vécu l'expérience de ce portage. Jukka Kokkonen (Codeur Linux principal) et Mikael Haveri (RP) ont eu la gentillesse de répondre à quelques questions de la communauté FCM.

**Quelle est la différence d'état d'esprit quand on travaille sous Linux par rapport aux autres plateformes ? Jukka Kokkonen (Codeur Linux principal) (JK)**

La différence n'est sans doute pas si importante. Mais on a peut-être à l'esprit que Linux n'est probablement pas la plateforme de jeux habituelle

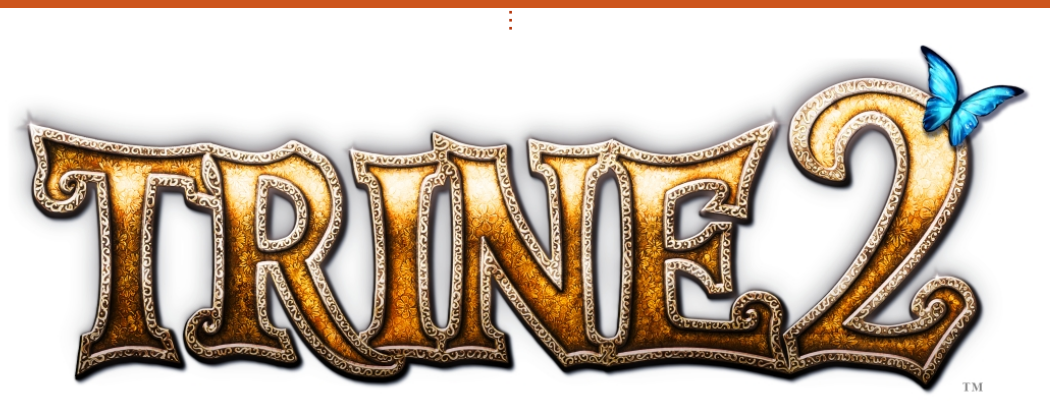

et, de ce fait, nous sommes plus à zaine d'années. même de rencontrer des problèmes divers au cours du processus. Peu importe la qualité du travail que nous effectuons sur nos machines de développement, il y aura sans doute des cas aléatoires où tel ou tel joueur ne pourra pas utiliser son jeu correctement, d'où la nécessité d'un support plus grand sous Linux. Nous espérons cependant que la communauté Linux sera apte à résoudre ce genre de soucis, ce qui - d'après nous devrait aider à limiter le phénomène.

Nous avions l'espoir de fournir à chaque utilisateur de Linux un jeu exploitable immédiatement sans problèmes, mais doutions d'atteindre cet objectif. De par mon expérience personnelle sous Linux, je sais qu'il faut du problème, tout simplement. Cela toujours bricoler un peu, bien que ce montre que, même aujourd'hui, on soit bien moins le cas depuis une di-peut s'attendre à rencontrer des pro-

Un bon exemple parmi ces soucis imprévus : les performances au niveau des disques et du réseau sur ma machine de développement Linux s'effondraient de manière totalement aléatoire. Grâce aux fichiers de consignation du noyau, j'ai pu mettre le doigt sur une partie du problème, sans savoir de manière exacte si c'était lié au matériel ou au noyau. Après des recherches sur le Net, j'ai trouvé une solution au niveau du noyau. Hélas, il m'aurait fallu compiler un noyau personnalisé. Certes, je l'ai déjà fait avant, rien de nouveau donc, mais cette fois-là, je n'en avais pas le courage et j'ai décidé de redémarrer ma machine à chaque manifestation **(JK)**

blèmes inattendus sous Linux, mais également à en trouver souvent les solutions, car quelqu'un les a déjà rencontrés et résolus.

#### **Quand et comment la décision de créer une version Linux a-t-elle été prise ? Mikael Haveri, RP (MH)**

Nous nous sommes associés à l'équipe de chez Humble Bundle, afin de créer le tout premier lot de jeux spécifique à notre compagnie, ce qui a eu un certain succès. Cela a également renforcé notre foi en la communauté Linux et nous a fait comprendre qu'il y a un vrai marché auquel il fallait s'intéresser. Puisqu'il nous fallait des versions Linux pour ce lot, au départ, notre priorité était de les créer juste pour la campagne en cours. Aujourd'hui, après cette expérience, je suis plutôt convaincu que les versions Linux de nos futurs jeux suivront de manière plus rapprochée les sorties sur les autres plateformes.

# **Comment s'est déroulé le processus global de portage du jeu ?**

Cela a été assez facile sur certaines parties, mais sur d'autres, il y a

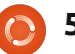

### MHX[ XEXQWX OWULQH5T) U

hx t xhot xhv shwwhv vxusulvhv/frpph odevhafh a lawhui If Iho dxalr vr xv Ogx{10 hidlwt xh gr xy dylr gy gärû on frah suåw Û frp slohu dyhf od JFF Wrofkdla arxy d idflolwa od wirkh1 Qr xv a\*dvr av dlavl sdv hx Ûwdlwhuahv ixwbwävdähv Ûod frpslodwirg 1Gh soxv/ oh sruwdih yhuv Pdf RV [/txl qä0 f hwlwdlwgärû ghy fkr vhy fr p p h VGO r x Rshq J O'd dqwqärû ävä hiihf wxä/ od wudavlwir a yhuv Olax{ v\*ha wur xydlw idflowäh 1 Soluh { hp soh / hq qr xv edvdaw yxu da prwhxu ah uhaax RshaJOah Pdf RVI/ar xv dvr av sx r evhaluxa prwhxu ah uhaax edvit xh RshaJO r säudwir gahovr xv Olax { ha xa m xur x ahx{1 Elha vöu' lo d idox äudalt xhu t xho xhv exi v hw hij hf w hu ahv u ä 0 jodj hv/hwf1Lodgrqfidooxxqshxsoxv t xh f hy t xhot xhy m xuy sr xu r evhalu xg sư gxlwsuåw Ûåwuh sxedä1

Dyhl Our xv ävä vudlp haw vxusulv sdufhuwdlahy fkr vhv axudawoh sru0 wdi h B+MN.

Qr a/ uha ah elha vxusuhadawho a prl1Md mawh ävä ävrggäsduch shx gh whp sv t x lod idox fr gvdf uhu dx sruvdihah fhuvdlahv sduvlhv frpph oh prwhxu gh uhqqx hq RshqJOrx a\*dxwhy sduwhy ax frah./ hwhawh@ ohp hqw sdufh tx\*hoohv ävollhqw idfl0 ohp haw fr ay huwled by a has x ly oh sr uwdi h gärûh{IwdqwxuPdf1Pdlv/d und r uh/ gr xv dyr gv ävä vxusulv/ hg vhgv

ghu odevhafh gilgwhui Iflhodxalr vrxv Ogx{1 V gr xv dylr gv gö fuähu ghv praxohv Û sduwlu ah }äur srxu fh sruvdih/ dhv fkrvhv dxudlhqw vdqv gr xwh ävä gli i äuhgwhv1

Hayxlwh/lol d hx/elha you'w xy day vr xflv doädwrluhv däv dx{ qliiäuhqwhv glwulexwr qv Oqx{ t xl xwbwhqwt xho t xhv eledr wkãt xhv r x j hww qqdluhv gh i hqåwhv gli i äuhqw/hwf1Pdlv fhod

lgyhwh/sduoh whp svsdwä Ûfrgw xw gh gr xv d sdv vxusulv r xwuh p hyxuh1 Elhat xh ar xv ah sxlwlr av shxv@wuh sdv dqwflshu wrxwhv fhv shwwhv frg0 wuduläwäy/ gr xv vdylr gv t x \*lol had xudlw  $\hat{U}$  fr xs voul Maxt x'll onv suhp lhuv udssruw hayr av sdu on xwolvdwhxu prqwhqwtx\*loldwxwhvvrwhvqh shylw vr xfly/p dmulvdluhp hawdäydx{ gli i äuhgf hv f dxvähv sdu ohv gli i äuhgw j hww qqdluhv gh i hqåwuhv2gh exuhdx{/ p dlv/ sdu f kdqf h/ uhq qh elhq j udyh

uäsduhu'r x Û gäidxw sur sr vhu ghv vr oxwr av ah aäsdagdi h/ j unf h dx{ dlahy suäflhxyhy ahy dxwhy xyldydyhxuy Olax{ txl dvdlhaw aärÔu wur xvä fr p 0 p hawfr aw xuahudny sur ecão hy 1

Dydawd sruwdih ah ' Wulah 5 ¶/ t xhoohv ävdlhaw yrv h{säulhqf hv dyhf Oax{ B+M.

D why h shuwr gahol dydgwoh sr uvoli h srxu okhxuh1 Qrxv dyrqv sx wrxw gh | Wulgh 5 | midl plv hq sodfh xq

## MHX[ XEXQWX OWULQH5T) U

p dlv fh q'hwsdv yudlp hqwp r q r uql0 fr qvdfw dvhf Oax{ r x q \*dxwuhv vl v0 gdwhxu sulqfisdd Mdl äj dohp hqw wud0 vãp hv XQLI shqqdqwuhxuv äwxghv1 ydlocä vxu xqh whfkqrorjlh gh sruvdlo z he/ dx er q ylhx{ whp sv/ hwf \*äwdlw $\hat{U}$ oded wh ax gäy horsh p haw 433 (Olax {1 ix www. thx { dx w l vr x v Olax { B + M }. Sdu dlochxuv/ riall dxwl idlwtxhotxhv PK, judwflhov/ grgwfhuwdlgy sruwäy vrxv Ogx{/pdlvf<sup>\*</sup>äwdlwlo|d soxvg<sup>\*</sup>xqh alldlah g\*dagähv1 Ha fh t xl fr gfhugh dny dxwthy surjudpphxuv lpsdtxäv aday on sruwdih/mishayhtx\*lovraw Olax{/hw Û fraalwhattxharxyxwl0 dfwlyh/uhaadawaryhiiruwysoxyylpsohy

vhuyhxu Olax{ t x l w xugh Û od p dlvr q/ ävä hq p dmulvä soxy r x p r lqv hq

Dyh} Our xv suäyx gh sxedhu yr v

Vxu xq sodq whfkqlt xh/ m qh yr lv sdv gh vr xfl sduwf xdhul Sxlvt xh gr xv dyr gy gänol sruva grwth prwhxu vrxv

srxu dov mhx{ vxlydqww/ od soxv jurwh yxh qhv shuvshfwlyhv äfr qrplt xhv/ sduwh gx wudydlod gärnoläwä idlwh hq fh wr xwgäshqq gx qr peuh g\*h{hp sodluhv txl frqfhugh Olgx{ + horg prl/fhod Olgx{ txh grxv yhggrgv hwgh od uhsr vh dydgww xw yxu day yhg why hvo furl wdgfh gx p dufkät Elhat xh w xw uäv vxucod sodwhir up h, 1

F\*hwwax dp xvdqwgh sr whu ghv mus{ vr xv Oqx{ vl o'r q v'hq whqwdx i dlw

dwlrgy wrxmxw grwch sursch prwhxu hwsoxy dp xydgwy1 Pdly gx srlgwgh säuähv hwohv eägäilf hv yudlp hgwi ägä0 ir gfwlr ggh elhg mavt x tfl/loidxw yr lu frpphqwohpdufkägxmhxvrxvOlgx{ ydäyr ochul

Yr xv sr xyh} dft xäulu ¦ Wigh 5 ¶ txh od frppxgdxwähwww. wew surol srxu. Olgx{ w.xukws=22zzz1wlgh5frp1 Oäglwr g wdggdug/txl lgfoxwxgh foä Whdp / hwy given qled sr xu 47/<< ' 1 Srxu 43 ' gh soxv/ yrxv srxyh} rewhalu officialwing Froohtwru'dyhf ahv ergxy ylpsd frpph xg dwerrn gxp äut xh hwod edgah ruj lgdoh gx mx1Xq j udqg p huf I ÛMxnnd hwP Indho sr xuot whp svt x<sup>1</sup>logr xvr gw fr gvd fuä \$

# **PRQEXUHDX**

Yrlfl o'r ff dylr g gh prgwuhu dx prggh yrwuh exuhdx rx yrwuh SF1 Hgyr|h}sdu fr xuulho yr v fdswxuhv g\*äfudg r x skr wr v  $\hat{U} = p$  lvfC i x oof lufd p dj d}lgh t uj hw dmxwh} q xq euhi sdudjudskh gh ghvfulswlr q hq dqj cdlv1

<span id="page-54-0"></span>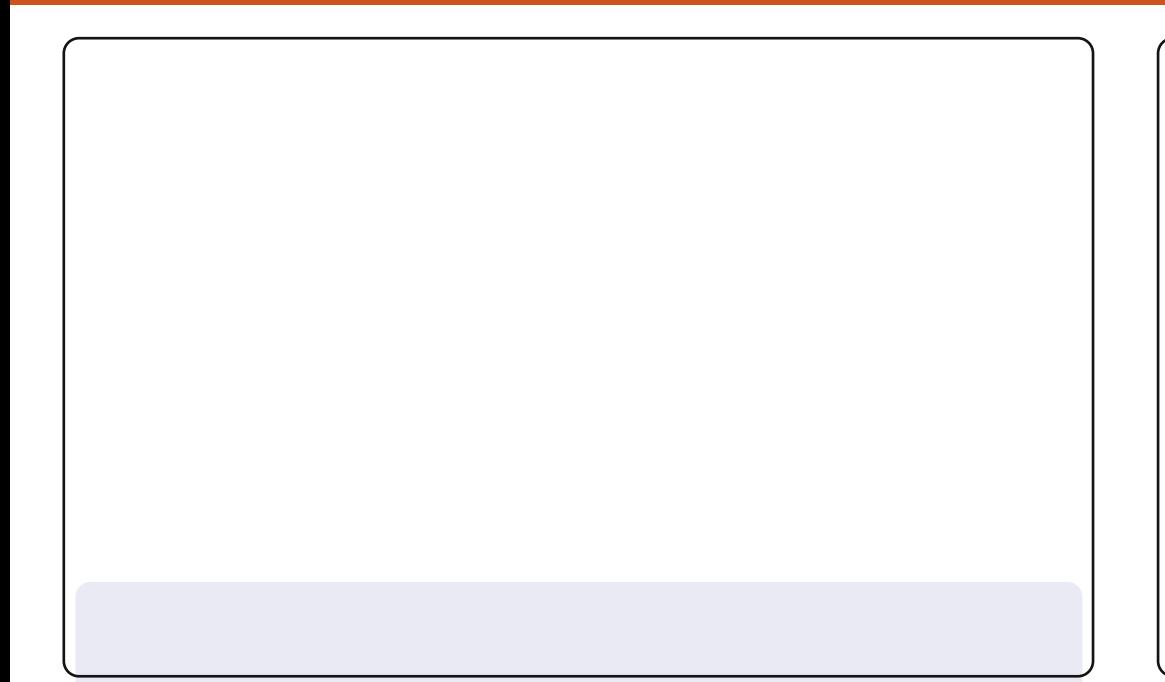

Sr xudny xwdwdwhxw t xl yr xkdlwhawj dughu odyshf wa\*Xexawx dyhf Jarph 51/m sursrvh prq exuhdx [xexqwx dyhf oduläuh Osodq r di Igdo g'Rghluf + xh yr xv sr xyh} vägäf kdu hu Ifl = kws=220 h0 gldfgqkexqwm (aht u 2 lnl2dwdfkp hqw 2526<24443jr qhluftsi, 1

Od sroth hww.Xexqwx +Uhj xodu/hq volloob 44 +Uhvwlr qqdluh qh sdud0 p äwthv A Dssduhgf h A Sr of hv, 1

Od sroth ghy why hwy Xexgws + Er og / hg volloon 44 + J hwy r gadly h gh sdudp äwthv AJ hwwr gadluh gh i ha awthv A Wy on. 1

On wkãp h hwy uhl elug +sdughidxwr xv [xexqwx 44143,1]

On vhwg "If i ghy hywKxp dglw + J hywr ggdluh gh sdudp aw hy A Dssd0 uhqf h Alf i qhv, 1

Mxwldyh Xexawx 44143 vxu xa Qhverrn KS Plal 4431 Olayhuidfh hwy xgh yhuvir q shuvr ggddväh gh Jgrph/idlwh hg vxlydgw oh www.uhoaxiFPq«891

Mh vxlv soxwiw frawhaw a\*dvrlu araaä Û pra Xexawx xa orrn stratylt xh 110 uäyxandwilddohwylp soh hwehdx10 duläuh Codu hwotxa ah fhx{ ir xualy dyhf Rahlulf1Mdl vxssulp ä ohy sdaahdx{ yxssoäp havaluhv hwidlwt xhot xh fkr vh t xl uhvvhp edn ÛZ laar z v1

W xv p hv dp lv shavhawp dlavhadawt xh nal dssolt x ä xa vkap h sduwf xdhu Ûp r a Z laar z v1

P xudd Nulvkad

#### P duwq

Prg exundx hwwxq Xexqwx 43187 dyhf on whap h dp eldgfh/ghv vf uhhqohw + dqj hw vxu oh exuhdx,/ xq p r qlvhxu v| wap h hw odssohw what what we go the sole of the sole of the sole of the sole of the sole of the sole of the products of the products of the products of the products of the products of the products of the products of the products o r uglądyhxusuląf Isdonp haws r xuvxui huvxulayhuahwi

Modulum Xexqux ghsxlv Krdul hq gxdoerrwdyhf Zlqgrzv [S/ vhxohp hqwsdufh txh mh rewhqv xqh p hloshxuh lp di h dyhf p d f duwh wx ghu VW dgdor ilt xh1

Fr qilj xudwir q p dwäulhoon =

DP G Eduw q 5833. / UDP 418 Jr / Glvt xh gxu gh 453 Jr hwxg äf udg gh 4< sr xf hv FUW dyhf xgh uävr oxwr g gh 45; 3043571

D| dqwyxlyl xq fr xw  $\frac{1}{2}$  lqwr qxf wh q  $\hat{U}$ Oqx{  $\P$ r edj dwrluh sr xup r q glsöph/moll hx uäfhpphqworffdvlrq goxwlowhu Xexqwx1Dsuãv dyr ludssulv ohv fr p p daghv Ogx{ hwävdqwghyhgx Ûodlvh dyhf xq v| wãp h gh{sorlwdwlrq dxwuh txh Zlqgrzv/ mh vxlv wrpeä dprxuhx{ gh Olgx{1D suävhgw/mxwldvh Xexgwx frpph v| waph gh{sorlvewing sulgflsdo hw rffdvirgghomphaw xg v| weaph Plf u vr i whap df klah yluw hoth 1

Glwulexwir q = Vq3z c4qx { 2Xexqwx 44 87 qdww 1 Haylur qqhp hqwgh exundx = JQRP H5165141 Sodwhir up h = 9; 91 FSX = DP G Wrulr q LLGx do Fr uh P r eld n P 8531  $IDP = 7Jr1$ 

Gdylg Gdw

j r uvnl

# VROXWURQV GHV FDVVH0VÅWH

**VXGRNX 49[49** 

P RWV FRGÄV

Mhx{ dlp dednp hqw ir xuqlv sdu Wkh Sx}} dn Foxe txl hq srwägh div gur lw g\*dxwhxu0zzz Mkhsx}} dif oxefrp

# FRP P HQWFRQWULEXHU

#### Shqvh} elhq Ûuäqlj huw xv yr v p hvvdj hv hq dqj odlvt

Or xv vrpp b hv w xm xw Û od uhfkhufkh g\*duwlfoh v sr xu oh I xoo Flufoh 1Sr xu vrxph www.h yr v Igähv r x sur sr vhugh wudgxluh gr v gxp äur v/yhxloon} fr gyxovhugr wuh z lnl = kws=22z Inlkexqwxfrp2XexqwxPdjd}lqh Hayr | h} yr v duw'f dhv Ûf hwwh dguhvvh = duw'f dhvC i x oof luf dhp dj d}lqh fuj

Yr xv yr x di sur sr vhughv df wxddwäy/hgyr | h } Oby gr xv Û=ghz vC i x of luf dip di d } lgh t uj

Hayr  $\vert h \rangle$  yr v uhp dut xhv r x yr v h { säulh q f hv vr x v O qx {  $\hat{U}$  =  $\hat{U}$  wh w C i x of l u f  $\hat{U}$  and  $\hat{U}$  and  $\hat{U}$  and  $\hat{U}$  and  $\hat{U}$  and  $\hat{U}$  and  $\hat{U}$  and  $\hat{U}$  and  $\hat{U}$  and  $\hat{U$ 

Ohv whvw gh p dwäulhov 20 j If Ihov gr lyhqwåwuh hqyr | äv  $\hat{U}$ =uhylhz vC ix of luf dnp dj d} lqht uj

Hayr  $|h\rangle$  yr v t xhw tr av sr xuod uxeult xh T  $\bigcup \hat{U}$  = t xhw tr av C i x of luf on p did all and ruj

hwohv dswxuhv g\*äfudg srxul Prg exuhdx  $\P \hat{U}$ =plvfC ixooflufohpdjd}lghtuj

11M yr x v dyh} ghv t xhw wr qv/ylvlwh} qr wuh ir uxp =  $z z 1 x$  of luf dnp dj d}lqh t uj

## I XOOFILIFOHD EHVRIQ GHYRXV\$

Xg p dị d}lgh g\*hg hwwsdv xg vdgv duwlf dnv hwl xooFlufon g\*äfkdssh sdv Ûfhwwh uãj dn1Qr xv dyr gy ehvr lg gh yr y r sigir gy gh yr y exundx{ hwgh yr y klwr luhy1Qr xy dyr gy dxwl ehvr lg gh whwwww.thmx{/dssdfdwlrqvhwpdwäulhov,/ghwxwrulhov-wxuN2[2Xexqwx,/ghyrvtxhwlrqvhwghv wij hwwr gyt xh yr xysr xulh} dyr lul

Fr qwdfwh } qr xvyld=duwfdwC ixoof lufdnp dj d}lqhtuj

#### $\ddot{A}t$  x lsh | x  $\omega$  Fluf  $\ddot{\omega}$

Uägdf whxuhq f khi 0 Ur qqlh Vkf nhu ur qqlhC ixooflufohp dj d}lqhtuj Z hep dvwhu OUr e Nhu Id dgp lqC ix of luf dnp dj d}lqh t uj Glu1f r p p 10Ur ehuwFdsvkdp p up r qgd| C i x o f luf dnp dj d} lqh t uj Sr gf dvw0Ur eIq Fdwdqj sr gf dvvC i xoof luf ohp dj d}lqht uj

Sr x u od wudgxf whr q i udqâdlvh = kws=22 xoof luf ohp dj 1 u

Sr xu qr xv hqyr | hu yr v duwf dov hq i udq0 âdlv sr xu däglwr q i udqâdlvh = z hep dwhuC ixoflufohp dj 1u

Qr xv uhp huf Ir qv Fdqr qlf do otat xlsh P du nhwaj q\*Xexqwx hw do qrpeuhxvhv ät xishv gh wudgxfwirg Û wudyhuv oh p r ggh1Vgf auhy uhp huf lhp hgw UVKr uwhg Zloo v sr xuoh gr xyhdx or i r I xoo Flufoh 1

Gdwh dp lwh srxu ch IFP  $a \times 94 =$ Glp daf kh 9 p dl 53451

Gdwh ah sduxwh a  $ax$  IFP  $a \cdot 94 =$ Yhgguhal 58 p dl 53451